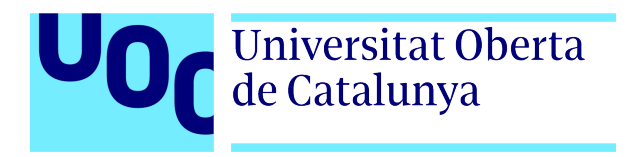

Master's Thesis

# Securing Kubernetes in Public Cloud Environments

Author: Víctor Martínez Bevià Master's Degree: Cybersecurity and Privacy Tutor: Manuel Jesús Mendoza Flores

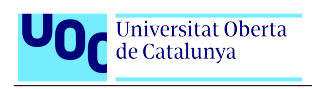

Securing Kubernetes in Public Cloud Environments

To Encarna Maria, whose support knows no end.

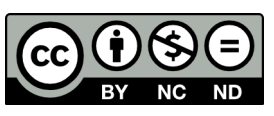

This work is licensed under Creative Commons Attribution-NonCommercial-ShareAlike 3.0 Spain [\(CC BY-NC-SA 3.0 ES\)](https://creativecommons.org/licenses/by-nc-sa/3.0/es/deed.en)

 $V$ íctor Martínez Bevià  $1$ 

<span id="page-2-0"></span>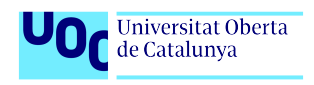

Securing Kubernetes in Public Cloud Environments

# Abstract

With the rise of cloud providers, it is now easier than ever to create a startup and pay for infrastructure "as you go" instead of having to invest in physical servers and storage. At the same time, Kubernetes provides a scalable platform that meshes perfectly with the elasticity of the cloud environment. The low entry fee coupled with the conveniences of the providers shouldering infrastructure costs due to the shared responsibility model makes companies jump at the opportunity and run their code with a sometimes questionable security posture.

In this work, we take a look at the current landscape of cybersecurity threats for Kubernetes clusters in a cloud environment, reviewing existing recommendations, best practices, and threat models in order to provide a structured guide on how to improve the security of the infrastructure against known attack vectors. Finally, we offer actionable implementations of each of the chosen security mitigations.

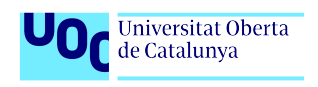

# **Contents**

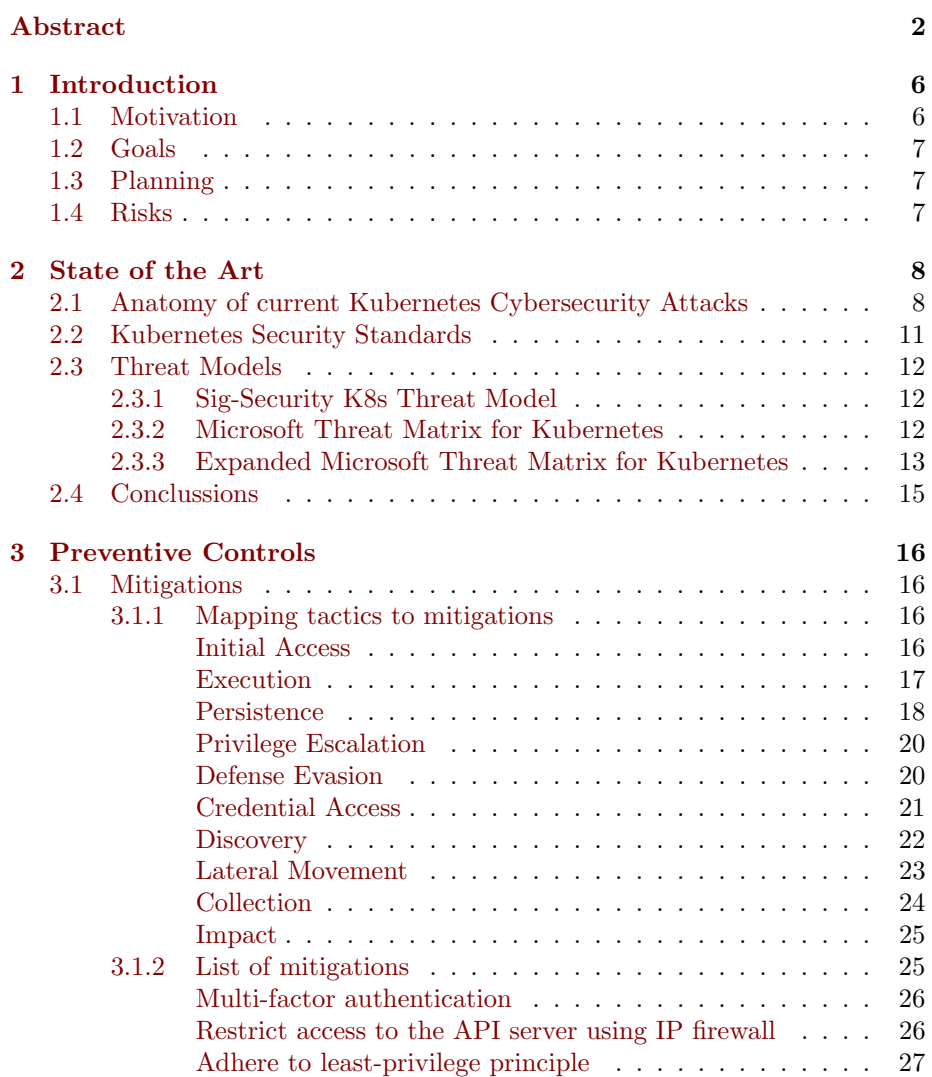

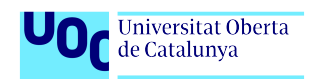

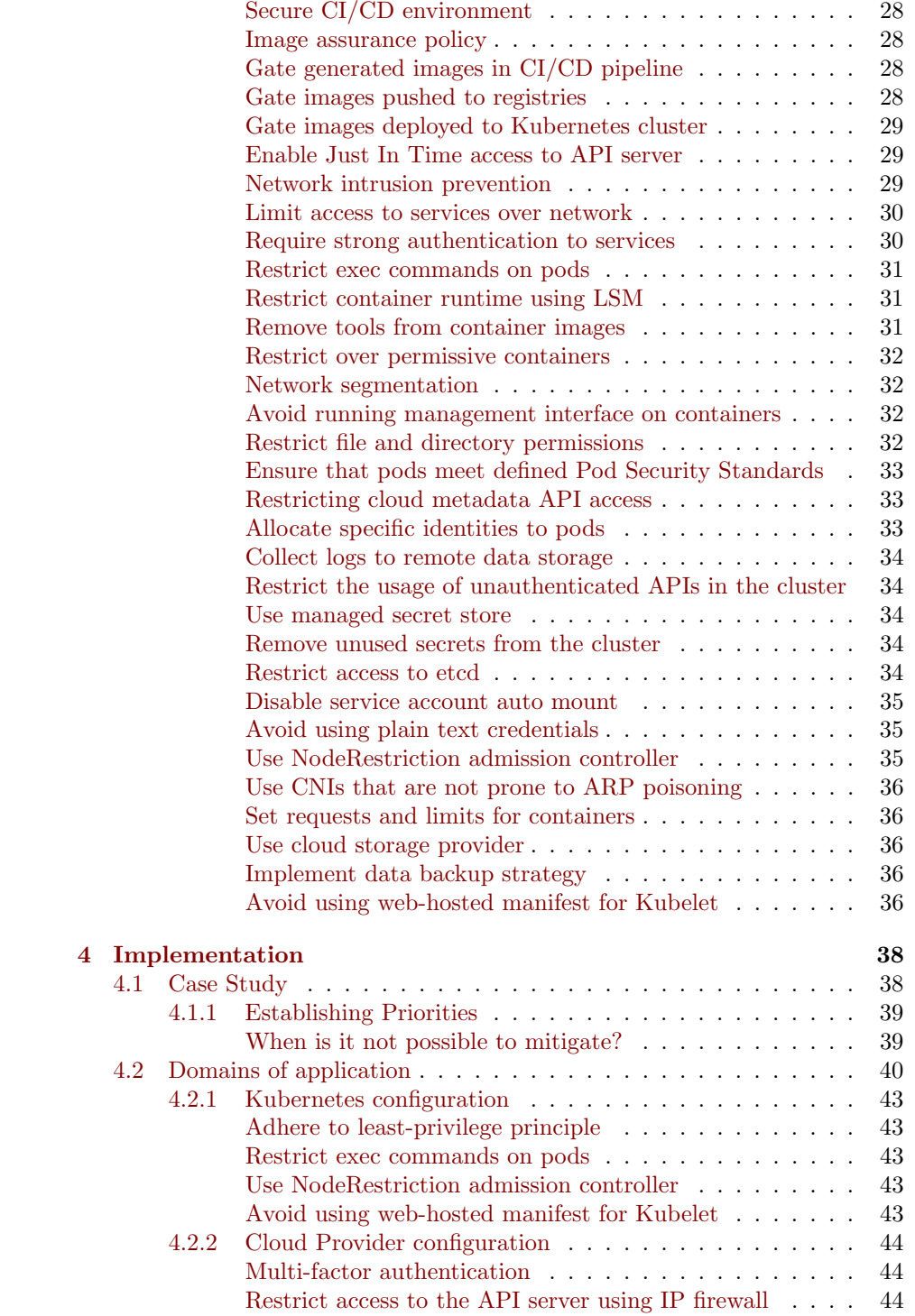

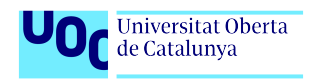

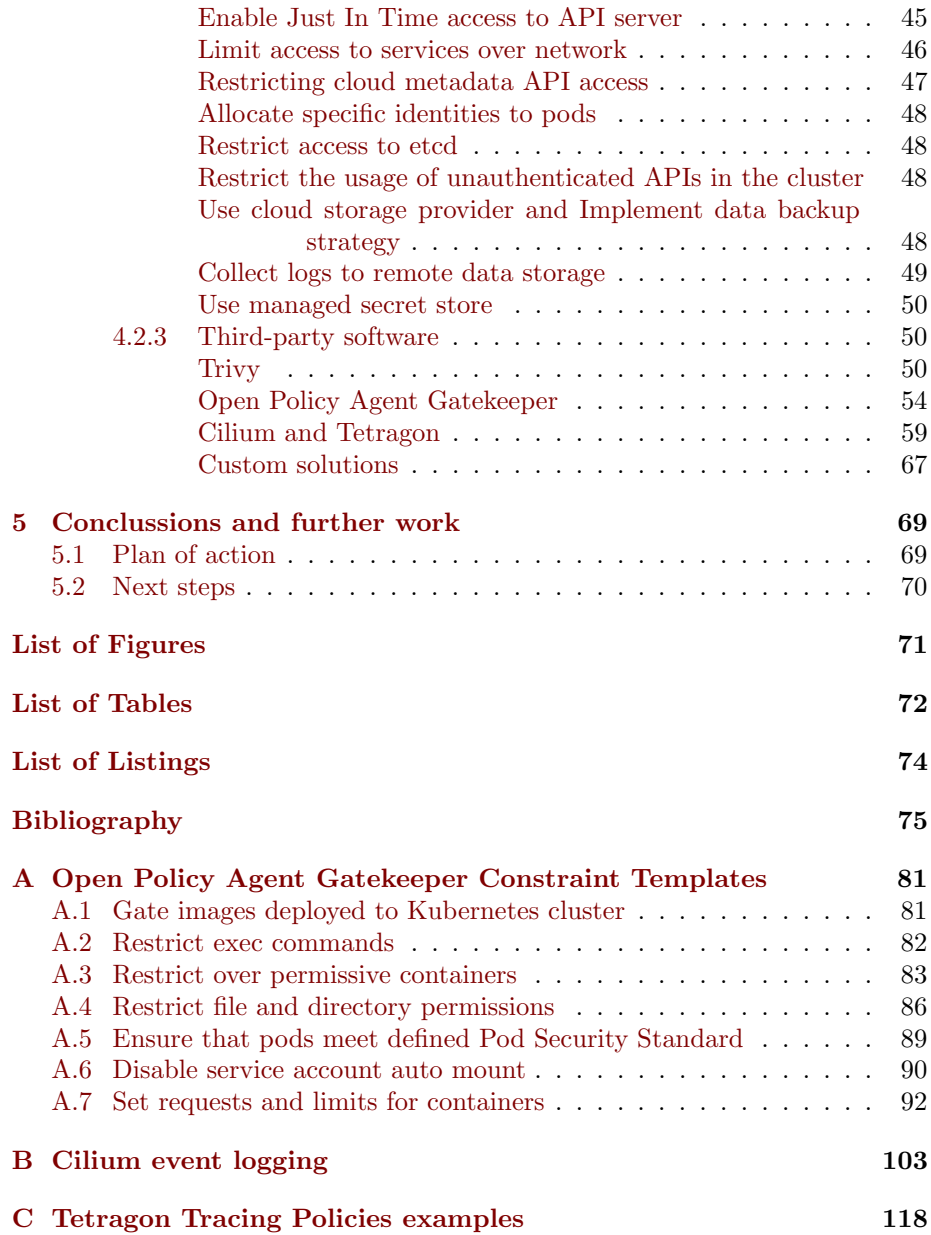

<span id="page-6-0"></span>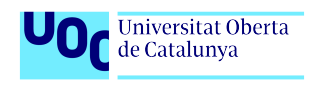

Securing Kubernetes in Public Cloud Environments

# Chapter 1

# Introduction

#### <span id="page-6-1"></span>1.1 Motivation

Cybersecurity attacks, such as ransomware, data breaches, or phishing, are part of our daily lives as "cyber-crime is growing exponentially [and] the cost of cybercrime is predicted to hit \$8 trillion in 2023 and will grow to \$10.5 trillion by 2025"[\[1\]](#page-75-1). But even though "businesses [...] operate in a world in which 95% of cybersecurity issues can be traced to human error"[\[2\]](#page-75-2), nowadays, "the primary hurdle companies have recently cited is a belief that the current cybersecurity posture is 'good enough'.[...] the notion of 'good enough' indicates a lack of specific metrics around measuring cybersecurity efforts."[\[3\]](#page-75-3).

To shed light on cybersecurity attacks, many security-related companies conduct yearly surveys to gauge the state of the Cloud Native Security field. According to these surveys, as of 2022, "93% of respondents experienced at least one security incident in their Kubernetes environments in the last 12 months, sometimes leading to revenue or customer loss"[\[4\]](#page-75-4) (The State of Cloud Security *Report 2022* by Snyk points to an  $80\%$ [\[5\]](#page-75-5)). Additionally, "90 % of organizations cannot detect, contain, and resolve cyber threats within an hour"[\[6\]](#page-75-6) (with Snyk reporting 89% of organizations[\[5\]](#page-75-5)). A common struggle seems to be that "77% of organizations cite problems with poor training and collaboration as a major challenge"[\[5\]](#page-75-5), while "only 10% consider their developers and security teams to be experts"[\[7\]](#page-75-7).

Many people turn to existing Best Practices documents and CIS benchmarks due to a lack of expertise. However, these resources often present a list of generic mitigations that may not be useful for specific use cases. Every environment has unique requirements, and a one-size-fits-all checklist is unlikely to address all scenarios effectively. Instead, it is crucial to adopt a threat-model-based approach that tailors mitigations and best practices to the current situation. By defining the domain for each mitigation, we can select an implementation that suits our current environment. This approach will ensure that our security measures are effective and aligned with the specific risks and challenges we face.

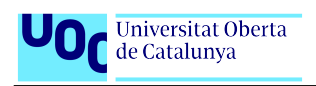

# <span id="page-7-0"></span>1.2 Goals

This work aims to provide a set of functional security implementations following a threat-model-based approach which, if put in place and maintained, should mitigate the most common attacks for a Kubernetes cluster in a Cloud environment.

# <span id="page-7-1"></span>1.3 Planning

In order to achieve the objective of this thesis, it is necessary to undertake the following tasks.

- Provide an attacks landscape for Kubernetes clusters. The goal is to gather a list of agnostic attacks and tactics, so we can systematically identify vulnerable points. In order to help with the following chapters we also will:
	- Gather statistics of Kubernetes cyberattacks to later help with prioritization
	- Review existing Kubernetes security guides and benchmarks
	- Review existing Kubernetes threat models
- Map attacks to mitigations. Identify what we want to work on and why. To that end, we will:
	- Present a list of mitigations that counter our chosen attack vectors
	- Research possible solutions for the chosen mitigations
- Implement mitigations. Once the solutions have been chosen, provide an example of how to implement them in a Kubernetes cluster residing in the Cloud.
	- Decide which attack vectors apply to our current domain and which are out of scope
	- Categorize mitigations based on their domain of application
	- Key aspects to adopting a solution will be how cost-effective it is in terms of work, money, and frequency of attack

## <span id="page-7-2"></span>1.4 Risks

As there is no such thing as perfect security, so we must try to avoid unnecessary efforts due to wrong prioritization. It is necessary to follow a structured guide to apply mitigations because time and effort are limited and need to be taken into account. In Chapter 4, the study case will be presented, and the goal is to analyze the scenario and systematically apply only the necessary mitigations for our current environment.

Víctor Martínez Bevià 7

<span id="page-8-0"></span>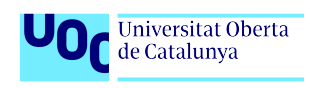

Securing Kubernetes in Public Cloud Environments

# Chapter 2

# State of the Art

# <span id="page-8-1"></span>2.1 Anatomy of current Kubernetes Cybersecurity Attacks

It is a common practice for security providers to gather data by means of an annual survey. These surveys do not focus solely on Kubernetes, but on a wide range of topics, and the annual frequency allows them to keep up with the latest security trends. Nonetheless, they should be taken with a grain of salt, because they represent a relatively low sample, mostly from already knowledgeable companies.

In this work though, we will focus on the parts of those surveys that deal with Kubernetes security incidents. We have some surveys, like the ones from RedHat and PaloAlto, that focus on attack vectors:

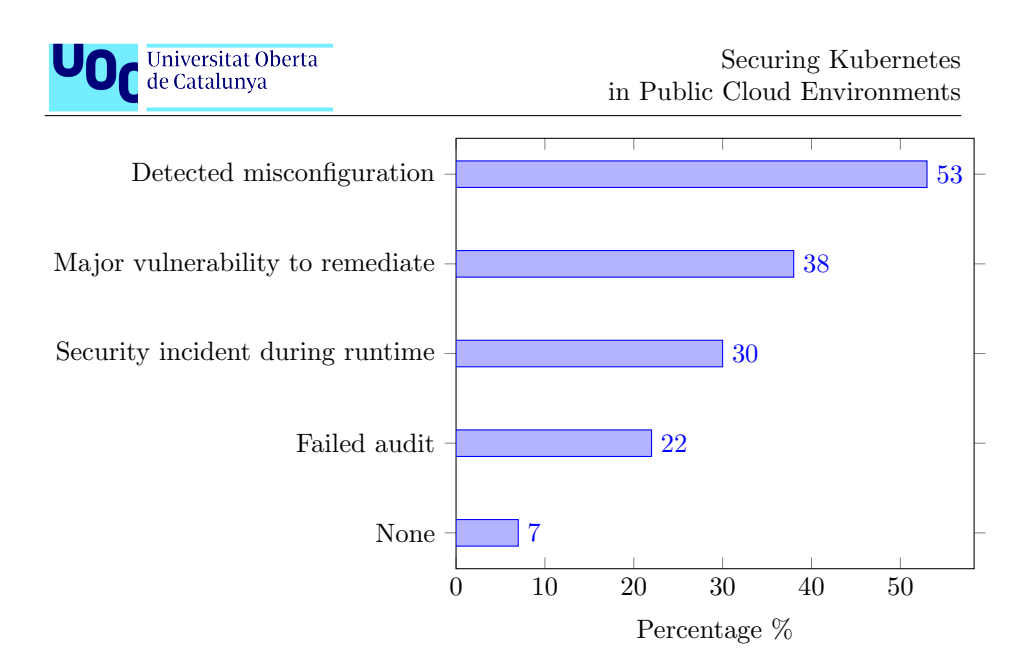

Figure 2.1: RedHat: "In the past 12 months, what security incidents or issues related to containers and/or Kubernetes have you experienced? (pick as many as apply $\left|4\right|$ "

# Top 5 Security Incidents

- 1. Risk introduced early in application development
- 2. Workload images with vulnerabilities or malware
- 3. Vulnerable web applications and APIs
- 4. Unrestricted network access between workloads
- 5. Downtime due to misconfiguration

Figure 2.2: Palo Alto: "Top 5 Security Incidents [\[6\]](#page-75-6)"

Others focus on the attack goal:

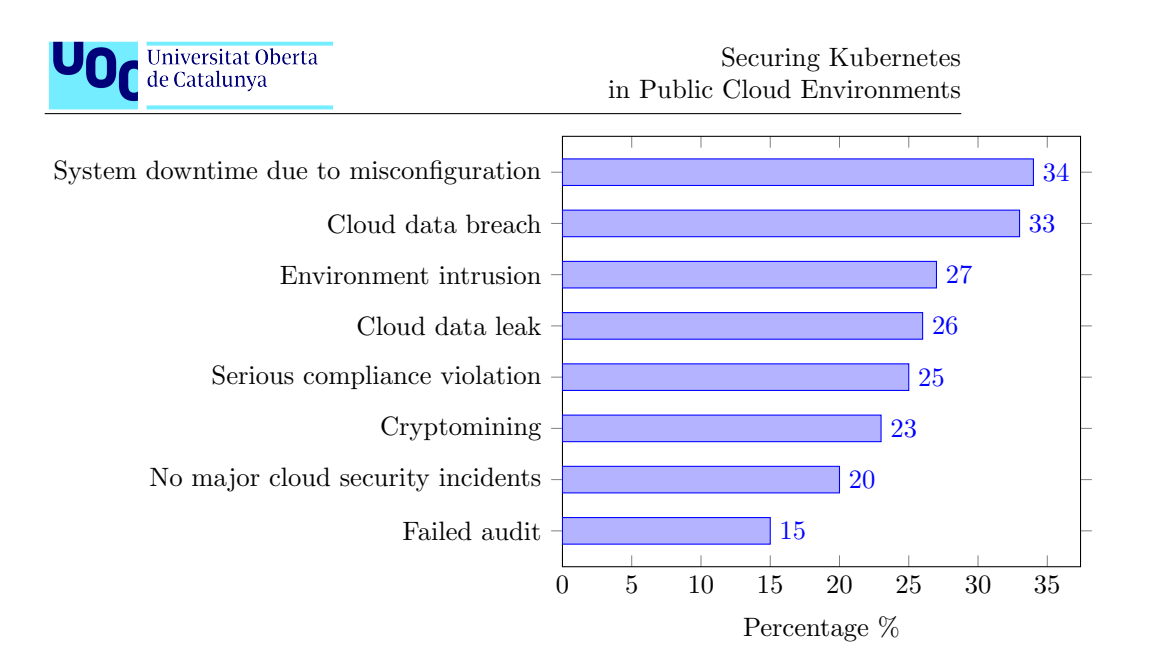

Figure 2.3: Snyk: "Serious cloud security incidents experienced[\[5\]](#page-75-5)"

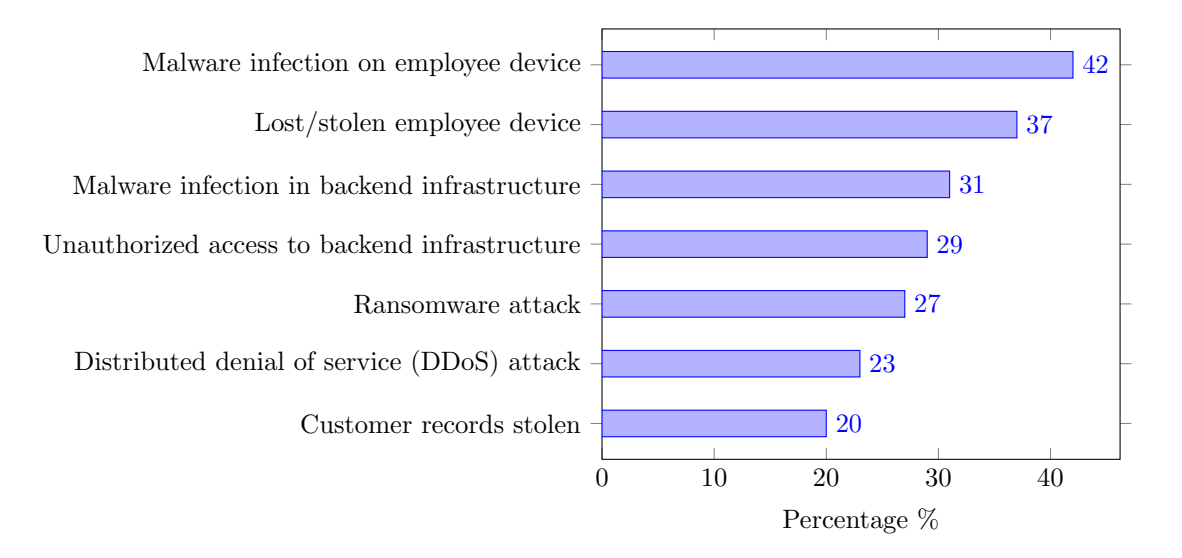

Figure 2.4: CompTIA: "Cybersecurity Incidents from Past Year[\[3\]](#page-75-3)"

As these surveys do not follow a common template, the non-standard types of attacks make it challenging to collate data. Furthermore, the attack vector versus goal focus complicates the extraction of insights.

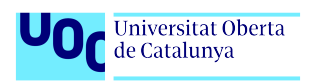

# <span id="page-11-0"></span>2.2 Kubernetes Security Standards

To help with security compliance, one can refer to the available benchmarks, hardening guides or best practices references. These come in the form of checklists or a group of more general actions to improve the security of the Kubernetes environments, and can help from the inexperienced operator deploying its initial cluster to the auditor assessing the security of an environment.

Several benchmark and hardening guides exist, with some of the most renowned being:

- The Center for Internet Security (CIS) Kubernetes Benchmark "is the product of a community consensus process and consists of secure configuration guidelines developed for Kubernetes"[\[9\]](#page-75-8). The Center for Internet Security is a nonprofit that provides a plethora of benchmarks, controls, and hardened images to help IT professionals safeguard against threats.
- The National Security Agency (NSA) and the Cyber Security and Infrastructure Security Agency (CISA) provide a Cybersecurity Technical Report called Kubernetes Hardening guide, developed "in furtherance of their respective cybersecurity missions, including their responsibilities to develop and issue cybersecurity specifications and mitigations."[\[10\]](#page-75-9)
- Defense Information Systems Agency (DISA), part of the United States of America Department of Defense, has their own Kubernetes Security Technical Implementation Guides (DISA STIGs). Reportedly it "is published as a tool to improve the security of Department of Defense (DoD) information systems. The requirements are derived from the National Institute of Standards and Technology (NIST) 800-53 and related documents"[\[11\]](#page-76-0).
- The major Cloud providers also have their own hardening guides with specifics for their managed Kubernetes services:
	- Best Practices Guide for Security (Amazon Web Services Elastic Kubernetes Service)[\[12\]](#page-76-1)
	- Harden your cluster's security (Google Kubernetes Engine) [\[13\]](#page-76-2)
	- Best practices for cluster security and upgrades in Azure Kubernetes Service (AKS) [\[14\]](#page-76-3)

It's important to note that being compliant does not mean being secure. Though these guides contain good information and generally provide accurate, actionable advice to improve your security, the problem comes when one of these guides is used as a one-and-only stop for achieving a secure environment. More often than not, they are incomplete, meaning they cannot cover your whole environment (nor is their purpose), so if you follow just one of them you could end up with a very secure Kubernetes deployment, but a cloud environment full of vulnerabilities. Or vice-versa. As Anais Ulrichs and Rory McCune from Aqua Security point out, "security Standards are helpful but they should be taken as something you use as a starting point"[\[15\]](#page-76-4).

Víctor Martínez Bevià 11

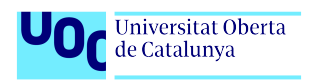

### <span id="page-12-0"></span>2.3 Threat Models

#### <span id="page-12-1"></span>2.3.1 Sig-Security K8s Threat Model

In January 2020, the CNCF Financial User Group released a Kubernetes Threat Model[\[16\]](#page-76-5). This was an analysis of threats and mitigations following the STRIDE methodology. As it happens with the Benchmarks, the work "only focused on the Kubernetes platform itself, not on the full end-to-end container solution that would include the SDLC or additional applications used to monitor Kubernetes. These components and the wider environment are likely to be individual to a specific end-user". The threat model follows two approaches:

- The Bottom-up Approach, which "shows entry points throughout the Kubernetes platform with the aim of satisfying the stated goal." Among the goals are: Denial of Service, Malicious Code Execution and Establish Persistence.
- The *Scenario Approach*, "identifying attack vectors open to an attacker in certain scenarios". The two scenarios are: Compromised application leads to foothold in container and Attacker on the network.

These approaches' analysis highlights the following Main Attack Vectors:

- Service Token
- Compromised container
- Network endpoints
- Denial of Service
- RBAC Issues

Since 2020 there has not been another release of the threat model by the CNCF.

#### <span id="page-12-2"></span>2.3.2 Microsoft Threat Matrix for Kubernetes

In April 2020, Microsoft published a post in their Security blog proposing a Threat matrix for Kubernetes. In that post, Microsoft "created the first Kubernetes attack matrix: an ATT&CK-like matrix comprising the major techniques that are relevant to container orchestration security, with focus on Kubernetes"[\[17\]](#page-76-6). A new version of the matrix was published a year later[\[18\]](#page-76-7), which included new techniques and discontinued the outdated ones.

The Microsoft Threat Matrix for Kubernetes[\[19\]](#page-76-8) classify different techniques utilized to target a Kubernetes cluster. These groups are referred to by tactics, and are essentially a subset of those listed in the MITRE ATT&CK Matrix for Enterprise[\[20\]](#page-76-9). The following tactics are included:

• Initial Access

Víctor Martínez Bevià 12

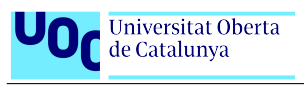

- Execution
- Persistence
- Privilege Escalation
- Defense Evasion
- Credential Access
- Discovery
- Lateral Movement
- Collection
- Impact

Each of these tactics is comprised of several techniques which are not mutually exclusive. For example, exploiting Exposed sensitive interfaces serves both the Initial Access and Discovery tactics. It's worth mentioning that while Microsoft associates their techniques with those in the ATT&CK Matrix, they may not necessarily match up with the same tactics. Using the previous example, in MITRE the technique is called External Remote Services, but in this case, it is classified under Initial Access and Persistence.

#### <span id="page-13-0"></span>2.3.3 Expanded Microsoft Threat Matrix for Kubernetes

The Hacking Kubernetes book by O'Reilly[\[21\]](#page-76-10) introduces a community-expanded version of Microsoft's Threat Matrix. Additionally to adding techniques, it also replaces the tactic *Collection* for *Command*  $\&$  *Control*. The expanded threat matrix look like this:

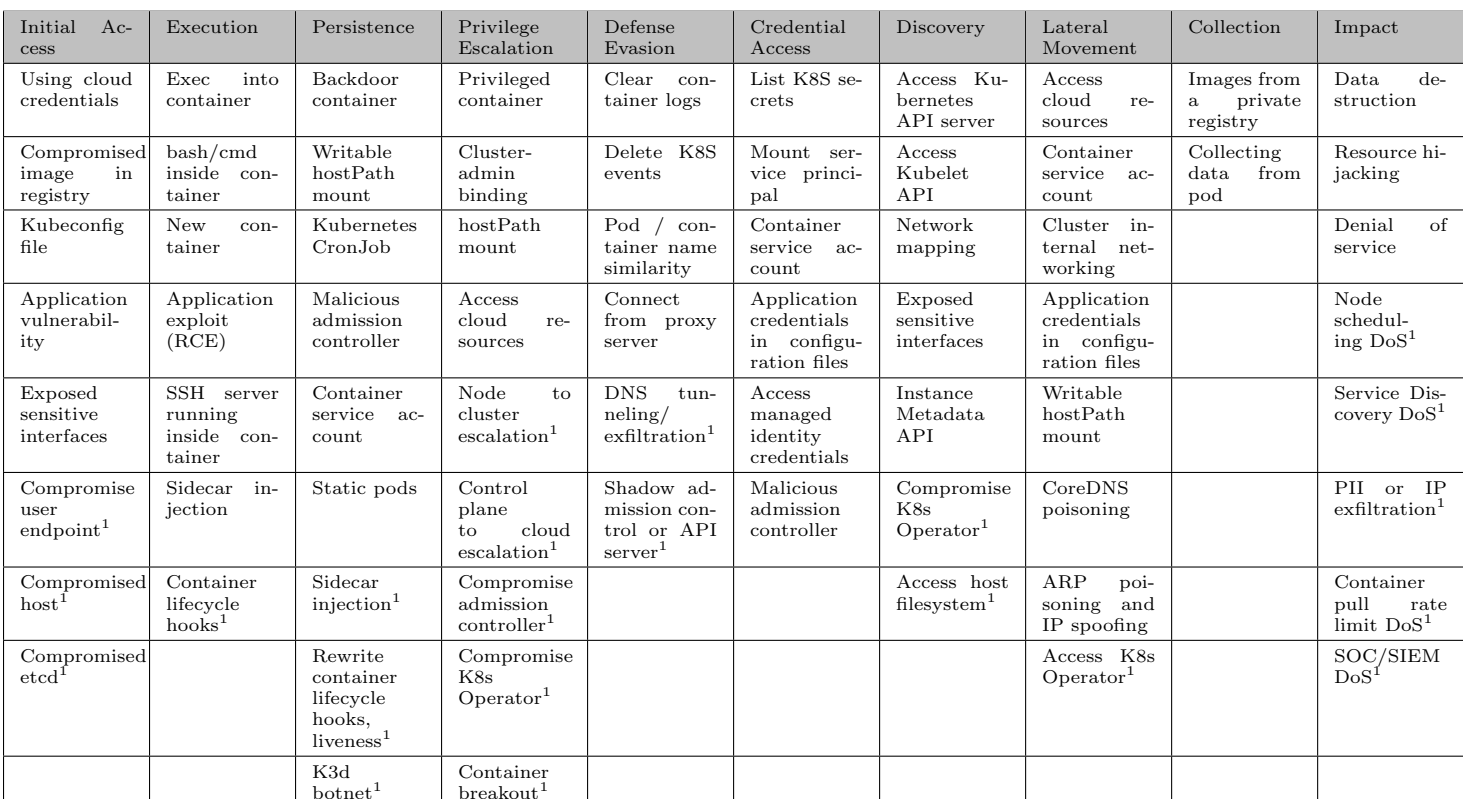

Víctor Martínez Bevià Víctor Martínez Bevià

1 Community-expanded

Table 2.1: Microsoft Threat Matrix for Kubernetes (expanded)

 $14\,$ 

**UOC** de Catalunya<br>**UOC** de Catalunya

Securing Kubernetes<br>in Public Cloud Environments in Public Cloud Environments Securing Kubernetes

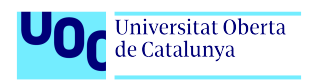

## <span id="page-15-0"></span>2.4 Conclussions

We've seen that *Benchmarks* and *Hardening* guides are not sufficient by themselves as they lack the context of the current environment. Instead, they should be used as a reference to implement mitigations that apply to each case. By combining the use of a threat model with the information the current guides offer we can get a more structured security plan, as we will know why are we applying each mitigation.

In Chapter 3 we'll analyze an existing threat model, and review possible mitigations by using the mentioned guides in section 2.2 as well as other solutions where Kubernetes configurations are not enough.

<span id="page-16-0"></span>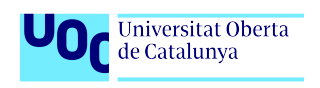

Securing Kubernetes in Public Cloud Environments

# Chapter 3

# Preventive Controls

# <span id="page-16-1"></span>3.1 Mitigations

In the previous chapter, we took a look at the Kubernetes threat models available and as the focus of this thesis is to provide an entry point to secure a Kubernetes cluster, we will be following the Microsoft Threat Matrix for Kubernetes. The reason for the choice is that the model is widely available, it has an established reputation that makes the community build upon it, and it is presented in a structured manner that links each mitigation to existing MITRE mitigations.

As the mitigations can block more than one technique, we'll begin by gathering the common mitigations and reviewing possible solutions to implement in Chapter 4.

#### <span id="page-16-2"></span>3.1.1 Mapping tactics to mitigations

#### <span id="page-16-3"></span>Initial Access

The initial phase or step in a cyber attack is where an attacker gains unauthorized access to a target system or network. The initial foothold can be achieved via the cluster management layer or by finding and exploiting vulnerabilities in a Kubernetes container, enabling first access to the cluster.

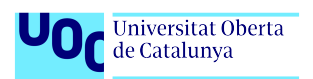

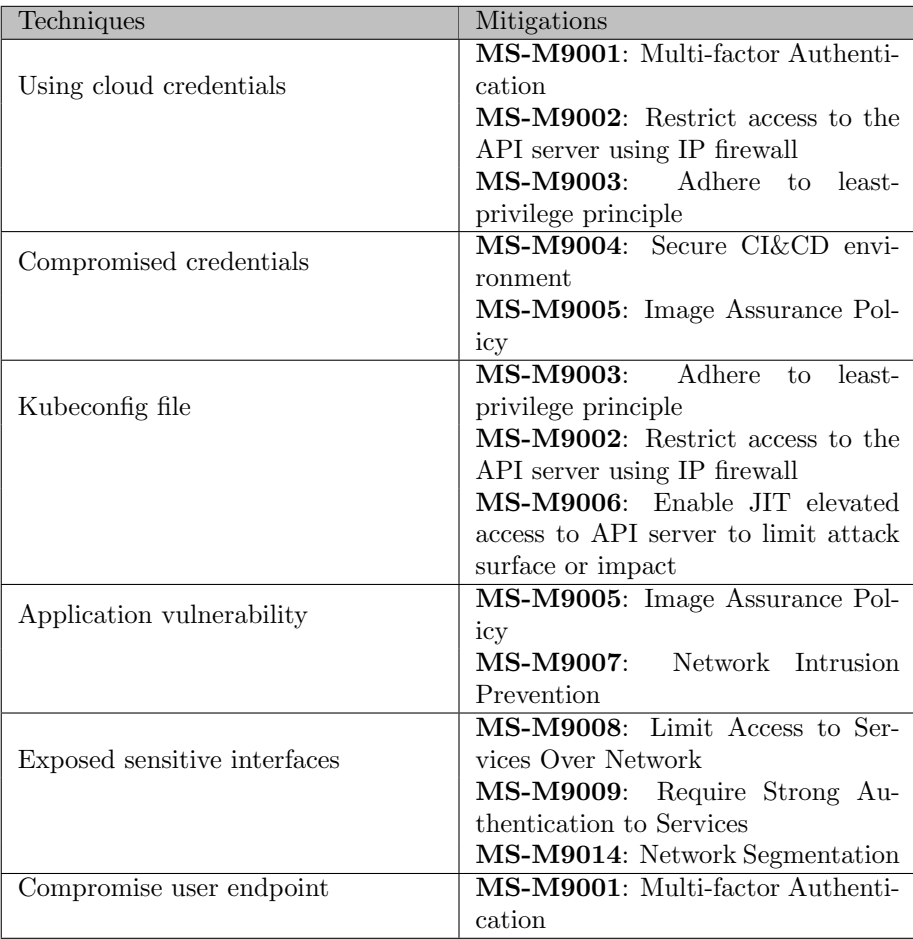

Table 3.1: Initial Access Tactic

#### <span id="page-17-0"></span>Execution

Upon gaining access, the attackers employ different techniques to run their code inside a cluster.

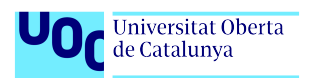

| Techniques                          | Mitigations                                                    |  |  |  |
|-------------------------------------|----------------------------------------------------------------|--|--|--|
|                                     | <b>MS-M9003:</b><br>Adhere<br>least-<br>to                     |  |  |  |
| Exec into container                 | privilege principle                                            |  |  |  |
|                                     | MS-M9010: Restrict Exec Com-                                   |  |  |  |
|                                     | mands on Pods                                                  |  |  |  |
|                                     | <b>MS-M9011:</b><br>Restrict<br>Container                      |  |  |  |
|                                     | runtime using LSM                                              |  |  |  |
| Bash or cmd inside container        | <b>MS-M9011:</b><br><b>Restrict</b><br>Container               |  |  |  |
|                                     | runtime using LSM                                              |  |  |  |
|                                     | Remove Tools from<br><b>MS-M9012:</b>                          |  |  |  |
|                                     | Container Images                                               |  |  |  |
|                                     | Adhere<br>$\overline{\text{MS-M9003:}}$<br>least-<br>to        |  |  |  |
| New container                       | privilege principle                                            |  |  |  |
|                                     | MS-M9013: Restrict over permis-                                |  |  |  |
|                                     | sive containers                                                |  |  |  |
|                                     | MS-M9005.003: Gate images de-                                  |  |  |  |
|                                     | ployed to Kubernetes cluster                                   |  |  |  |
|                                     | MS-M9005: Image Assurance Pol-                                 |  |  |  |
| Application exploit (RCE)           | icy                                                            |  |  |  |
|                                     | MS-M9014: Network Segmentation                                 |  |  |  |
|                                     | <b>MS-M9011:</b><br>Restrict Container                         |  |  |  |
|                                     | runtime using LSM                                              |  |  |  |
|                                     | MS-M9015: Avoid Running Man-                                   |  |  |  |
| SSH server running inside container | agement interface on Containers                                |  |  |  |
|                                     | MS-M9014: Network Segmentation                                 |  |  |  |
|                                     | MS-M9011 Restrict Container run-                               |  |  |  |
|                                     | time using LSM                                                 |  |  |  |
|                                     | MS-M9003:<br>Adhere<br>least-<br>to                            |  |  |  |
| Sidecar injection                   | privilege principle                                            |  |  |  |
|                                     | MS-M9013: Restrict over permis-                                |  |  |  |
|                                     | sive containers                                                |  |  |  |
|                                     | MS-M9005.003: Gate images de-                                  |  |  |  |
|                                     | ployed to Kubernetes cluster<br>$MS-M9003$<br>Adhere<br>least- |  |  |  |
| Container lifecycle hooks           | to                                                             |  |  |  |
|                                     | privilege principle                                            |  |  |  |

Table 3.2: Execution Tactic

#### <span id="page-18-0"></span>Persistence

One option for the attacker is to find a way to keep access to the cluster in case their initial foothold is lost.

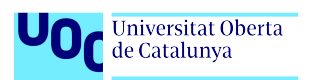

| Techniques                            | Mitigations                                              |  |  |  |
|---------------------------------------|----------------------------------------------------------|--|--|--|
|                                       | MS-M9003:<br>Adhere<br>least-<br>to                      |  |  |  |
| Backdoor container                    | privilege principle                                      |  |  |  |
|                                       | MS-M9013: Restrict over permis-                          |  |  |  |
|                                       | sive containers                                          |  |  |  |
|                                       | MS-M9005.003: Gate images de-                            |  |  |  |
|                                       | ployed to Kubernetes cluster                             |  |  |  |
|                                       | MS-M9013: Restrict over permis-                          |  |  |  |
|                                       | sive containers                                          |  |  |  |
| Writable hostPath mount               | MS-M9016: Restrict File and Di-                          |  |  |  |
|                                       | rectory Permissions                                      |  |  |  |
|                                       | <b>MS-M9011:</b><br>Restrict<br>Container                |  |  |  |
|                                       | runtime using LSM                                        |  |  |  |
|                                       | MS-M9017: Ensure that pods meet                          |  |  |  |
|                                       | defined Pod Security Standards                           |  |  |  |
| Kubernetes CronJob                    | MS-M9005.003: Gate images de-                            |  |  |  |
|                                       | ployed to Kubernetes cluster                             |  |  |  |
|                                       | <b>MS-M9003:</b><br>Adhere to<br>least-                  |  |  |  |
|                                       | privilege principle                                      |  |  |  |
|                                       | MS-M9013: Restrict over permis-                          |  |  |  |
|                                       | sive containers                                          |  |  |  |
| Malicious admission controller        | Adhere<br><b>MS-M9003:</b><br>$\overline{t}$<br>least-   |  |  |  |
|                                       | privilege principle                                      |  |  |  |
|                                       | Disable Service Ac-<br><b>MS-M9025:</b>                  |  |  |  |
| Container service account             | count Auto Mount                                         |  |  |  |
|                                       | <b>MS-M9003:</b><br>Adhere<br>to<br>least-               |  |  |  |
|                                       | privilege principle                                      |  |  |  |
|                                       | MS-M9016: Restrict File and Di-                          |  |  |  |
| Static pods                           | rectory Permissions                                      |  |  |  |
|                                       | MS-M9032:<br>Avoid using web-                            |  |  |  |
|                                       | hosted manifest for Kubelet                              |  |  |  |
|                                       | $\overline{\text{MS-M9003}}$ :<br>Adhere<br>least-<br>to |  |  |  |
| Sidecar injection                     | privilege principle                                      |  |  |  |
|                                       | MS-M9013: Restrict over permis-                          |  |  |  |
|                                       | sive containers                                          |  |  |  |
|                                       | MS-M9005.003: Gate images de-                            |  |  |  |
|                                       | ployed to Kubernetes cluster                             |  |  |  |
| container lifecycle hooks,<br>Rewrite | MS-M9003:<br>Adhere<br>to<br>least-                      |  |  |  |
| liveness                              | privilege principle                                      |  |  |  |

Table 3.3: Persistence Tactic

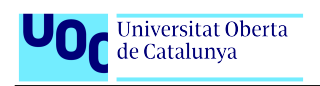

#### <span id="page-20-0"></span>Privilege Escalation

The privilege escalation tactic consists of techniques that are used by attackers to get higher privileges in the environment than those they currently have. In containerized environments, this can include getting access to the node from a container, gaining higher privileges in the cluster, and even getting access to the cloud resources.

| Techniques              | Mitigations                                 |  |  |  |
|-------------------------|---------------------------------------------|--|--|--|
|                         | MS-M9013: Restrict over permis-             |  |  |  |
| Privileged container    | sive containers                             |  |  |  |
|                         | MS-M9017: Ensure that pods meet             |  |  |  |
|                         | defined Pod Security Standards              |  |  |  |
|                         | $MS-M9005.003$ : Gate images de-            |  |  |  |
|                         | ployed to Kubernetes cluster                |  |  |  |
| Cluster-admin binding   | MS-M9003:<br>Adhere to least-               |  |  |  |
|                         | privilege principle                         |  |  |  |
| Writable hostPath mount | MS-M9013: Restrict over permis-             |  |  |  |
|                         | sive containers                             |  |  |  |
|                         | MS-M9016: Restrict File and Di-             |  |  |  |
|                         | rectory Permissions                         |  |  |  |
|                         | MS-M9011: Restrict Container                |  |  |  |
|                         | runtime using LSM                           |  |  |  |
|                         | <b>MS-M9017</b> : Ensure that pods meet     |  |  |  |
|                         | defined Pod Security Standards              |  |  |  |
|                         | MS-M9003: Adhere<br>least-<br>$\mathbf{to}$ |  |  |  |
| Access cloud resources  | privilege principle                         |  |  |  |
|                         | MS-M9018: Restrict the access of            |  |  |  |
|                         | pods to IMDS                                |  |  |  |
|                         | MS-M9019: Allocate specific iden-           |  |  |  |
|                         | tities to pods                              |  |  |  |
|                         | MS-M9013: Restrict over permis-             |  |  |  |
|                         | sive containers                             |  |  |  |

Table 3.4: Privilege Escalation Tactic

### <span id="page-20-1"></span>Defense Evasion

A set of techniques employed by attackers to elude detection and conceal their actions.

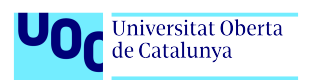

| Techniques                       | <b>Mitigations</b>                                       |  |  |  |
|----------------------------------|----------------------------------------------------------|--|--|--|
| Clear container logs             | MS-M9020: Collect Logs to Re-                            |  |  |  |
|                                  | mote Data Storage                                        |  |  |  |
|                                  | MS-M9016: Restrict File and Di-                          |  |  |  |
|                                  | rectory Permissions                                      |  |  |  |
| Delete Kubernetes events         | MS-M9020: Collect Logs to Re-                            |  |  |  |
|                                  | mote Data Storage                                        |  |  |  |
|                                  | MS-M9003: Adhere to least-                               |  |  |  |
|                                  | privilege principle                                      |  |  |  |
| Pod or container name similarity | MS-M9005.003: Gate images de-                            |  |  |  |
|                                  | ployed to Kubernetes cluster                             |  |  |  |
| Connect from proxy server        | MS-M9002: Restrict access to the                         |  |  |  |
|                                  | API server using IP firewall                             |  |  |  |
|                                  | MS-M9014: Network Segmentation                           |  |  |  |
|                                  | MS-M9021: Restrict the usage of                          |  |  |  |
|                                  | unauthenticated APIs in the cluster                      |  |  |  |
|                                  | MS-M9009: Require Strong Au-<br>thentication to Services |  |  |  |
|                                  |                                                          |  |  |  |

Table 3.5: Defense Evasion Tactic

#### <span id="page-21-0"></span>Credential Access

The credential access tactic consists of techniques that are used by attackers to steal credentials.

In containerized environments, this includes credentials of the running application, identities, secrets stored in the cluster, or cloud credentials.

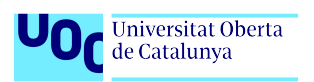

| Techniques                         | Mitigations                         |  |  |  |
|------------------------------------|-------------------------------------|--|--|--|
| List Kubernetes secrets            | MS-M9003: Adhere<br>to<br>least-    |  |  |  |
|                                    | privilege principle                 |  |  |  |
|                                    | MS-M9022: Use Managed Secret        |  |  |  |
|                                    | Store                               |  |  |  |
|                                    | MS-M9023: Remove unused secrets     |  |  |  |
|                                    | objects from the cluster            |  |  |  |
|                                    | MS-M9024: Restrict access to etcd   |  |  |  |
|                                    | MS-M9013: Restrict over permis-     |  |  |  |
| Mount service principal            | sive containers                     |  |  |  |
|                                    | MS-M9003: Adhere to least-          |  |  |  |
|                                    | privilege principle                 |  |  |  |
| Container service account          | MS-M9025: Disable Service Ac-       |  |  |  |
|                                    | count Auto Mount                    |  |  |  |
|                                    | MS-M9003:<br>Adhere to least-       |  |  |  |
|                                    | privilege principle                 |  |  |  |
| Credentials in configuration files | MS-M9026: Avoid using plain text    |  |  |  |
|                                    | credentials                         |  |  |  |
|                                    | MS-M9022: Use Managed Secret        |  |  |  |
|                                    | Store                               |  |  |  |
| Malicious admission controller     | MS-M9003:<br>Adhere<br>least-<br>to |  |  |  |
|                                    | privilege principle                 |  |  |  |

Table 3.6: Credential Access Tactic

### <span id="page-22-0"></span>Discovery

The discovery tactic consists of techniques that are used by attackers to explore the environment to which they gained access. This exploration helps the attackers to perform lateral movement and gain access to additional resources.

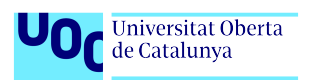

| Techniques                   | Mitigations                                                       |  |  |  |
|------------------------------|-------------------------------------------------------------------|--|--|--|
| Access Kubernetes API server | <b>MS-M9003:</b><br>Adhere<br>least-<br>to                        |  |  |  |
|                              | privilege principle                                               |  |  |  |
|                              | MS-M9002: Restrict access to the                                  |  |  |  |
|                              | API server using IP firewall                                      |  |  |  |
|                              | MS-M9009: Require Strong Au-                                      |  |  |  |
| Access Kubelet API           | thentication to Services                                          |  |  |  |
|                              | MS-M9014: Network Segmentation                                    |  |  |  |
|                              | MS-M9003: Adhere to least-                                        |  |  |  |
|                              | privilege principle                                               |  |  |  |
|                              | MS-M9027: Use NodeRestriction                                     |  |  |  |
|                              | Admission Controller                                              |  |  |  |
| Network mapping              | MS-M9014: Network Segmentation                                    |  |  |  |
|                              | MS-M9008: Limit Access to Ser-                                    |  |  |  |
| Exposed sensitive interfaces | vices Over Network                                                |  |  |  |
|                              | MS-M9009: Require Strong Au-                                      |  |  |  |
|                              | thentication to Services                                          |  |  |  |
|                              | <b>MS-M9014</b> : Network Segmentation                            |  |  |  |
| Instance Metadata API        | <b>MS-M9018:</b> Restricting<br>cloud                             |  |  |  |
|                              | metadata API access                                               |  |  |  |
|                              | MS-M9013: Restrict over permis-                                   |  |  |  |
| Access host filesystem       | sive containers                                                   |  |  |  |
|                              | MS-M9016: Restrict File and Di-                                   |  |  |  |
|                              | rectory Permissions                                               |  |  |  |
|                              | MS-M9011:<br>Restrict Container                                   |  |  |  |
|                              | runtime using LSM                                                 |  |  |  |
|                              | MS-M9017: Ensure that pods meet<br>defined Pod Security Standards |  |  |  |
|                              |                                                                   |  |  |  |

Table 3.7: Discovery Tactic

#### <span id="page-23-0"></span>Lateral Movement

The lateral movement tactic consists of techniques that are used by attackers to move through the victim's environment. In containerized environments, this includes gaining access to various resources in the cluster from a given access to one container, gaining access to the underlying node from a container, or gaining access to the cloud environment.

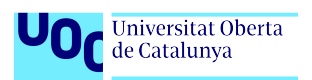

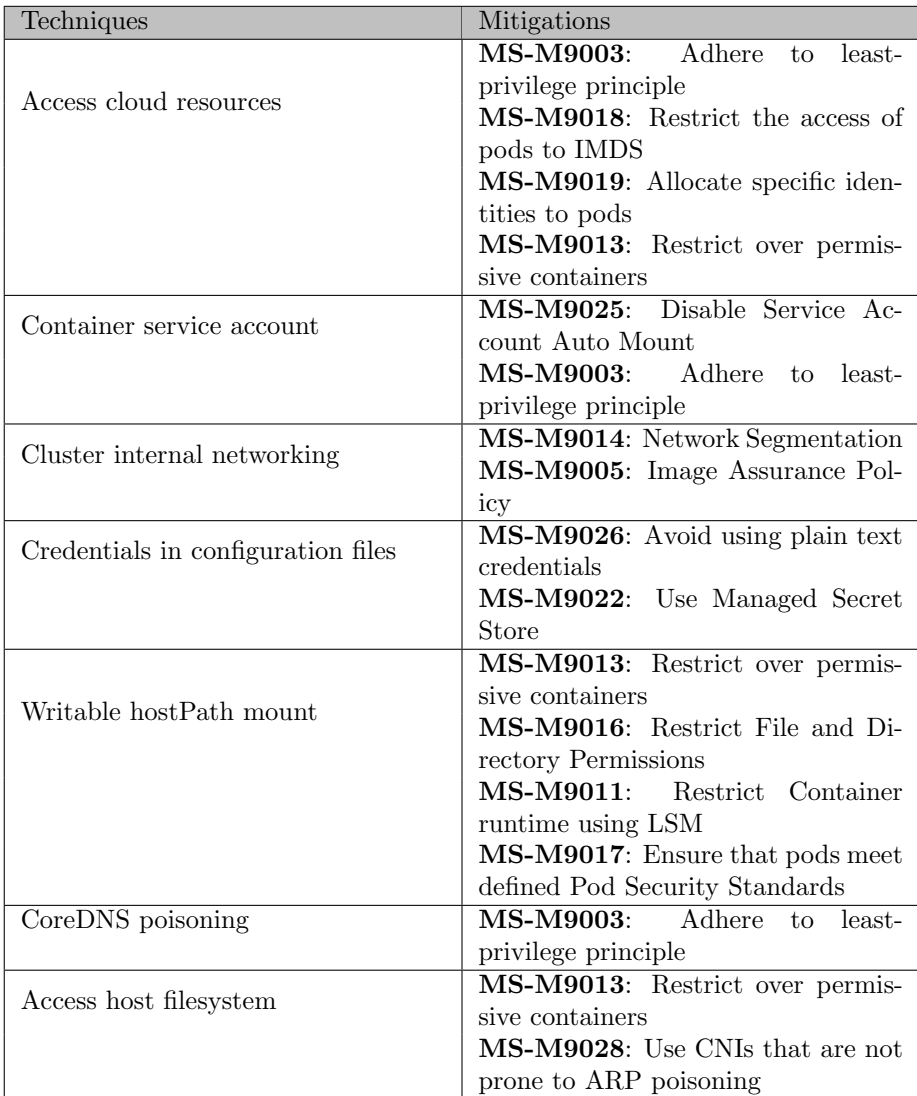

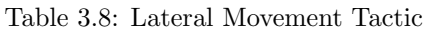

### <span id="page-24-0"></span>Collection

Collection in Kubernetes consists of techniques that are used by attackers to collect data from the cluster or through using the cluster.

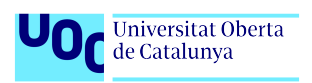

| Techniques                     | Mitigations                  |    |        |
|--------------------------------|------------------------------|----|--------|
| Images from a private registry | MS-M9018: Restricting        |    | cloud  |
|                                | metadata API access          |    |        |
|                                | MS-M9003: Adhere to least-   |    |        |
|                                | privilege principle          |    |        |
| Collecting data from pod       | MS-M9003: Adhere             | tο | least- |
|                                | privilege principle          |    |        |
|                                | MS-M9010: Restrict Exec Com- |    |        |
|                                | mands on Pods                |    |        |

Table 3.9: Collection Tactic

#### <span id="page-25-0"></span>Impact

The Impact tactic consists of techniques that are used by attackers to destroy, abuse, or disrupt the normal behavior of the environment.

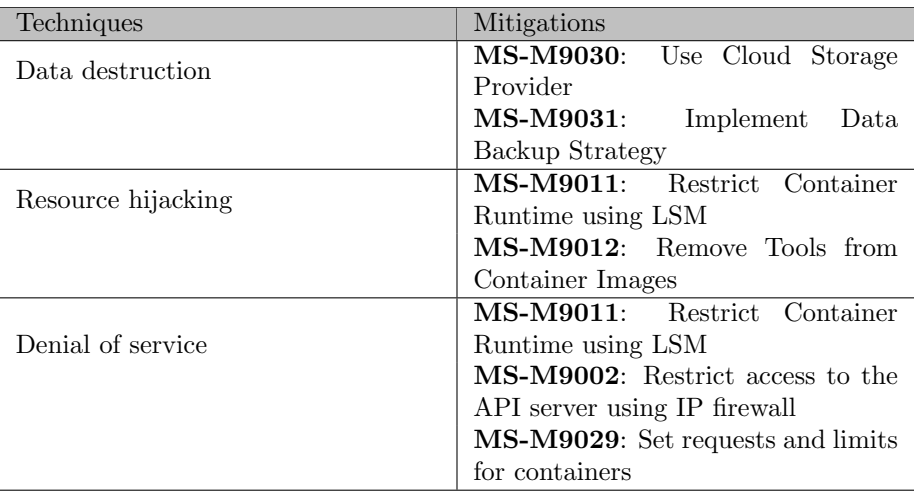

Table 3.10: Impact Tactic

### <span id="page-25-1"></span>3.1.2 List of mitigations

As each mitigation can be applied to one or more tactics, the chosen approach will be to review existing solutions for each mitigation regardless of the tactic associated.

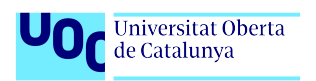

#### <span id="page-26-0"></span>Multi-factor authentication

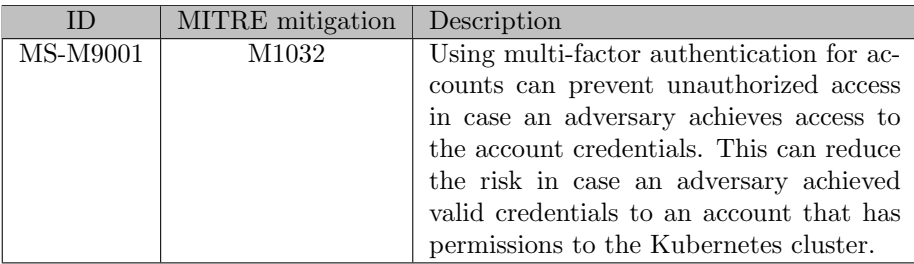

Multi-factor authentication is not possible only with plain Kubernetes, but it can be accomplished by the use of a third-party element:

- Dex is "an identity service that uses OpenID Connect to drive authentication for other apps"[\[23\]](#page-76-11). It defers authentication via connectors to LDAP servers, SAML providers, or established identity providers like GitHub, Google, and Active Directory.
- Pinniped is VMware solution for providing identity services to Kubernetes $([24])$  $([24])$  $([24])$ as part of their VMware Tanzu project[\[25\]](#page-77-0).
- When deploying in a cloud provider environment you can make use of their existing authentication service, for example:
	- Elastic Kubernetes Service (EKS) can make use of Amazon Web Services (AWS) IAM[\[26\]](#page-77-1)
	- Google Kubernetes Engine (GKE) can make use of Google Cloud Provider (GCP) Google OAuth[\[27\]](#page-77-2)
	- Azure Kubernetes Service (AKS) can make use of Azure Active Directory [\[28\]](#page-77-3)

#### <span id="page-26-1"></span>Restrict access to the API server using IP firewall

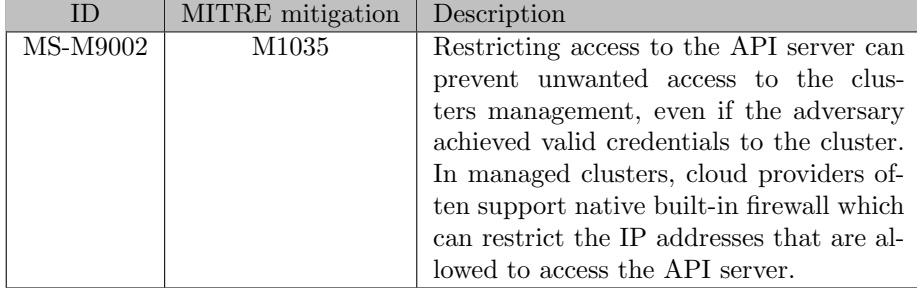

Restricting access to the API server using IP firewall serves multiple scenarios:

The attacker can interact with the API server through a vulnerability

Víctor Martínez Bevià  $26$ 

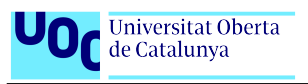

- The attacker has valid credentials
- The API server allows anonymous access

If the company manages its own networks, it can use its own firewalls. In our case, as we work in a Cloud environment, the options are to firewall the API via EC2 Security Groups or setting the cluster endpoint to private in the case of AWS EKS.

#### <span id="page-27-0"></span>Adhere to least-privilege principle

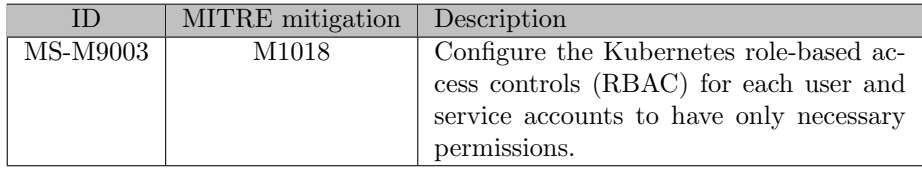

In order to reduce the impact of an attack, users should be given only the necessary permissions. CIS Controls[\[9\]](#page-75-8) section 5.1 RBAC and Service Accounts. The controls are:

- 5.1.1: Ensure that the cluster-admin role is only used where required
- 5.1.2: Minimize access to secrets
- 5.1.3: Minimize wildcard use in Roles and ClusterRoles
- 5.1.4: Minimize access to create pods
- 5.1.5: Ensure that default service accounts are not actively used
- 5.1.6: Ensure that Service Account Tokens are only mounted where necessary

The qualitative nature of some of these controls makes them difficult to enforce beyond compliance reports. However, in situations where it is known that certain scenarios will never happen, a third-party software like OPA Gatekeeper can prevent the creation or modification of suspicious Role-Based Access Control (RBAC) objects through the use of an appropriate Rego rule.

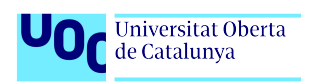

#### <span id="page-28-0"></span>Secure CI/CD environment

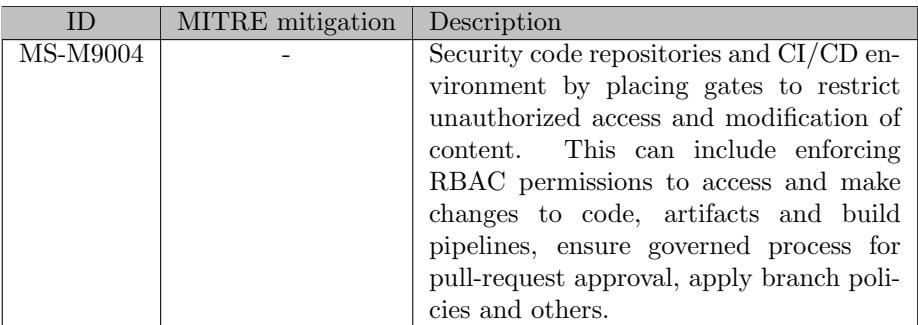

#### <span id="page-28-1"></span>Image assurance policy

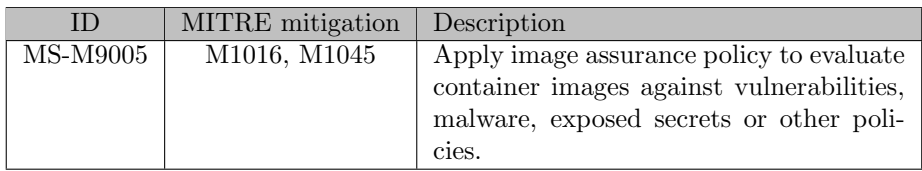

There are several products on the market that scans your container images (manually or automatically) but an open-source project like Trivy[\[29\]](#page-77-4) can also be used.

#### <span id="page-28-2"></span>Gate generated images in CI/CD pipeline

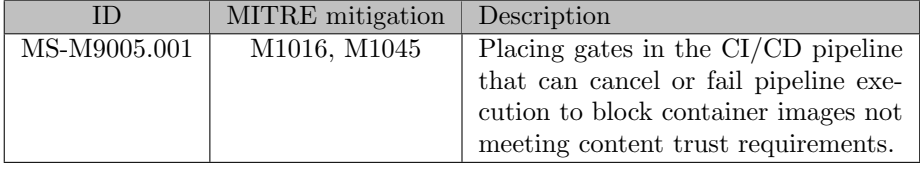

#### <span id="page-28-3"></span>Gate images pushed to registries

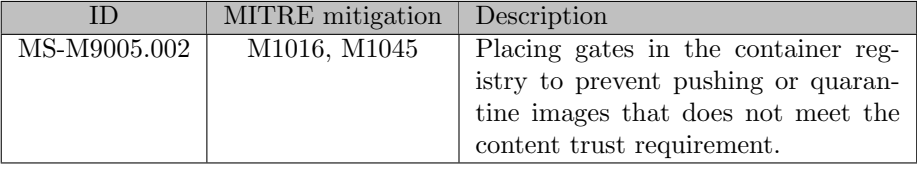

Some container registries can support gates that will prevent pushing images, while others might quarantine images after they were already push to the registry. Ensuring that gates exists at the registry level can help preventing bypass of gates at the CI/CD pipelines level.

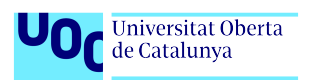

#### <span id="page-29-0"></span>Gate images deployed to Kubernetes cluster

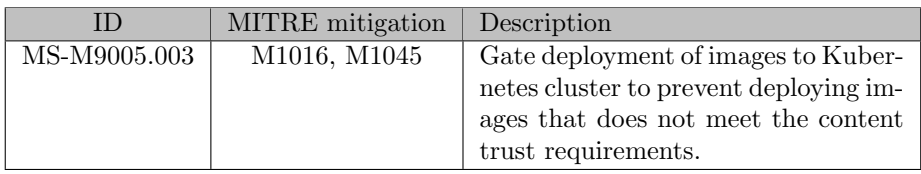

This can include limiting images to be deployed only from trusted registries, to have digital signature or pass vulnerability scanning and other checks. This can prevent potential adversaries from using their own malicious images in the cluster. Also, this ensures that only images that passed the security compliance policies of the organization are deployed in the cluster. Kubernetes admission controller mechanism is one of the commonly used tools for implementing such policy, for example with OPA Gatekeeper[\[30\]](#page-77-5).

#### <span id="page-29-1"></span>Enable Just In Time access to API server

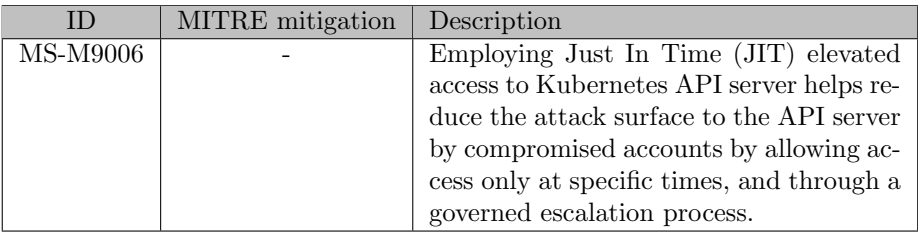

Enabling JIT access in Kubernetes is often done together with OpenID authentication which includes processes and tools to manage JIT access. One example of such OpenID authentication is Azure Active Directory authentication to Kubernetes clusters. The JIT approval is performed in the cloud controlplane level. Therefore, even if attackers have access to an account credentials, their access to the cluster is limited.

#### <span id="page-29-2"></span>Network intrusion prevention

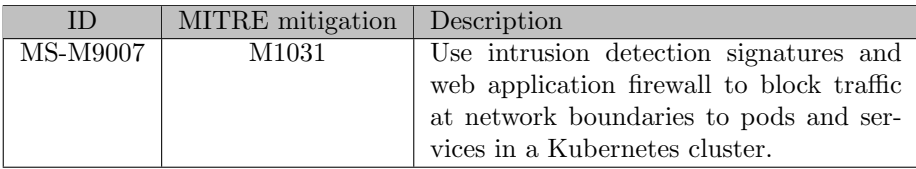

Adapting the network intrusion prevention solution to Kubernetes environment might be needed to route network traffic destined to services through it. In some cases, this will be done by deploying a containerized version of a network intrusion prevention solution to the Kubernetes cluster and be part of the cluster network, and in some cases, routing ingress traffic to Kubernetes services through an external appliance, requiring that all ingress traffic will only come from such an appliance.

Víctor Martínez Bevià  $29$ 

Two products that cover this mitigation, both based on the Extended Berkeley Packet Filter technology (eBPF[\[31\]](#page-77-6)) observability, are:

- Falco[\[32\]](#page-77-7) (detection only, automated response through  $System$ )
- Tetragon[\[33\]](#page-77-8) (detection and reaction to events such as process execution events, system call activity and I/O activity)

#### <span id="page-30-0"></span>Limit access to services over network

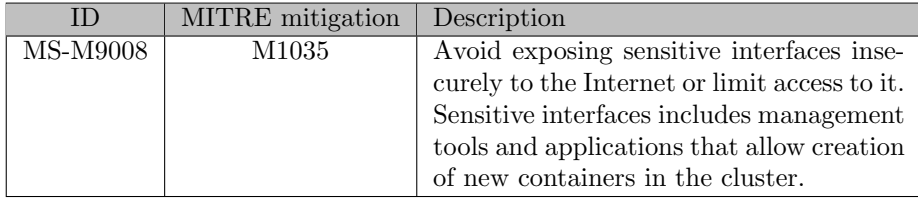

Some of those services does not use authentication by default and are not intended to be exposed. Examples of services that were exploited: Weave Scope, Apache NiFi and more.

If services need to be exposed to the internet and are exposed using Load-Balancer service, use IP restriction (loadBalancerSourceRanges) when possible. This reduces the attack surface of the application and can prevent attackers from being able to reach the sensitive interfaces.

#### <span id="page-30-1"></span>Require strong authentication to services

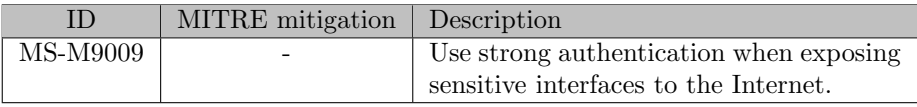

For example, attacks were observed against exposed Kubeflow and Argo workloads that were not configured to use OpenID Connect or other authentication methods.

Use strong authentication methods to the Kubernetes API that will prevent attackers from gaining access to the cluster even if valid credentials such as kubeconfig were achieved. For example, in AKS use AAD authentication instead of basic authentication. By using AAD authentication, a short-lived credential of the cluster is retrieved after authenticating to AAD.

Avoid using the read-only endpoint of Kubelet in port 10255, which doesn't require authentication. In newer version of managed clusters, this port is disabled.

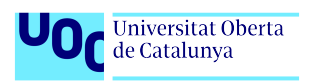

#### <span id="page-31-0"></span>Restrict exec commands on pods

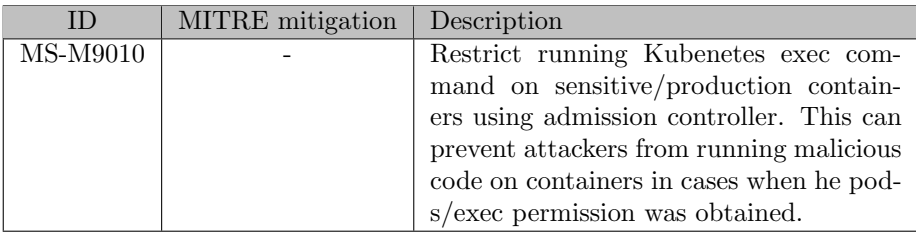

This can be controlled via RBAC and eBPF products like Tetragon.

#### <span id="page-31-1"></span>Restrict container runtime using LSM

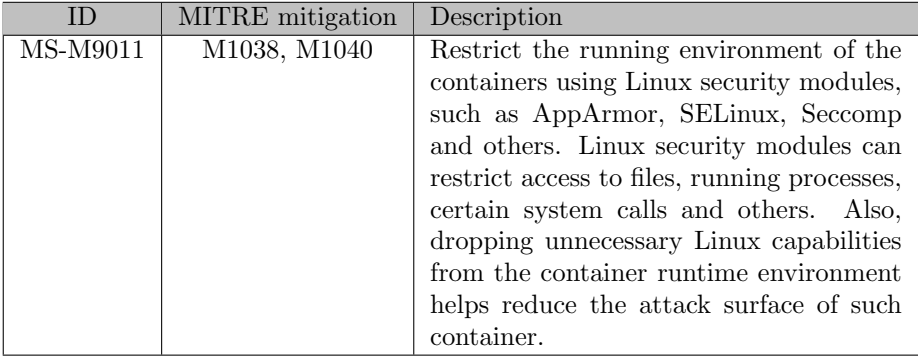

An implementation for this mitigation would imply hardening the Kubernetes nodes, using a solution like Tetragon (LSM) and/or OPA Gatekeeper (pod capabilities enforcing).

#### <span id="page-31-2"></span>Remove tools from container images

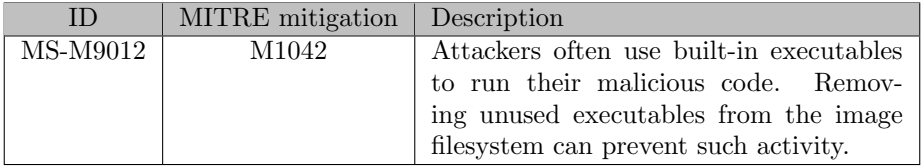

Examples of executables that are commonly used in malicious activity include: sh, bash, curl, wget, chmod and more.

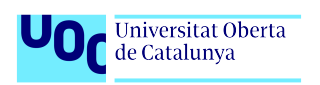

#### <span id="page-32-0"></span>Restrict over permissive containers

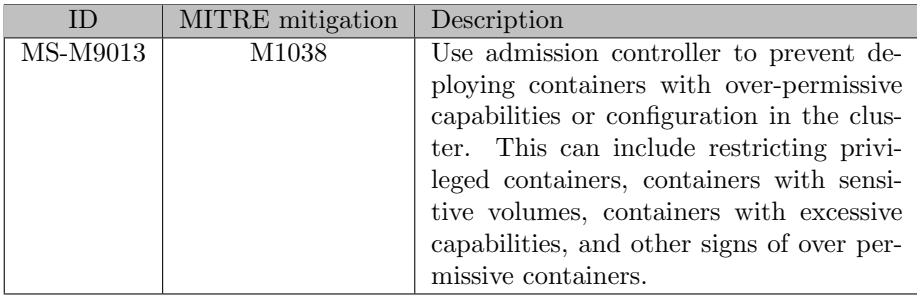

Outside of promoting best practices within the organization, Kubernetes admission controllers (for example OPA Gatekeeper) can be used to make sure pods don't run with excessive capabilities.

#### <span id="page-32-1"></span>Network segmentation

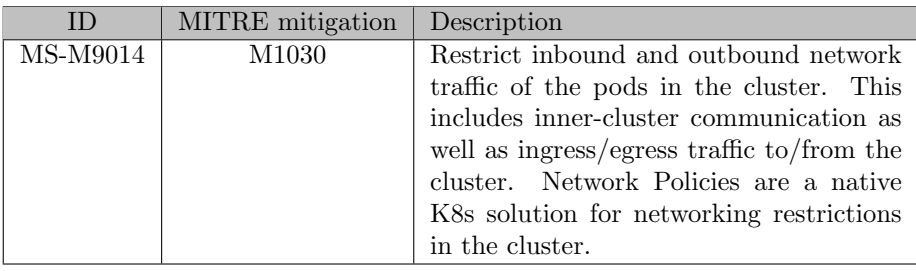

Service meshes and CNI plugins can help if there is a need for fine-grained controls

#### <span id="page-32-2"></span>Avoid running management interface on containers

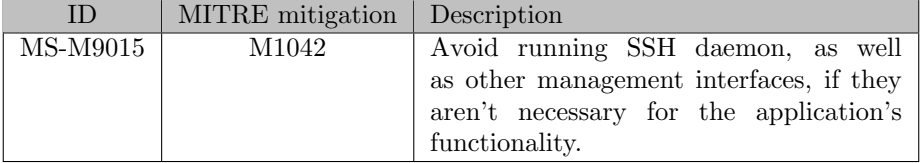

#### <span id="page-32-3"></span>Restrict file and directory permissions

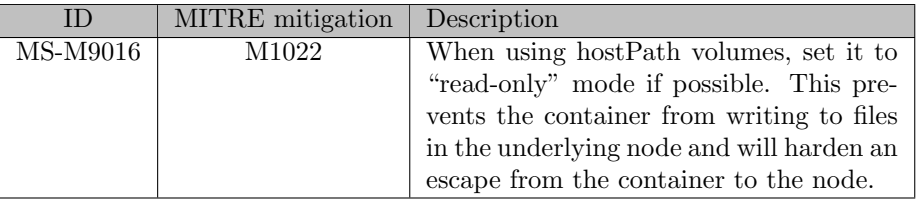

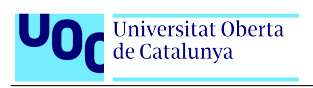

Outside of promoting best practices within the organization, Kubernetes admission controllers (for example OPA Gatekeeper) can be used to make sure pods don't run with excessive capabilities.

#### <span id="page-33-0"></span>Ensure that pods meet defined Pod Security Standards

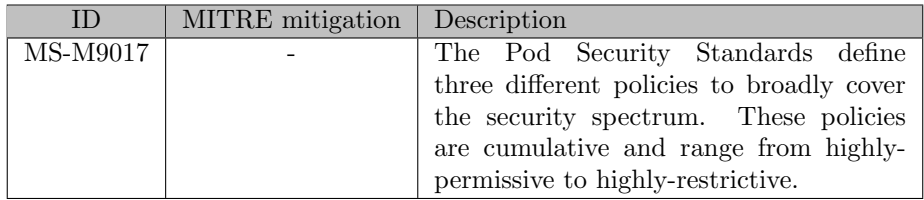

Decoupling policy definition from policy instantiation allows for a common understanding and consistent language of policies across clusters, independent of the underlying enforcement mechanism. At the same time, Kubernetes offers a built-in Pod Security admission controller to enforce the Pod Security Standards. Pod security restrictions are applied at the namespace level when pods are created.

#### <span id="page-33-1"></span>Restricting cloud metadata API access

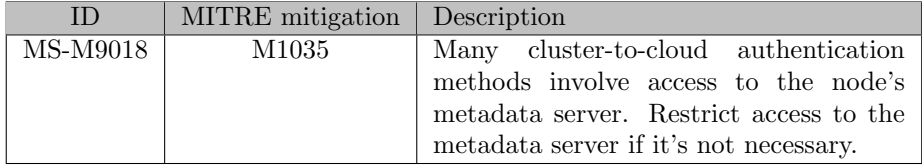

This can be done at the pod level by using networking restriction tools such as network policies. Alternatively, cloud providers allow this functionality in the node/cluster level.

#### <span id="page-33-2"></span>Allocate specific identities to pods

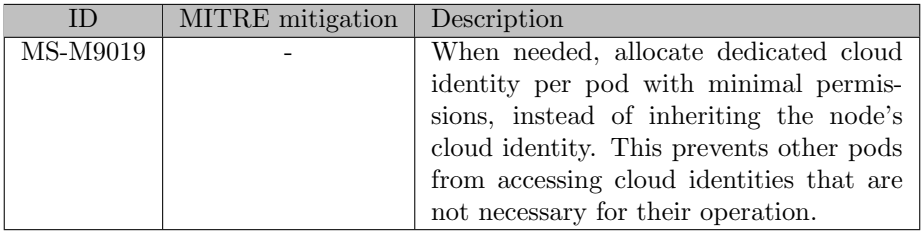

The features that implement this separation are: Azure AD Pod Identity (AKS), Azure AD Workload identity (AKS), IRSA (EKS) and GCP Workload Identity (GCP).

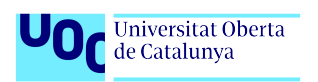

#### <span id="page-34-0"></span>Collect logs to remote data storage

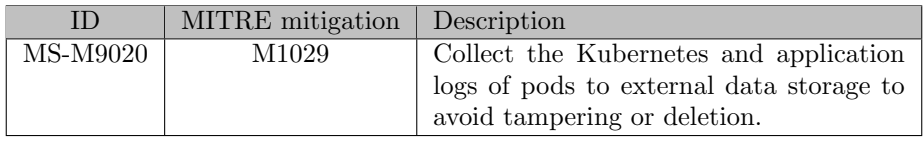

This can be achieved by various open-source tools such as Fluentd. Also, built-in cloud solutions are available for managed clusters, such as Container Insights and Log Analytics in AKS and Cloud Logging in GKE

<span id="page-34-1"></span>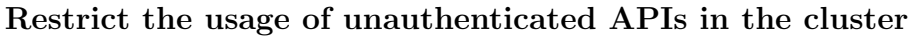

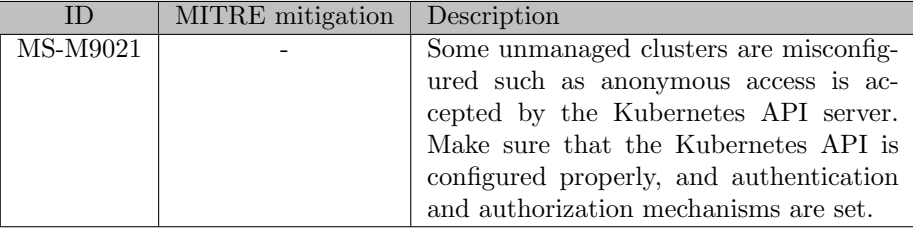

This is managed by CIS control 4.2.1. Also mitigated by using a cloud provider managed cluster.

#### <span id="page-34-2"></span>Use managed secret store

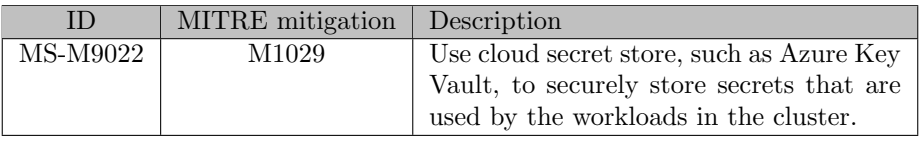

This allows cloud-level management of the secret which includes permission management, expiration management, secret rotation, auditing, etc. The integration of cloud secret stores with Kubernetes is done by using Secrets Store CSI Driver, which is implemented by all major cloud providers.

#### <span id="page-34-3"></span>Remove unused secrets from the cluster

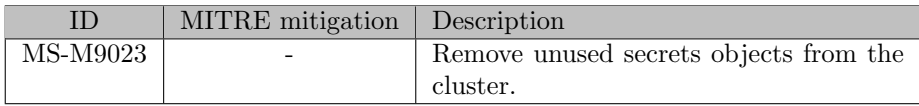

#### <span id="page-34-4"></span>Restrict access to etcd

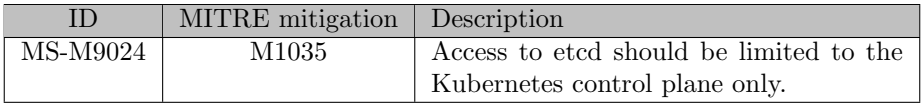

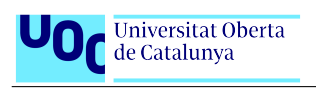

Depending on your configuration, you should attempt to use etcd over TLS. This mitigation is relevant only to non-managed Kubernetes environment, as access to etcd in cloud managed clusters is already restricted.

#### <span id="page-35-0"></span>Disable service account auto mount

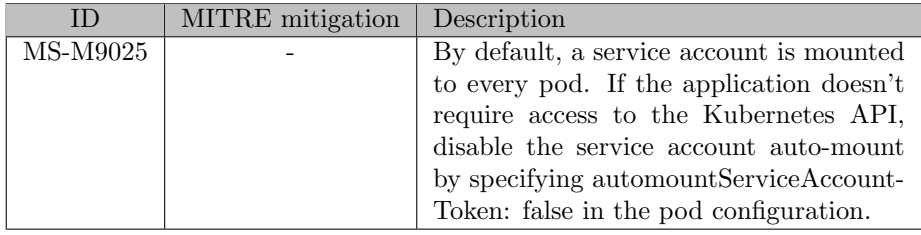

Outside of promoting best practices within the organization, Kubernetes admission controllers (for example OPA Gatekeeper) can be used to make sure pods don't auto-mount a service account.

#### <span id="page-35-1"></span>Avoid using plain text credentials

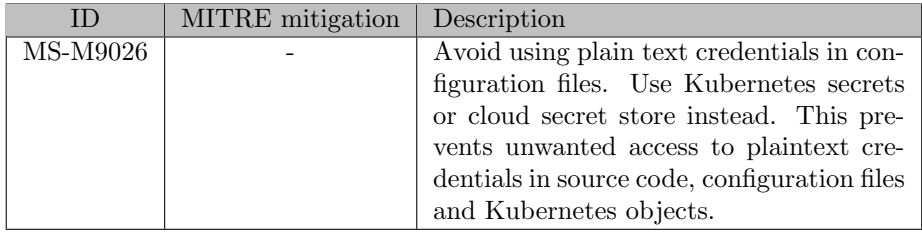

There are several products on the market that scan your configuration files (manually or automatically) but you can also use an open-source project like Trivy $[29]$ .

#### <span id="page-35-2"></span>Use NodeRestriction admission controller

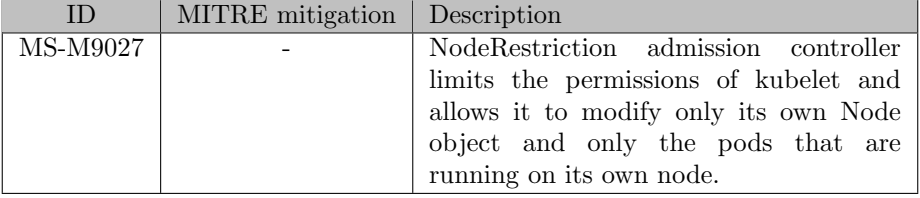

This may limit attackers who have access to the Kubelet API from gaining full control over the cluster.
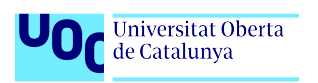

## Use CNIs that are not prone to ARP poisoning

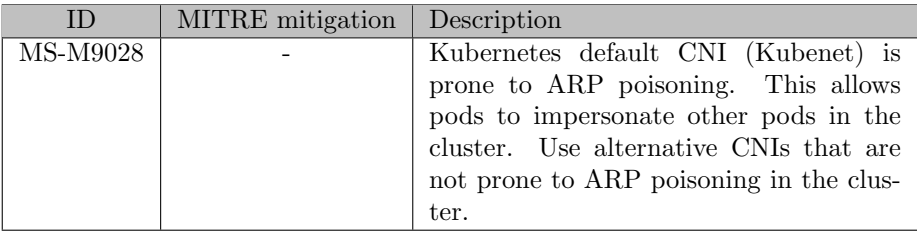

Use alternative CNIs that are not prone to ARP poisoning in the cluster.

## Set requests and limits for containers

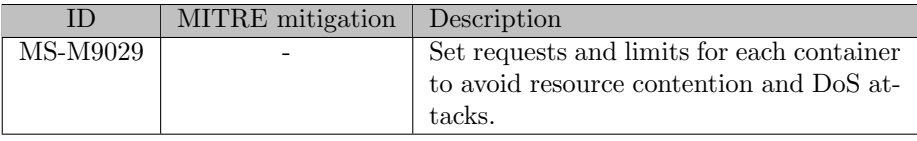

Outside of promoting best practices within the organization, Kubernetes admission controllers (for example OPA Gatekeeper) can be used to make sure requests and limits are defined.

## Use cloud storage provider

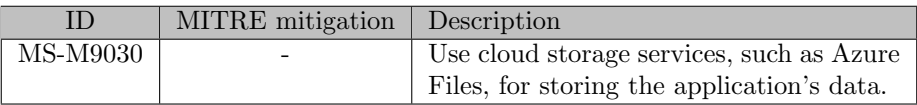

Kubernetes integrates with all main cloud provider storage services as storage providers for pod volumes. This allows leveraging cloud storage capabilities such as backup and snapshots.

#### Implement data backup strategy

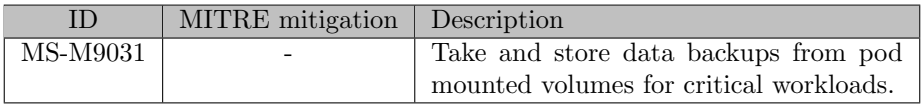

Ensure backup and storage systems are hardened and kept separate from the Kubernetes environment to prevent compromise.

#### Avoid using web-hosted manifest for Kubelet

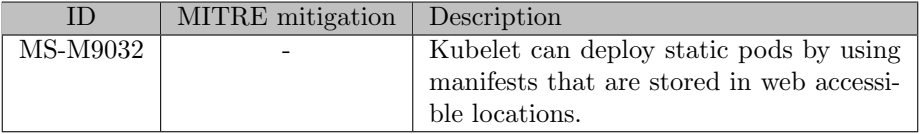

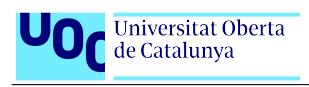

If web-hosted manifest are not required, make sure that Kubelet does not run with –manifest-url argument.

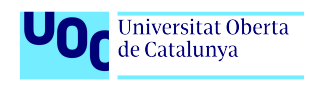

Securing Kubernetes in Public Cloud Environments

## Chapter 4

## Implementation

The focus of this thesis is on securing a deployed Kubernetes cluster in a public cloud environment. As such, the study case will involve the security status of a v1.24 Kubernetes cluster in the AWS cloud provider. Setting a specific Kubernetes version enables us to align with existing benchmarks. The selection of AWS as the cloud provider is driven by the same rationale and serves only to provide specific implementations.

## 4.1 Case Study

The company we are going to establish as our starting point is a small company of about thirty employees. The product they develop is a social marketplace in which train-modeling enthusiasts buy and sell models and tools of the craft. The software is only available in web form, with no mobile applications. Lately, they have been having good reception and they are looking to expand, wich will imply growing the number of developers working in the company, and for sure atracting more attention as the popularity grows. Management, which until now did not pay too much attention to their security posture, is beginning to worry about security and regulations and have asked the team about possible avenues to improve cybersecurity.

The Kubernetes cluster is deployed in AWS on top of EC2 virtual machines, and its API is accessible to the internet. Developers interact directly from their computers with their tools of choice (kubectl, k9s, OpenLens), and they are given the option of working in the office or remotely. Developers are still handed the admin credentials to the cluster, a practice put in place when the company was small and everyone knew each other well. The end users only access a webpage which is the *frontend* for the whole system, comprised of tens of microservices. They host their code in Github and build and push their software via a Jenkins instance deployed outside the Kubernetes cluster.

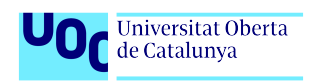

### 4.1.1 Establishing Priorities

Our attack vectors are defined by our attack surface, which means that our priority will always be to reduce the surface rather than react to potential attacks. Once we can't reduce the attack surface anymore, we will then focus on mitigating the remaining threat vectors.

To this end, we can follow the next flowchart:

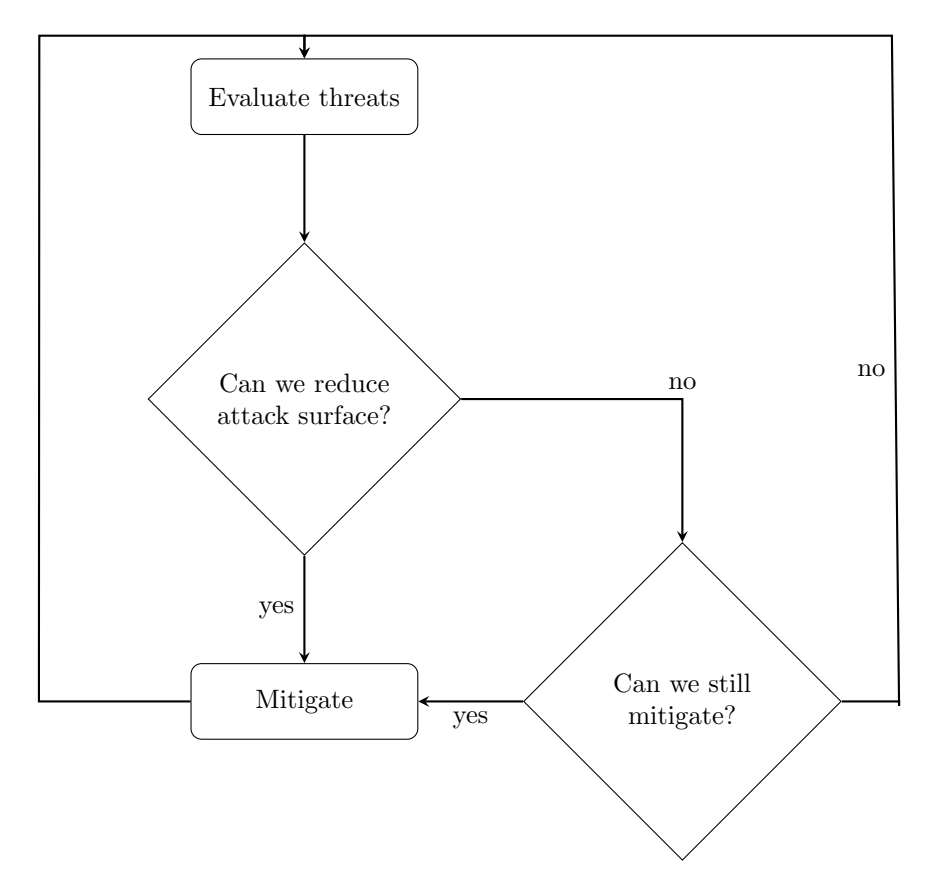

Figure 4.1: Priority evaluation

#### <span id="page-39-0"></span>When is it not possible to mitigate?

Every action has a cost, whether it is a direct expense such as the price of a tool, or an indirect one such as the time spent by an employee, so ultimately it is up to the company's discretion to decide which mitigations to implement. In the context of this work, we will consider the proposed implementations as recommendations, since it is beyond the scope to economically compare their cost against a budget.

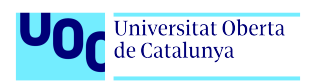

## 4.2 Domains of application

To be able to prioritize the work to be done, we have to know the level of expertise they require and the effort they need. To this end the goal of this section is to go over implementations to give coverage to the Microsoft Threat Matrix for Kubernetes. Once we have the information about the tasks to be done, we will be able to prioritize.

We identify three actionable domains at which to implement mitigations:

- Kubernetes configurations: This cover all configurations available for a vanilla Kubernetes cluster.
- Cloud Provider configuration: Configurations made at the cloud provider level. This includes installing software in the cluster that integrates with the provider services
- Third-party software: External software which when installed in the cluster, provides functionality

The following table shows the domains in which they can be applied:

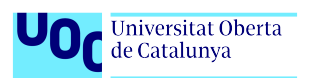

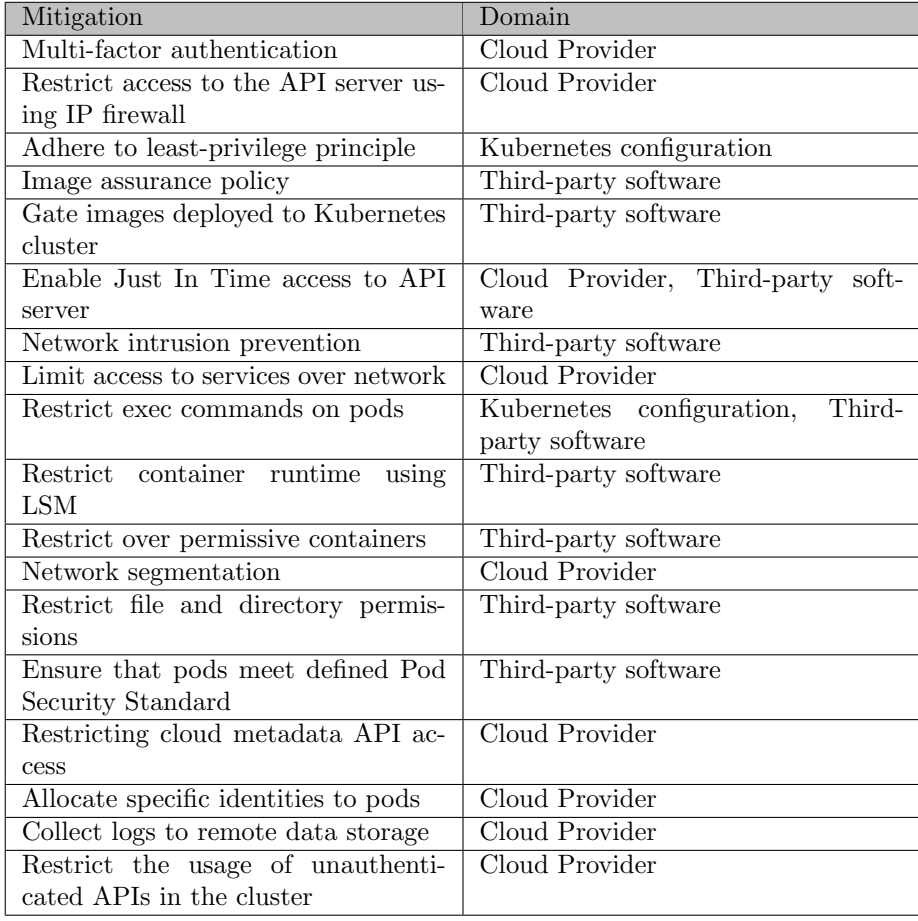

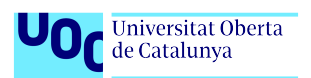

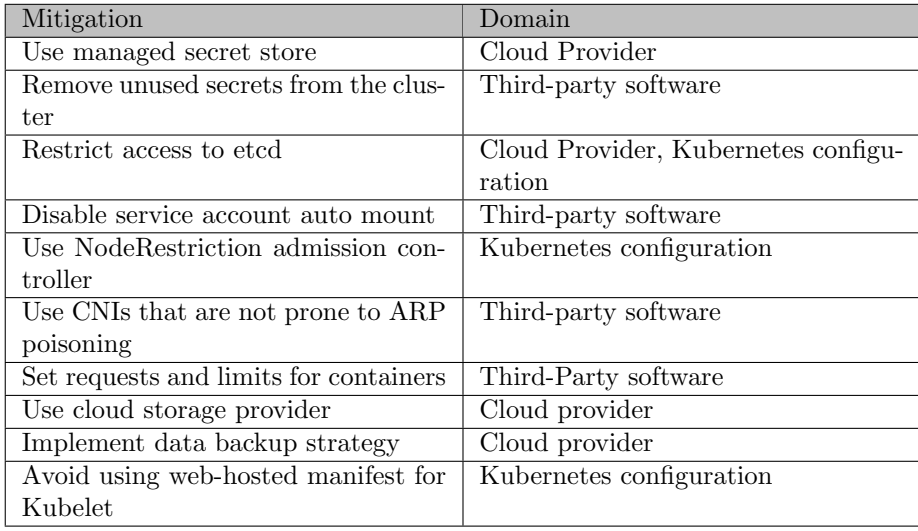

It is worth noting that certain measures to secure a Kubernetes cluster in a cloud environment are beyond the scope of this thesis fall out of scope due to being part of the development process or CI/CD. These mitigations are:

- Secure CI/CD environment
- Gate generated images in CI/CD pipeline
- Gate images pushed to registries
- Remove tools from container images
- Avoid running management interface on containers
- Avoid using plain text credentials
- Require strong authentication to services

The following sections are the mitigations implementation for each domain. Please note that they are not the only way to be implemented. Instead, each mitigation has been chosen with the following goals in mind:

- Open source availability
- The value they bring in a effort/benefit scale
- Extendibility of the implementations

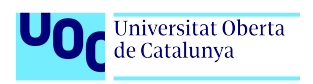

### 4.2.1 Kubernetes configuration

## Adhere to least-privilege principle

"The RBAC API declares four kinds of Kubernetes object: Role, Cluster-Role, RoleBinding and ClusterRoleBinding"[\[34\]](#page-77-0). By creating Roles or ClusterRoleswith only the necessary permissions and binding them to accounts, least-privileged access can be provided.

#### Restrict exec commands on pods

The Kubernetes resource that controls if exec commands on pods are allowed is "*pods/exec*". Following the least-privilege principle, make sure that permissions to this resource are not granted if is not necessary.

## Use NodeRestriction admission controller

"The NodeRestriction admission plugin prevents kubelets from deleting their Node API object, and enforces kubelet modification of labels under the kubernetes.io/ or  $k8s.io/$ "[\[35\]](#page-77-1).

## Avoid using web-hosted manifest for Kubelet

EKS provides a way to configure the Kubernetes Kubelet[\[36\]](#page-77-2) via the config file Custom Resource Definition (CRD)[\[37\]](#page-77-3). When deploying this CRD, make sure that in the *nodeGroups.kubeletExtraConfig* key there is no manifestUrl key set up. An example of a configuration could be as follows:

```
apiVersion: eksctl.io/v1alpha5
kind: ClusterConfig
metadata:
 name: dev−cluster−1
 region: eu−north−1
nodeGroups:
  - name: ng−1
  instanceType: m5a.xlarge
   desiredCapacity: 1
   kubeletExtraConfig:
     kubeReserved:
        cpu: "300m"
        memory: "300Mi"
        ephemeral−storage: "1Gi"
      kubeReservedCgroup: "/kube−reserved"
      systemReserved:
         cpu: "300m"
         memory: "300Mi"
         ephemeral−storage: "1Gi"
      evictionHard:
         memory.available: "200Mi"
         nodefs.available: "10%"
```
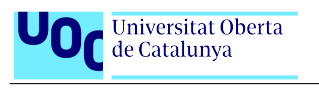

featureGates: RotateKubeletServerCertificate: true # has to be enabled, otherwise it will be disabled

Listing 4.1: EKS Kubelet configuration

## 4.2.2 Cloud Provider configuration

#### Multi-factor authentication

In order to prevent unauthorized access in case an adversary achieves access to account credentials, one option is to use Multi-factor authentication. As in our case we are running inside Amazon Web Services, we can make use of Multi-Factor Authentication (MFA) for  $IAM$  [\[38\]](#page-77-4). The users that connect to the cluster should have the option enabled and use the supported mechanisms:

- FIDO security key[\[39\]](#page-77-5)
- Virtual MFA devices[\[40\]](#page-78-0)
- Hardware TOTP tokens[\[41\]](#page-78-1)

Note that the mechanisms are not exclusive and it is recommended to enable multiple MFA devices. Once the users have the necessary authentication settings enabled, we can then apply the IAM roles that will let them connect to the Kubernetes cluster.

#### Restrict access to the API server using IP firewall

Amazon EKS cluster endpoint access control lets you enable private access and limit, or completely disable, public access from the internet[\[42\]](#page-78-2). Effectively, this lets you choose from the following possibilities:

- Public access enabled, Private access disabled
	- This is the default behavior for new Amazon EKS clusters
	- Kubernetes API requests that originate from within your cluster's VPC (such as node to control plane communication) leave the VPC but not Amazon's network.
	- Your cluster API server is accessible from the internet. You can, optionally, limit the CIDR blocks that can access the public endpoint. If you limit access to specific CIDR blocks, then it is recommended that you also enable the private endpoint, or ensure that the CIDR blocks that you specify include the addresses that nodes and Fargate Pods (if you use them) access the public endpoint from.
- Public access enabled, Private access enabled
- Kubernetes API requests within your cluster's VPC (such as node to control plane communication) use the private VPC endpoint.
- Your cluster API server is accessible from the internet. You can, optionally, limit the CIDR blocks that can access the public endpoint.
- Public access disabled, Private access enabled
	- All traffic to your cluster API server must come from within your cluster's VPC or a connected network.
	- There is no public access to your API server from the internet. Any kubectl commands must come from within the VPC or a connected network.
	- The cluster's API server endpoint is resolved by public DNS servers to a private IP address from the VPC.

While it is true that with public access enabled we can limit the CIDR blocks that can access the public endpoint, ideally the cluster endpoint should be private, and the users that need access should be accessing the cluster via a bastion host inside the VPC or via a network that is connected with an AWS transit gateway or other connectivity option. With this in mind, the endpoint can be configured with the following command:

```
aws eks update−cluster−config \
   −−region region−code \
   −−name my−cluster \
   −−resources−vpc−config endpointPublicAccess=false,
       endpointPrivateAccess=true
```
Listing 4.2: Amazon EKS cluster endpoint access control

#### Enable Just In Time access to API server

Adhering to the least-privilege principle, users should not have more permissions that they wouldn't need in their day-to-day work. There are cases though where a user needs elevated permissions, for example during an incident where no administrators are present or available. In this case, a break-glass mechanism can be set up that grants elevated permissions temporarily. Amazon Web Services provides a sample architecture for this case in a GitHub repository called aws-iam-temporary-elevated-access-broker [\[43\]](#page-78-3) in their aws-samples organization. The solution consists of:

- A web application ("app UI") that runs in the browser, known as a Single Page Application (SPA)
- A CloudFront distribution to serve static content
- Server-side APIs hosted by Amazon API Gateway and AWS Lambda

 A DynamoDB table to track the status of temporary elevated access requests

The architecture is as follows:

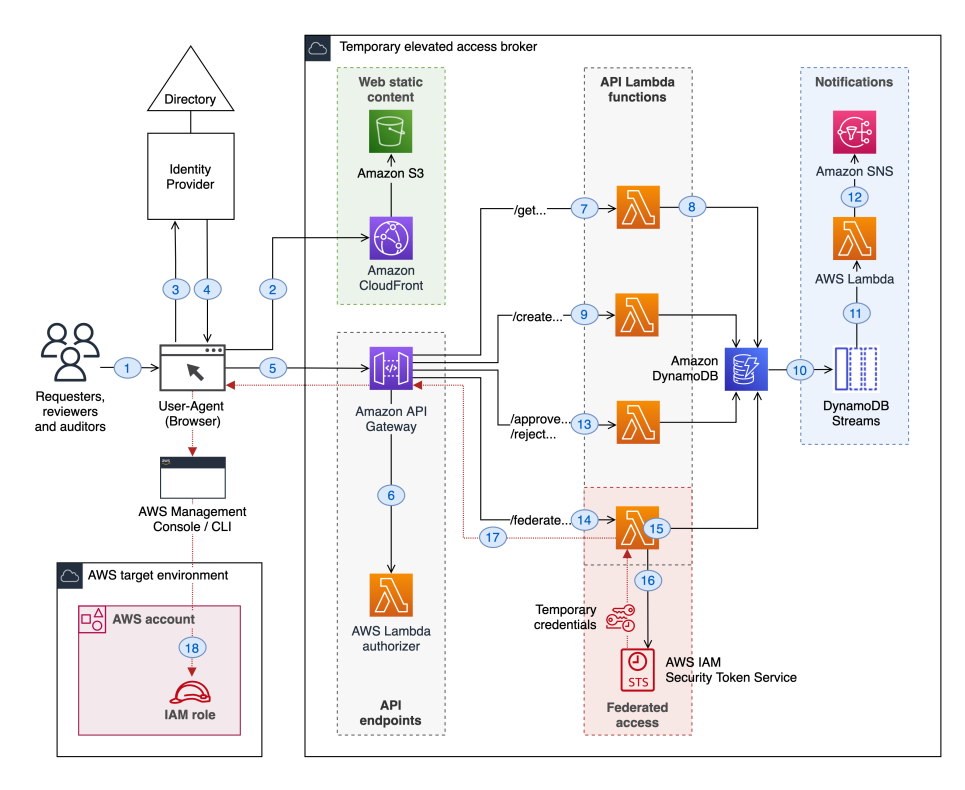

<span id="page-46-0"></span>Figure 4.2: A minimal reference implementation for temporary elevated access

#### Limit access to services over network

In an unexposed Kubernetes cluster running in AWS you can expose your services via an AWS Network Load Balancer[\[44\]](#page-78-4). For this you have to create a Kubernetes Service of type LoadBalancer and specify the appropriate annotations to configure it. An example for an internet facing service is as follows:

```
apiVersion: v1
kind: Service
metadata:
 name: nlb−sample−service
 namespace: nlb−sample−app
 annotations:
  service.beta.kubernetes.io/aws−load−balancer−type: external
   service.beta.kubernetes.io/aws−load−balancer−nlb−target−type: ip
   service.beta.kubernetes.io/aws−load−balancer−scheme: internet−facing
spec:
```
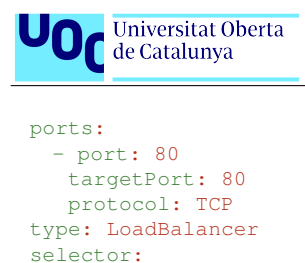

app: nginx

```
Listing 4.3: Internet facing service via Network Load Balancer
```
The annotations you can specify cover multiple areas, among them:

- Traffic Routing
- Traffic Listening
- Resource attributes
- Access control

The Kubernetes SIGS group maintains extensive documentation about these annotations[\[45\]](#page-78-5).

## Restricting cloud metadata API access

The EC2 Instance Metadata Service (IMDS) is accessible to all EC2 instances by default. This service provides useful introspection facilities, such as determining a node's availability zone, instance ID, and so forth. In addition, IMDS provides access to IAM credentials that allow applications to assume the instance's IAM role.

One way to block pod IMDS access is to require IMDS version 2 (IMDSv2) to be used, and to set the maximum hop count to 1. Configuring IMDS this way will cause requests to IMDS from pods to be rejected, provided those pods do not use host networking.[\[46\]](#page-78-6)

Another way to block pod IMDS is through the use of network policies to ensure pods are unable to reach the Instance Metadata Service. To do this, configure your network policy to block egress traffic to 169.254.0.0/16. As per the Kubernetes Network Policy model, Cilium policies follow the whitelist model[\[47\]](#page-78-7). When a policy is enabled for a pod, all ingress and egress traffic are denied by default unless the policy specification allows specific traffic. As a result, inter-namespace communication will be denied by default and we need policy specifications to whitelist traffic within a namespace and legitimate traffic in and out of a namespace. To avoid accessing IMDS, leave out 169.254.0.0/16 in the egress whitelist:

```
apiVersion: "cilium.io/v2"
kind: CiliumNetworkPolicy
metadata:
 name: "cidr−rule"
spec:
 endpointSelector:
```
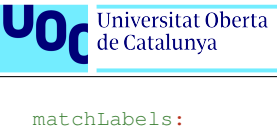

Securing Kubernetes in Public Cloud Environments

```
app: myService
egress:
- toCIDR:
 -20.1.1.1/32- toCIDRSet:
  - cidr: 10.0.0.0/8
  except:
   -10.96.0.0/12
```
Listing 4.4: Cilium Network Policy

## Allocate specific identities to pods

With IAM Roles for Service Accounts (IRSA) allows you to assign an IAM Role to a Kubernetes service account[\[48\]](#page-78-8). It works by leveraging a Kubernetes feature known as Service Account Token Volume Projection. When Pods are configured with a Service Account that references an IAM Role, the Kubernetes API server will call the public OIDC discovery endpoint for the cluster on startup. The endpoint cryptographically signs the OIDC token issued by Kubernetes and the resulting token mounted as a volume. This signed token allows the Pod to call the AWS APIs associated IAM role. When an AWS API is invoked, the AWS SDKs calls sts:AssumeRoleWithWebIdentity. After validating the token's signature, IAM exchanges the Kubernetes issued token for a temporary AWS role credential.

To associate an existing IAM role to a Kubernetes Service Account, annotate the object with the  $eks.\text{amazonaws.com/role-arn key}[49]:$  $eks.\text{amazonaws.com/role-arn key}[49]:$  $eks.\text{amazonaws.com/role-arn key}[49]:$ 

```
kubectl annotate serviceaccount −n $namespace $service account eks.
   amazonaws.com/role−arn=arn:aws:iam::$account id:role/my−role
```
Listing 4.5: Assign IAM role to service account

#### Restrict access to etcd

This mitigation is relevant only to non-managed Kubernetes environment, as access to etcd in cloud managed clusters is already restricted.

#### Restrict the usage of unauthenticated APIs in the cluster

By using AWS EKS this mitigation is already implemented as EKS requires all API requests to be authenticated[\[42\]](#page-78-2).

### Use cloud storage provider and Implement data backup strategy

"The Amazon Elastic Block Store (Amazon EBS) Container Storage Interface (CSI) driver allows Amazon Elastic Kubernetes Service (Amazon EKS) clusters

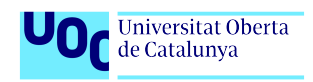

to manage the lifecycle of Amazon EBS volumes for persistent volumes"[\[52\]](#page-79-0). The EBS CSI driver requires an IAM role with a special policy to function. To create the role:

```
eksctl create iamserviceaccount \
 −−name ebs−csi−controller−sa \
 −−namespace kube−system \
 −−cluster my−cluster \
 −−attach−policy−arn arn:aws:iam::aws:policy/service−role/
     AmazonEBSCSIDriverPolicy \
 −−approve \
 −−role−only \
 −−role−name AmazonEKS EBS CSI DriverRole
```
Listing 4.6: IAM role creation

After that create the policy and attach it to the role:

```
aws iam create−policy \
 −−policy−name KMS Key For Encryption On EBS Policy \
 −−policy−document file://kms−key−for−encryption−on−ebs.json
```
Listing 4.7: IAM policy creation

```
aws iam attach−role−policy \
 −−policy−arn arn:aws:iam::111122223333:policy/
     KMS Key For Encryption On EBS Policy \
 −−role−name AmazonEKS EBS CSI DriverRole
```
Listing 4.8: IAM policy attachment

Then the CSI driver can be installed via eksctl by executing:

```
eksctl create addon \
 −−name aws−ebs−csi−driver \
 −−cluster mycluster \
 −−service−account−role−arn arn:aws:iam::[ID]:role/
     AmazonEKS EBS CSI DriverRole \
 −−force
```
Listing 4.9: EBS CSI driver addon installation

While it is ideal that every application manage their backup procedures, once we are using the AWS EBS CSI, snapshots of the mounted volumes for critical workloads can be scheduled. If the volume wasn't encrypted, the snapshot process can encrypt it on the fly, increasing its protection[\[53\]](#page-79-1).

## Collect logs to remote data storage

Control plane logging can be enabled by executing[\[54\]](#page-79-2):

```
aws eks update−cluster−config \
 −−region region−code \
 −−name my−cluster \
 −−logging '{"clusterLogging":[{"types":["api","audit","authenticator
     ","controllerManager","scheduler"],"enabled":true}]}'
```
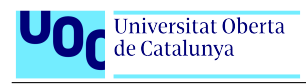

Listing 4.10: Amazon EKS control plane logging

AWS also provides a solution that sends workload logs to CloudWatch[\[55\]](#page-79-3) via Fluent Bit[\[56\]](#page-79-4).

## Use managed secret store

Despite their name, secrets in a vanilla Kubernetes cluster are just base64 encoded strings. To improve the security of our secrets, which can hold sensitive data, we can integrate the AWS Secret Manager to show secrets and parameters from Parameter Store as files mounted in the Amazon EKS Pods. For this, we can use the AWS Secrets and Configuration Provider (ASCP) for the Kubernetes Secrets Store Container Storage Interface (CSI) Driver[\[50\]](#page-78-10).

To describe which files to create in the Amazon EKS pod and which secrets to put in them, you create a SecretProviderClass YAML file. The SecretProvider-Class must be in the same namespace as the Amazon EKS pod it references. If you use Secrets Manager automatic rotation for your secrets, you can also use the Secrets Store CSI Driver rotation reconciler feature to ensure you are retrieving the latest secret from Secrets Manager. Once the ASCP is installed and configured[\[51\]](#page-78-11) you can mount key/values from a secret like so:

```
apiVersion: secrets−store.csi.x−k8s.io/v1
kind: SecretProviderClass
metadata:
 name: aws−secrets
spec:
 provider: aws
 parameters:
   objects: |
     - objectName: "arn:aws:secretsmanager:us−east−2:111122223333:secret
        :MySecret−a1b2c3"
       jmesPath:
           - path: username
           objectAlias: dbusername
           - path: password
            objectAlias: dbpassword
```
Listing 4.11: Mount a secret from Secret Manager store

#### 4.2.3 Third-party software

#### Trivy

#### Image assurance policy

Trivy[\[57\]](#page-79-5) is a well-established security scanner that can be used to scan:

- Container Images
- Filesystems

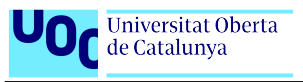

- Git Repositories (remote)
- Virtual Machine Images
- Kubernetes
- AWS

It is an open-source project maintained by AquaSecurity that is usually executed proactively be it manually or as part of a CI/CD pipeline. Its scanners modules can find:

- OS packages and software dependencies in use (SBOM)
- Known vulnerabilities (CVEs)
- IaC issues and misconfigurations
- Sensitive information and secrets
- Software licenses

In May 2022, Aqua announced the Trivy Kubernetes operator[\[59\]](#page-79-6). Following the Kubernetes controller [\[58\]](#page-79-7) pattern, it automatically supdates security reports in response to workload and other changes on a Kubernetes cluster, generating the following reports:

- Vulnerability Scans: Automated vulnerability scanning for Kubernetes workloads
- ConfigAudit Scans: Automated configuration audits for Kubernetes resources with predefined rules or custom Open Policy Agent (OPA) policies
- Exposed Secret Scans: Automated secret scans which find and detail the location of exposed Secrets within your cluster
- RBAC scans: Role Based Access Control scans provide detailed information on the access rights of the different resources installed
- K8s core component infra assessment scan Kubernetes infra core components (etcd,apiserver,scheduler,controller-manager and etc) setting and configuration
- Compliance reports

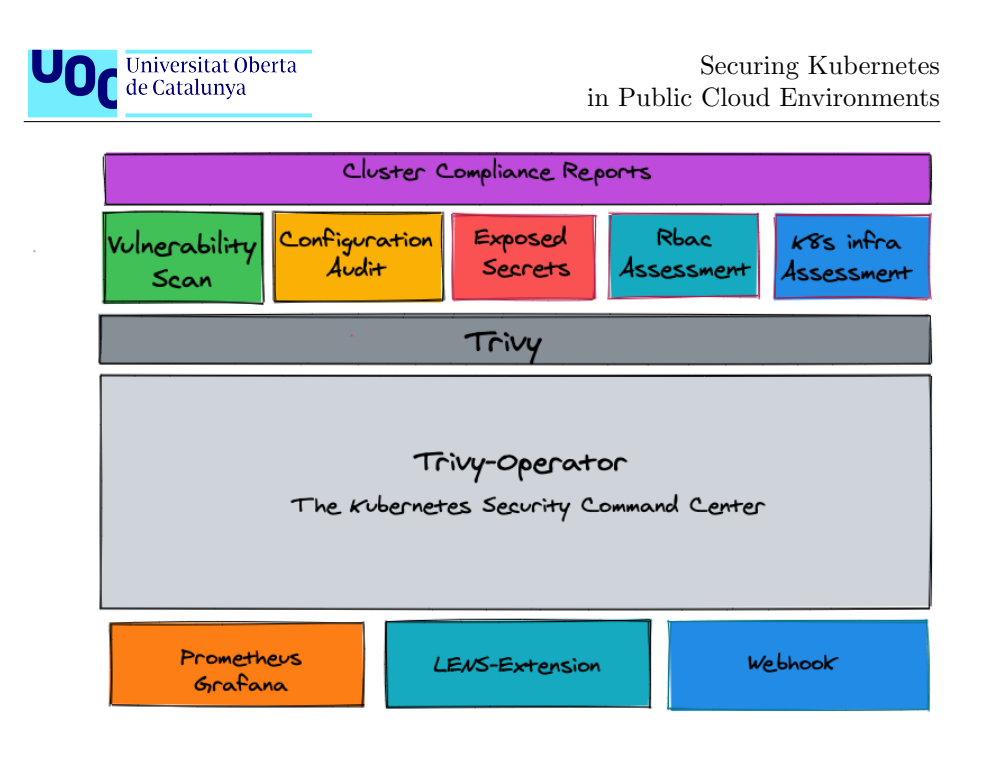

Figure 4.3: Trivy operator overview

<span id="page-52-0"></span>Aqua posits that the Trivy Kubernetes operator, coupled with the Trivy cli tool lets them give full coverage on the development lifecycle.

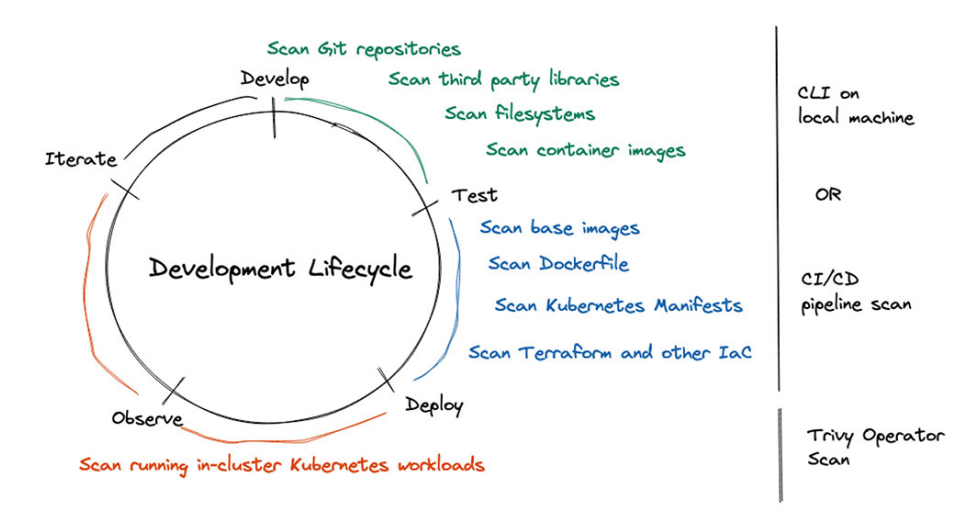

<span id="page-52-1"></span>Figure 4.4: Trivy security scanning at different phases of your development lifecycle

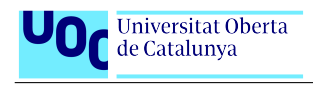

While the development and test stages of the lifecycle are out of scope in this thesis, the fact that there is an operator tailored for Kubernetes clusters helps us to continuously assure the vulnerabilities of the images actually running in the cluster. The reports are stored as CRDs, but also have integrations with Prometheus metrics, OpenLens, webhooks, or Policy Reporter[\[60\]](#page-79-8). A report CRD looks as the following:

```
apiVersion: aquasecurity.github.io/v1alpha1
kind: VulnerabilityReport
metadata:
 name: replicaset−nginx−6d4cf56db6−nginx
 namespace: default
 labels:
  trivy−operator.container.name: nginx
  trivy−operator.resource.kind: ReplicaSet
  trivy−operator.resource.name: nginx−6d4cf56db6
  trivy−operator.resource.namespace: default
  resource−spec−hash: 7cb64cb677
 uid: 8aa1a7cb−a319−4b93−850d−5a67827dfbbf
 ownerReferences:
   - apiVersion: apps/v1
   blockOwnerDeletion: false
    controller: true
    kind: ReplicaSet
    name: nginx−6d4cf56db6
    uid: aa345200−cf24−443a−8f11−ddb438ff8659
report:
 artifact:
  repository: library/nginx
  tag: '1.16'
 registry:
  server: index.docker.io
 scanner:
  name: Trivy
  vendor: Aqua Security
  version: 0.30.0
 summary:
  criticalCount: 2
  highCount: 0
  lowCount: 0
  mediumCount: 0
  unknownCount: 0
 vulnerabilities:
   - fixedVersion: 0.9.1−2+deb10u1
    installedVersion: 0.9.1−2
    links: []
   primaryLink: 'https://avd.aquasec.com/nvd/cve−2019−20367'
    resource: libbsd0
    score: 9.1
    severity: CRITICAL
    target: library/nginx:1.21.6
    title: ''
    vulnerabilityID: CVE−2019−20367
   - fixedVersion: ''
    installedVersion: 0.6.1−2
    links: []
```
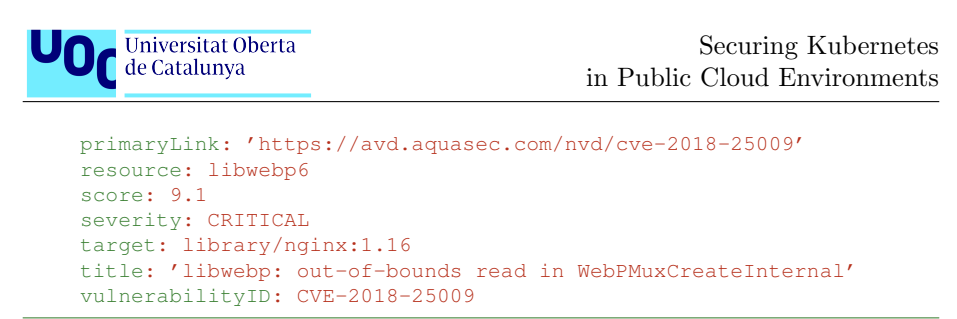

Listing 4.12: Trivy Operator Report

## Open Policy Agent Gatekeeper

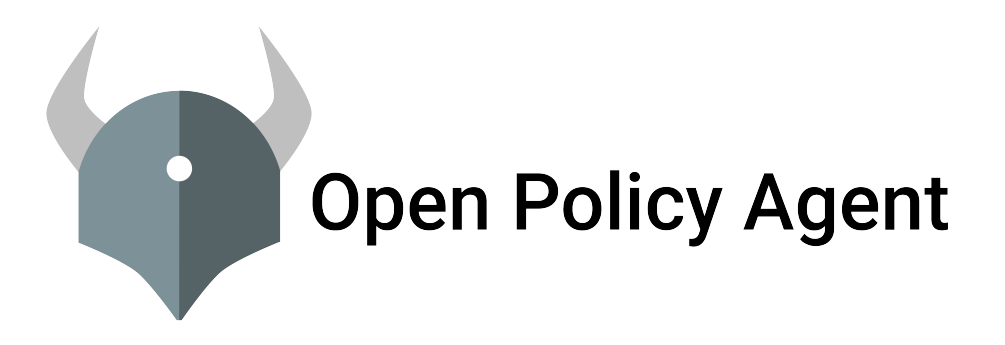

Figure 4.5: Open Policy Agent

<span id="page-54-0"></span>Open Policy Agent (OPA) was created by Styra and a graduated project in the Cloud Native Computing Foundation (CNCF). It provides a high-level declarative language that lets you specify policy as code and simple PIS to offload policy decision-making from your software[\[61\]](#page-79-9). The language used to define the policies is called Rego[\[63\]](#page-79-10) which extends Datalog[\[64\]](#page-79-11) to support structured document models such as JSON. Rego queries are assertions on data stored in OPA. These queries can be used to define policies that enumerate instances of data that violate the expected state of the system.

OPA Gatekeeper is a Kubernetes Open Policy Agent implementation. Kubernetes allows decoupling policy decisions from the inner workings of the API Server by means of admission controller webhooks, which are executed whenever a resource is created, updated or deleted.

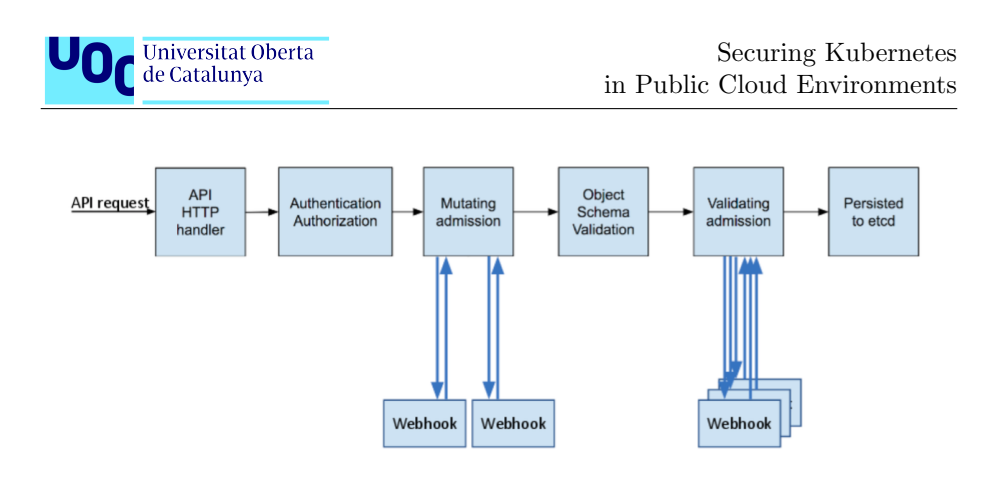

Figure 4.6: Kubernetes Admission Controller Phases[\[65\]](#page-79-12)

<span id="page-55-0"></span>Due to its integration with the Kubernetes admission controller webhooks, meaning it can interrupt and action before it is executed, Gatekeeper introduces the following functionality:

- An extensible, parameterized policy library
- Native Kubernetes CRDs for instantiating the policy library (aka "constraints")
- Native Kubernetes CRDs for extending the policy library (aka "constraint templates")
- Native Kubernetes CRDs for mutation support
- Audit functionality
- External data support

The way to enforce policies with OPA Gatekeeper is via two objects: Constraint Templates and Constraints. ConstraintTemplate objects describe the Rego that enforces the constraint and the schema of the constraint. The Con straint objects are used to inform Gatekeeper that the admin wants a Con straintTemplate to be enforced and how[\[66\]](#page-79-13). As an example, this is how a constraint to enforce that objects have the "gatekeeper" Kubernetes label:

```
apiVersion: templates.gatekeeper.sh/v1
kind: ConstraintTemplate
metadata:
 name: k8srequiredlabels
spec:
 crd:
   spec:
    names:
      kind: K8sRequiredLabels
    validation:
      # Schema for the 'parameters' field
```

```
Universitat Oberta
                                                      Securing Kubernetes
  O<sub>C</sub> de Catalunya
                                             in Public Cloud Environments
    openAPIV3Schema:
      type: object
      properties:
       labels:
        type: array
         items:
          type: string
targets:
 - target: admission.k8s.gatekeeper.sh
  rego: |
    package k8srequiredlabels
    violation[{"msg": msg, "details": {"missing labels": missing}}] {
      provided := {label |input.review.object.metadata.labels[label]}
      required := \{label |label := input.parameters.labels[.]}
      missing := required - provided
      count(missing) >0
      msg := sprintf("you must provide labels: %v", [missing])
    }
```
Listing 4.13: K8s Required Labels Constraint Template

```
apiVersion: constraints.gatekeeper.sh/v1beta1
kind: K8sRequiredLabels
metadata:
 name: ns−must−have−gk
spec:
 match:
  kinds:
    - apiGroups: [""]
     kinds: ["Namespace"]
 parameters:
   labels: ["gatekeeper"]
```
Listing 4.14: K8s Required Labels Constraint

To find more examples of constraints the project maintains a Gatekeeper Library with use cases  $[67]$ . For the sake of clarity, only the Constraint objects will be specified for the following cases to show how and where should be applied. The ConstraintTemplate objects can be consulted in Annex [A.](#page-81-0)

#### Gate images deployed to Kubernetes cluster

To accept only container images that begin with a string from a specified list:

```
apiVersion: constraints.gatekeeper.sh/v1beta1
kind: K8sAllowedRepos
metadata:
 name: repo−is−openpolicyagent
spec:
 match:
  kinds:
     - apiGroups: [""]
     kinds: ["Pod"]
  namespaces:
    - "default"
```
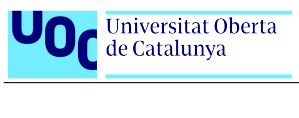

parameters: repos: - "openpolicyagent/"

Listing 4.15: Repository constraints

#### Restrict exec commands on pods

To restrict exec commands from an interactive session, the operation to listen to is CONNECT for the resources pods/exec and pods/attach:

```
apiVersion: constraints.gatekeeper.sh/v1beta1
kind: K8sDenyPodConnect
metadata:
 name: k8sdenypodconnect
spec:
 match:
  kinds:
    - apiGroups: [""]
     kinds: ["pods/exec","pods/attach"]
 rules:
 - operations: ["CONNECT"]
EOF
```
Listing 4.16: Restrict exec commands constraint

#### Restrict over permissive containers

To control over permissive containers, we have to look to the allowedCapabili ties and requiredDropCapabilities fields:

```
apiVersion: constraints.gatekeeper.sh/v1beta1
kind: K8sPSPCapabilities
metadata:
 name: capabilities−demo
spec:
 match:
  kinds:
    - apiGroups: [""]
     kinds: ["Pod"]
  namespaces:
    - "default"
 parameters:
   allowedCapabilities: ["something"]
   requiredDropCapabilities: ["must drop"]
```
Listing 4.17: Over permissive containers constraint

#### Restrict file and directory permissions

To control the usage of the host filesystem, the field to look at is allowedHost Paths:

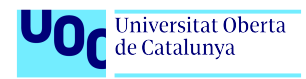

```
apiVersion: constraints.gatekeeper.sh/v1beta1
kind: K8sPSPHostFilesystem
metadata:
name: psp−host−filesystem
spec:
 match:
  kinds:
    - apiGroups: [""]
     kinds: ["Pod"]
 parameters:
  allowedHostPaths:
   - readOnly: true
    pathPrefix: "/foo"
```
Listing 4.18: File and directory permissions constraint

#### Ensure that pods meet defined Pod Security Standard

This constraint will specify to the ConstraintTemplate in which namespace to block containers with the privileged field:

```
apiVersion: constraints.gatekeeper.sh/v1beta1
kind: K8sPSPPrivilegedContainer
metadata:
 name: psp−privileged−container
spec:
 match:
  kinds:
    - apiGroups: [""]
     kinds: ["Pod"]
   excludedNamespaces: ["kube−system"]
```
Listing 4.19: Pod Security Standard constraint

#### Disable service account auto mount

Controls in which namespace to block pods with automountServiceAccountToken Pod enabled:

```
apiVersion: constraints.gatekeeper.sh/v1beta1
kind: K8sPSPAutomountServiceAccountTokenPod
metadata:
 name: psp−automount−serviceaccount−token−pod
spec:
 match:
   kinds:
    - apiGroups: [""]
     kinds: ["Pod"]
  excluded namespaces: ["kube−system"]
```
Listing 4.20: Automount constraint

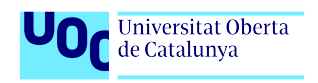

#### Set requests and limits for containers

The following constraint specifies that all pods need to have defined requests and limits for CPU and memory resources:

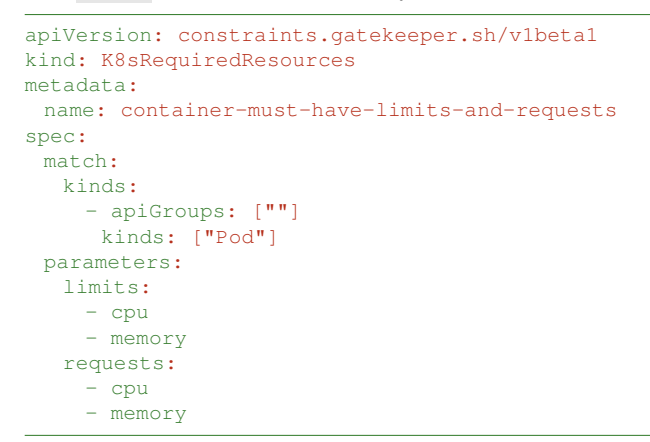

<span id="page-59-0"></span>Listing 4.21: Container Resources constraint

#### Cilium and Tetragon

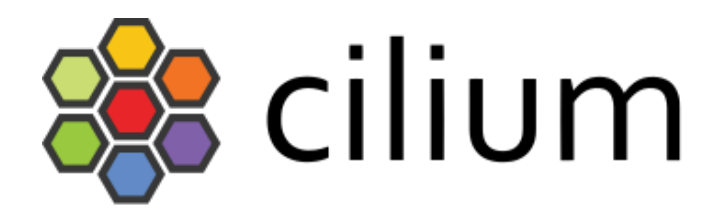

Figure 4.7: Cilium

Cilium provides network connectivity between applications deployed using Linux container management platforms like Docker and Kubernetes. At its core is the Linux kernel technology called eBPF, or extended Berkely Packet Filter, which enables the dynamic insertion of programming logic into the Linux kernel. Cilium is available as a commercially supported Kubernetes CNI plugin that can be used as an alternative to the AWS VPC CNI plugin on an Amazon EKS cluster.

Cilium functionality include[\[68\]](#page-80-1):

 Protect and secure APIs transparently: Traditional Kubernetes container network interfaces' firewall operate at Layer 3 and 4 of the Open Systesm Interconnection (OSI) model, but Cilium can also work at Layer 7 thus being able to filter network traffic at the application level

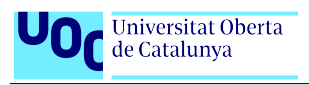

- Secure service to service communication based on identities: Cilium assigns a security identity to groups of application containers which share identical security policies. The identity is then associated with all network packets emitted by the application containers, allowing to validate the identity at the receiving node. Security identity management is performed using a key-value store
- Secure access to and from external services: Label based security is the tool of choice for cluster internal access control. In order to secure access to and from external services, traditional CIDR based security policies for both ingress and egress are supported. This allows to limit access to and from application containers to particular IP ranges
- Simple Networking: A simple flat Layer 3 network with the ability to span multiple clusters connects all application containers. IP allocation is kept simple by using host scope allocators. This means that each host can allocate IPs without any coordination between hosts.
- Load Balancing: Cilium implements distributed load balancing for traffic between application containers and to external services and is able to fully replace components such as kube-proxy. The load balancing is implemented in eBPF using efficient hashtables allowing for almost unlimited scale.
- Bandwith Management: Cilium implements bandwidth management through efficient EDT-based (Earliest Departure Time) rate-limiting with eBPF for container traffic that is egressing a node. This allows to significantly reduce transmission tail latencies for applications and to avoid locking under multi-queue NICs compared to traditional approaches such as HTB (Hierarchy Token Bucket) or TBF (Token Bucket Filter) as used in the bandwidth CNI plugin, for example.

Working with Cilium enables covering the following mitigations:

#### Use CNIs that are not prone to ARP poisoning

LB IPAM is a feature that allows Cilium to assign IP addresses to Services of type LoadBalancer. This functionality is usually left up to a cloud provider, however, when deploying in a private cloud environment, these facilities are not always available.

LB IPAM works in conjunction with features like the Cilium BGP Control Plane. Where LB IPAM is responsible for the allocation and assigning of IPs to Service objects and other features are responsible for load balancing and/or advertisement of these IPs.

How does Cilium help with ARP poisoning? If the source IP wasn't provided by Cilium's IPAM subsystem, we know it's a spoofed IP address and Cilium automatically blocks the traffic. Built-in Layer 3 Protection and IP Spoof Prevention are just some of the ways that Cilium automatically protects against common network attacks.

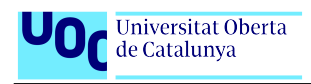

#### Network intrusion prevention

Cilium is both able to observe and enforce what behaviour happened inside of a Linux system. It can collect and filter out Security Observability data directly in the kernel and export it to user space as JSON events and / or store them in a specific log file via a Daemonset called hubble-enterprise. These JSON events are enriched with Kubernetes Identity Aware Information including services, labels, namespaces, pods and containers and with OS Level Process Visibility data including process binaries, pids, uids, parent binaries with the full Process Ancestry Tree. These events can then be exported in a variety of formats and sent to external systems such as a SIEM, e.g: Elasticsearch, Splunk or stored in an S3 bucket. For simplicity, in this blog post they will be directly consumed from the log file.

In the Isovalent blog the following use case is provided [\[69\]](#page-80-2), where an attacker plans to use a privileged pod to try an reach the host namespace via a container escape. For this case we are not concerned right know how the breakout is performed, as there are multiple ways, but we want to detect that it has happened.

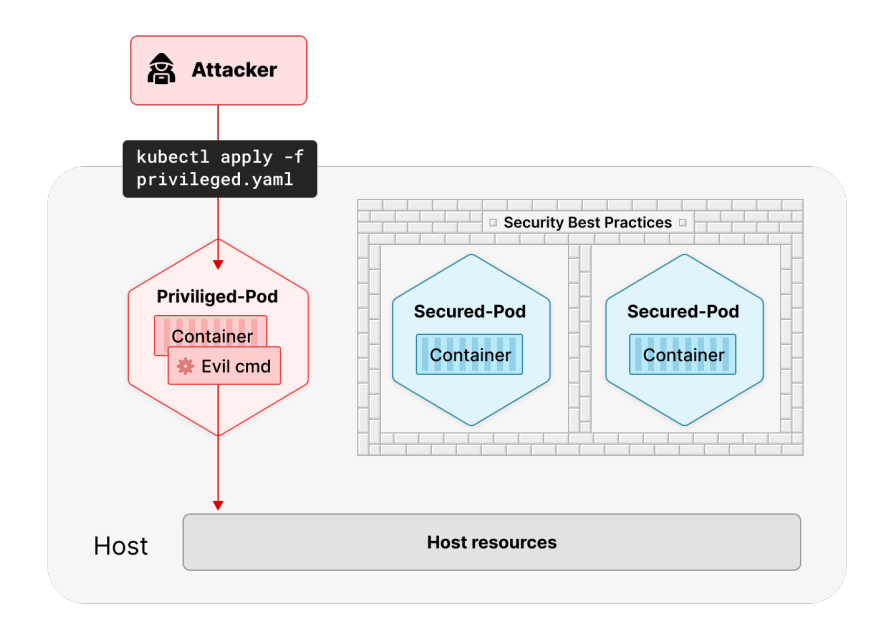

<span id="page-61-0"></span>Figure 4.8: Container breakout

Cilium is capable to export the process exec events in a JSON format, to be able to parse them easily. In the case of a breakout to the host from a privileged container called privileged-the-pod, we could see the following log where we

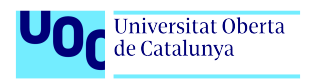

can detect a container running in privileged mode(full logs can be inspected in Annex [B\)](#page-103-0) :

```
"process exec":{
  "process":{
    "exec id":"bWluaWt1YmU6MTEzNzkyNjAzMjk3MjoxNzk3OA==",
     "pid":17978,
    "uid":0,
    "<sub>cwd"</sub>:"/",
    "binary":"/docker−entrypoint.sh",
    "arguments":"/docker−entrypoint.sh nginx −g \"daemon off;\"",
    "flags":"execve rootcwd clone",
    "start time":"2021−10−13T12:58:31.794Z",
    "auid":4294967295,
    "pod":{
       "namespace":"default",
       "name":"privileged−the−pod",
       "container":{
         "id":"docker://32865
             cff8fef4a9274e9fa1d80bf48eb80d28b94e273d6d1670a6f721a9a1158
             ",
         "name":"privileged−the−pod",
         "image":{
            "id":"docker−pullable://nginxsha256:644
               a70516a26004c97d0d85c7fe1d0c3a67ea8ab7ddf4aff193d9f301670cf36
               ",
            "name":"nginx:latest"
         },
         "start time":"2021−10−13T12:58:31Z"
       }
    },
     [...]
     "cap":{
       "permitted":[
         "CAP CHOWN",
         "DAC OVERRIDE",
         "CAP DAC READ SEARCH",
         "CAP_FOWNER",
         "CAP FSETID",
         "CAP KILL",
         "CAP_SETGID",
         "CAP_SETUID",
         "CAP SETPCAP",
         "CAP LINUX IMMUTABLE",
         "CAP_NET_BIND_SERVICE",
         "CAP NET BROADCAST",
         "CAP NET ADMIN",
         "CAP NET RAW",
         "CAP IPC LOCK",
         "CAP IPC OWNER",
         "CAP_SYS_MODULE",
         "CAP_SYS_RAWIO",
         "CAP_SYS_CHROOT",
         "CAP_SYS_PTRACE",
         "CAP_SYS_PACCT",
         "CAP_SYS_ADMIN",
         "CAP_SYS_BOOT",
```
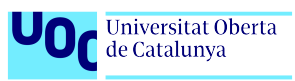

```
"CAP_SYS_NICE",
  "CAP_SYS_RESOURCE",
  "CAP_SYS_TIME",
  "CAP_SYS_TTY_CONFIG",
  "CAP MKNOD",
  "CAP LEASE",
  "CAP AUDIT WRITE",
  "CAP AUDIT CONTROL",
  "CAP_SETFCAP",
  "CAP MAC OVERRIDE",
  "CAP MAC ADMIN",
  "CAP_SYSLOG",
  "CAP WAKE ALARM",
  "CAP_BLOCK_SUSPEND",
  "CAP_AUDIT_READ"
],
```
Listing 4.22: Privileged container running

As a second step, the attacker can use kubectl exec to get shell access to privileged-the-pod:

```
"process exec":{
   "process":{
     "exec id":"bWluaWt1YmU6MTI5NDM3OTU0NzQ3ODoxOTU5NA==",
     "pid":19594,
     \overline{\mathbf{u}} uid":0,
     "<sub>cwd"</sub>:"/",
     "binary":"/bin/bash",
     "flags":"execve rootcwd clone",
     "start time":"2021−10−13T13:01:08.248Z",
     "auid":4294967295,
     "pod":{
       "namespace":"default",
        "name":"privileged−the−pod",
        "container":{
          "id":"docker://32865
              cff8fef4a9274e9fa1d80bf48eb80d28b94e273d6d1670a6f721a9a1158
              ",
          "name":"privileged−the−pod",
          "image":{
             "id":"docker−pullable://nginxsha256:644
                a70516a26004c97d0d85c7fe1d0c3a67ea8ab7ddf4aff193d9f301670cf36
                 ",
             "name":"nginx:latest"
          },
           "start time":"2021−10−13T12:58:31Z"
       }
     },
```
Listing 4.23: Container executing a shell

Finally the attacker enters the host via nsenter command:

```
"process exec":{
  "process":{
    "exec id":"bWluaWt1YmU6MTYyNzIwMjkzMjkyMToyMzc0Ng==",
    "pid":23746,
```
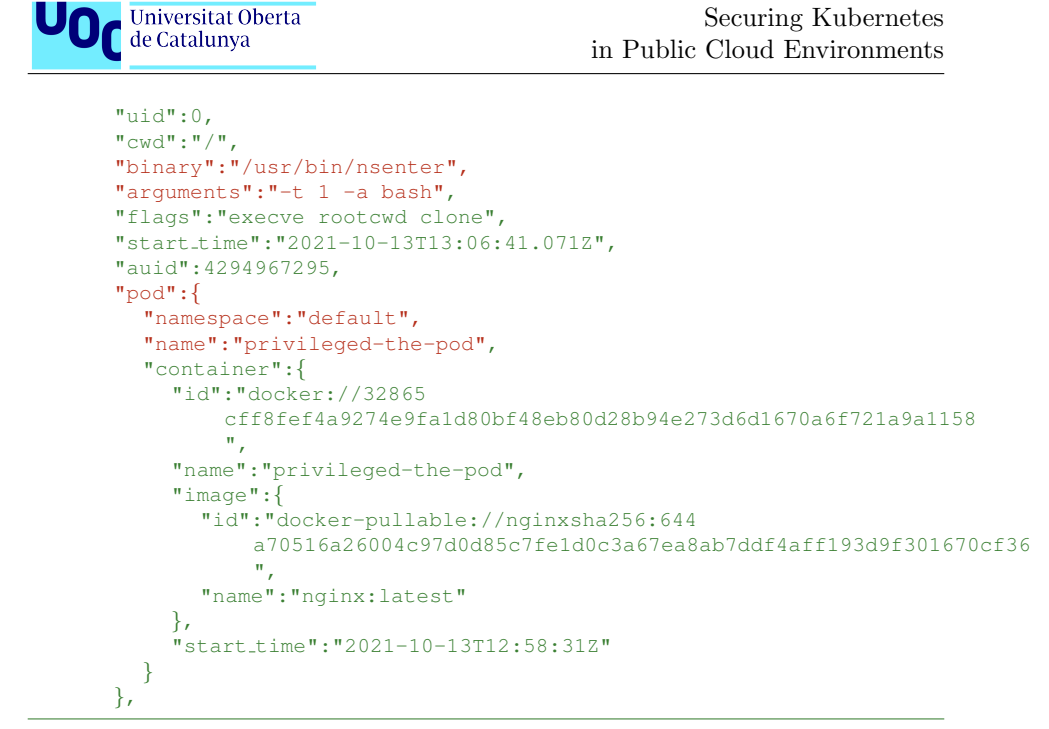

Listing 4.24: Container entering host via nsenter command

The above example shows that with Cilium we can export the necessary events to be aware of attacker intrussions and act accordingly.

#### Restrict container runtime using LSM

While the mitigation specifically calls out for LSM, in reality there are several options to restrict container runtime[\[70\]](#page-80-3):

- Application/system level
	- App Instrumentation
	- LD PRELOAD
	- $-$  ptrace(2)
- Kernel level
	- Secure computing mode (seccomp)
	- SELinux/LSM
	- Kernel Module
	- $-$  Tetragon  $+$  eBPF

This is a complex subject that merits its own chapter but unfortunately it falls out of scope of this Thesis, so in reality the choice of using Tetragon and eBPF answers to three key benefits:

- Application transparency: the developers do not have to worry about including any type of instrumentation
- Extendibility: while having the benefits of working at a kernel level, custom modules can be developed without the security and availability risks
- Synchronous enforcement: via Cilium tracing policies, actions can be defined to react to events

The first step to react to an event is to be aware of it via a Cilium Tracing Policy. A policy allows users to trace arbitrary events in the kernel and optionally define actions to take on a match for enforcement. At the moment of this writing, the actions available for Tetragon are:

- Sigkill action
- Signal action
- Override action
- FollowFD action
- UnfollowFD action
- CopyFD action
- GetUrl action
- DnsLookup action
- Post action
- NoPost action

In the following example, we can see how we can prevent writing to /etc/ passwd with a Sigkill action:

```
apiVersion: cilium.io/v1alpha1
kind: TracingPolicy
metadata:
 name: "syswritefollowfdpsswd"
spec:
 kprobes:
  - call: "fd_install"
  syscall: false
  args:
   - index: 0
    type: int
    - index: 1
    type: "file"
   selectors:
   - matchPIDs:
     - operator: NotIn
      followForks: true
```
# UO<sub>C</sub> Universitat Oberta

Securing Kubernetes in Public Cloud Environments

```
isNamespacePID: true
   values:
   - 0- 1
  matchArgs:
   - index: 1
   operator: "Equal"
   values:
    - "/etc/passwd"
  matchActions:
  - action: FollowFD
   argFd: 0
   argName: 1
- call: "sys_close"
syscall: true
args:
 - index: 0
  type: "int"
selectors:
 - matchPIDs:
  - operator: NotIn
   followForks: true
   isNamespacePID: true
   values:
    - 0
    - 1
  matchActions:
  - action: UnfollowFD
   argFd: 0
   argName: 0
- call: "sys_write"
syscall: true
args:
 - index: 0
 type: "fd"
 - index: 1
 type: "char_buf"
 sizeArgIndex: 3
 - index: 2
 type: "size_t"
selectors:
 - matchPIDs:
  - operator: NotIn
   followForks: true
   isNamespacePID: true
   values:
    - 0- 1
  matchArgs:
  - index: 0
   operator: "Prefix"
   values:
    - "/etc/passwd"
  matchActions:
   - action: Sigkill
```
Listing 4.25: Prevent writing to /etc/passwd

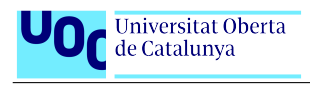

As there is no "one fits all" solution in terms of defending assets. Each case should be studied, prioritized, and then protected via a tracing policy with an action attached. Annex [C](#page-118-0) contains a few Cilium Tracing Policies that can be found in the Tetragon repository[\[71\]](#page-80-4).

#### Custom solutions

#### Remove unused secrets from the cluster

There are few solutions that offer an approach to this problem, and fewer are open-source. Identifying unused secrets within a cluster can be challenging since Kubernetes secrets do not retain information about their usage. This means that to get the list of secrets we have to rely on comparing the list of existing secrets with references in Kubernetes objects. Secrets can be referenced in:

- Ingresses TLS secrets
- Pods spec:
	- Environment secrets
	- Volumes secrets
	- ImagePullSecrets
- Custom Resource definitions

We could generate the list of secrets in these resources and compare it with the list of existing secrets:

```
envSecrets=$(kubectl get pods −o jsonpath='{.items[*].spec.containers
    [*].env[*].valueFrom.secretKeyRef.name}' | xargs −n1)
envSecrets2=$(kubectl get pods −o jsonpath='{.items[*].spec.containers
    [*].envFrom[*].secretRef.name}' | xargs −n1)
volumeSecrets=$(kubectl get pods −o jsonpath='{.items[*].spec.volumes
    [*].secret.secretName}' | xargs −n1)
pullSecrets=$(kubectl get pods −o jsonpath='{.items[*].spec.
    imagePullSecrets[*].name}' | xargs −n1)
tlsSecrets=$(kubectl get ingress −o jsonpath='{.items[*].spec.tls[*].
    secretName}' | xargs −n1)
diff \langle<(echo "$envSecrets\n$envSecrets2\n$volumeSecrets\n$pullSecrets\
    n$tlsSecrets" | sort | uniq) \
<(kubectl get secrets −o jsonpath='{.items[*].metadata.name}' | xargs −
    n1 | sort | uniq)
```
Listing 4.26: Getting and Deleting Orphaned Secrets with Kubectl[\[72\]](#page-80-5)

There are other implementations out there (for example in Go[\[73\]](#page-80-6), without taking into account the TLS certificates in the ingresses), but this approach leaves out the CRD objects, as their structure is not standard, so depending on the CRDs deployed in the cluster the script should be modified to take into account possible secret references, as we could potentially delete a secret in use

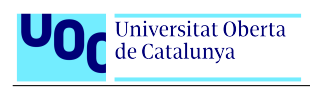

otherwise. This means that at the moment, the way Kubernetes Secrets work, the only way to detect unused secrets is to parse every object in the cluster for secret references. And again, this would mean having prior knowledge of every custom object deployed in our cluster.

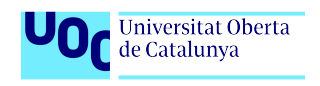

## Chapter 5

# Conclussions and further work

## 5.1 Plan of action

As stated in the previous chapter the first priority should be to reduce the attack surface and for that the first step would be to Limit access to services over network so that the only point exposed to the internet is the webpage that the users interact with. After that, the Kubernetes API should be firewalled. For this the recomendation is to migrate to EKS with the cluster endpoint set to private access instead of using a manually deployed Kubernetes cluster in EC2 virtual machines. The change to EKS will also automatically cover the following mitigations:

- Restrict access to etcd
- Restrict the usage of unauthenticated APIs in the cluster
- Collect logs to remote data storage

When creating the new cluster, Cilium should be configured as the CNI to use, which will open the door to other mitigations later on. But while the change is being made, AWS provides a way to limit access to the Kubernetes API residing in the EC2 virtual machines via Security Groups.

Following that, the recommendation would be to work on user permissions and implement mitigations as Adhere to least-privilege principle, Restrict exec commands on pods (via RBAC permissions) and Multi-factor authentication.

The next step should be improving the observability of our cluster, and for that the Trivy Operator will give reports of vulnerabilities of the images containers running in the cluster as well as potential Kubernetes misconfigurations.

After that, it depends on the technical level of the cluster administrators, as using OPA and Tetragon without technical know-how would be the same as applying best practices from a Hardening Guide or Kubernetes benchmark. It

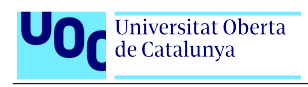

won't hurt to have some controls in place, but they could not really make sense for the current scenario and result in time badly spent. Kubernetes training for the employees administrating the cluster is highly recommended as an investment to be able to apply the controls that make sense. Once the desired technical level is achieved, OPA Gatekeeper can help enforce policies, and Cilium and Tetragon can help with Network intrusion prevention and real-time reaction via eBPF hooks.

Once all those mitigations are implemented, the team can focus on other fields like defense in depth with protections such as Use NodeRestriction admission controller, Allocate specific identities to pods and Use managed secret store. Also, quality of life features like Enable Just In Time access to API server, Use cloud storage provider and Implement data backup strategy and Remove unused secrets from the cluster.

## 5.2 Next steps

By no means this Master's Thesis goal was to provide an exhaustive, definitive, one-shot protection guide. The main objective has been to create a stepping stone for each attack vector on which to begin to protect a Kubernetes cluster in a Cloud environment. The solutions here presented are to be considered as a work-in-progress from which to iterate, giving value from the first moment, and growing from there as the technical know-how of the employees improves.

There are entire fields that have not been broached for not aligning exactly with one of the mitigations defined by Microsoft in its threat matrix, but that does not mean they are not important. From separating workloads with network policies, to being able to handle denial of service attacks, to legal requirements, to supply chain concerns or more in-depth protection against insider threats, there is always a way to improve your security posture. Moreover, as technology advances new threats arise, so it is equally important to keep track of the current cybersecurity threats. Ultimately, cybersecurity boils down to a constant race against the ever-evolving advancements made by threat actors, given the rapidly changing nature of the field.

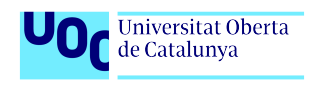

Securing Kubernetes in Public Cloud Environments

# List of Figures

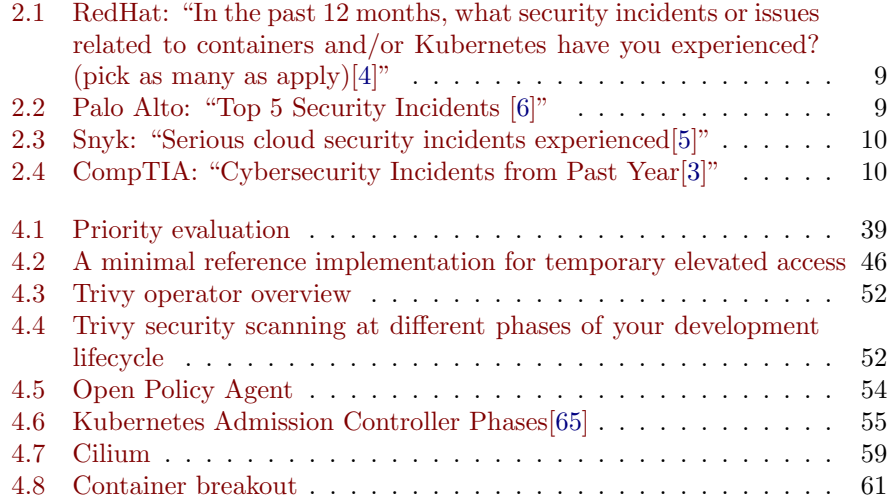
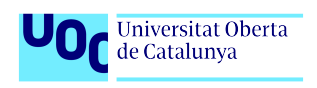

Securing Kubernetes in Public Cloud Environments

### List of Tables

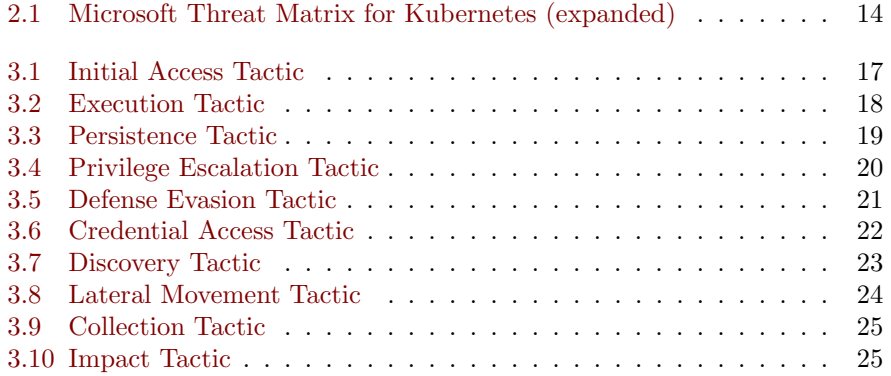

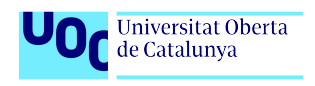

Securing Kubernetes in Public Cloud Environments

## Listings

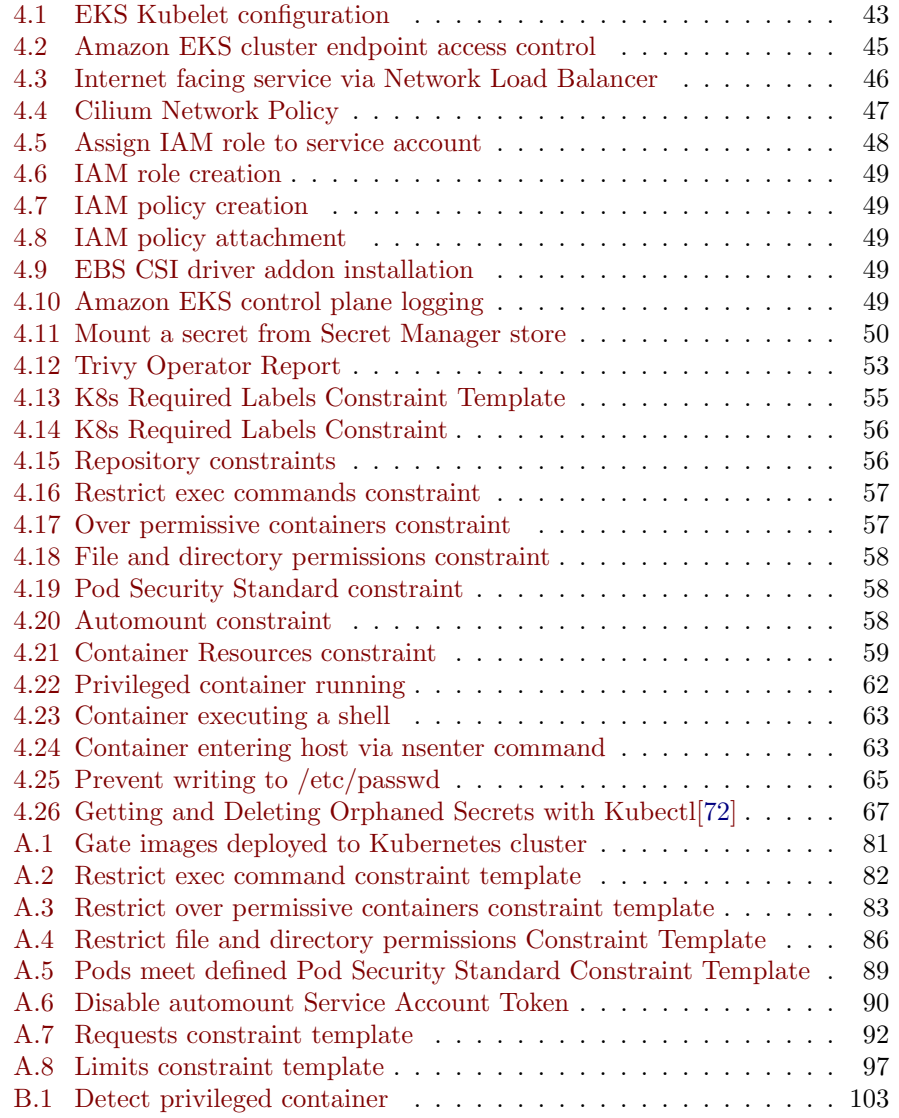

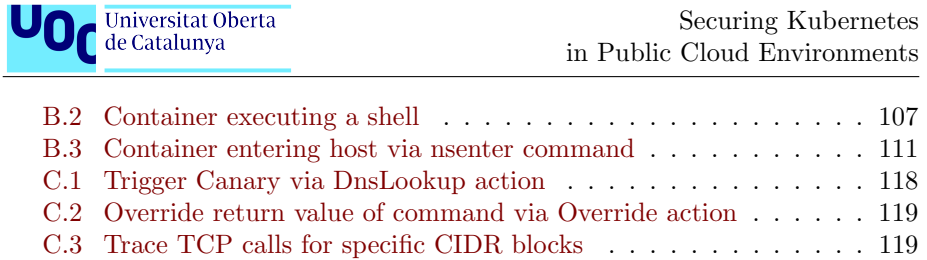

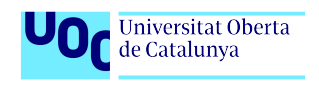

## Bibliography

- [1] 2022 Official Cybercrime Report. eSentire. Retrieved on the 11th of March, 2023. [https://www.esentire.com/resources/library/](https://www.esentire.com/resources/library/2022-official-cybercrime-report#:~:text=According%20to%20Cybersecurity%20Ventures%2C%20the%20global%20annual%20cost,is%20expected%20to%20reach%20%2410.5%20trillion%20by%202025.) [2022-official-cybercrime-report#:~:text=According%20to%](https://www.esentire.com/resources/library/2022-official-cybercrime-report#:~:text=According%20to%20Cybersecurity%20Ventures%2C%20the%20global%20annual%20cost,is%20expected%20to%20reach%20%2410.5%20trillion%20by%202025.) [20Cybersecurity%20Ventures%2C%20the%20global%20annual%20cost,](https://www.esentire.com/resources/library/2022-official-cybercrime-report#:~:text=According%20to%20Cybersecurity%20Ventures%2C%20the%20global%20annual%20cost,is%20expected%20to%20reach%20%2410.5%20trillion%20by%202025.) [is%20expected%20to%20reach%20%2410.5%20trillion%20by%202025.](https://www.esentire.com/resources/library/2022-official-cybercrime-report#:~:text=According%20to%20Cybersecurity%20Ventures%2C%20the%20global%20annual%20cost,is%20expected%20to%20reach%20%2410.5%20trillion%20by%202025.)
- [2] The Global Risks Report 2022. World Economic Forum. Retrieved on the 10th of March, 2023 [https://www3.weforum.org/docs/WEF\\_The\\_Global\\_](https://www3.weforum.org/docs/WEF_The_Global_Risks_Report_2022.pdf) [Risks\\_Report\\_2022.pdf](https://www3.weforum.org/docs/WEF_The_Global_Risks_Report_2022.pdf)
- [3] State of cybersecurity 2022. CompTIA. Retrieved on the 9th of March, 2023 [https://www.comptia.org/content/research/](https://www.comptia.org/content/research/cybersecurity-trends-research) [cybersecurity-trends-research](https://www.comptia.org/content/research/cybersecurity-trends-research)
- [4] 2022 state of Kubernetes security report. RedHat. Retrieved on the 9th of March, 2023. [https://www.redhat.com/en/resources/](https://www.redhat.com/en/resources/state-kubernetes-security-report) [state-kubernetes-security-report](https://www.redhat.com/en/resources/state-kubernetes-security-report)
- [5] The State of Cloud Security Report 2022. Snyk. Retrieved on the 13th of March, 2023. <https://snyk.io/reports/state-of-cloud-security/>
- [6] The State of Cloud-Native Security 2023 Report. Palo Alto Networks. Retrieved on the 13th of March, 2023. [https://www.paloaltonetworks.com/](https://www.paloaltonetworks.com/state-of-cloud-native-security) [state-of-cloud-native-security](https://www.paloaltonetworks.com/state-of-cloud-native-security)
- [7] The state of Kubernetes {Open-Source} Security. Armo. Retrieved on the 12th of March, 2023. [https://landing.armosec.io/](https://landing.armosec.io/state-of-kubernetes-open-source-security-2022) [state-of-kubernetes-open-source-security-2022](https://landing.armosec.io/state-of-kubernetes-open-source-security-2022)
- [8] Gartner® Report: Top Trends in Cybersecurity 2022. Retrieved on the 10th of March, 2023 [https://www.gartner.com/doc/reprints?id=](https://www.gartner.com/doc/reprints?id=1-29OTFFPI&ct=220411&st=sb) [1-29OTFFPI&ct=220411&st=sb](https://www.gartner.com/doc/reprints?id=1-29OTFFPI&ct=220411&st=sb)
- [9] Center for Internet Security. Kubernetes Benchmark [https://www.](https://www.cisecurity.org/benchmark/kubernetes) [cisecurity.org/benchmark/kubernetes](https://www.cisecurity.org/benchmark/kubernetes)
- [10] National Security Agency. Kubernetes Hardening Guide [https:](https://media.defense.gov/2022/Aug/29/2003066362/-1/-1/0/CTR_KUBERNETES_HARDENING_GUIDANCE_1.2_20220829.PDF) [//media.defense.gov/2022/Aug/29/2003066362/-1/-1/0/CTR\\_](https://media.defense.gov/2022/Aug/29/2003066362/-1/-1/0/CTR_KUBERNETES_HARDENING_GUIDANCE_1.2_20220829.PDF) [KUBERNETES\\_HARDENING\\_GUIDANCE\\_1.2\\_20220829.PDF](https://media.defense.gov/2022/Aug/29/2003066362/-1/-1/0/CTR_KUBERNETES_HARDENING_GUIDANCE_1.2_20220829.PDF)

- [11] Defense Information Systems Agency. Kubernetes Security Implementation  $Guide$  <https://public.cyber.mil/stigs/downloads/>
- [12] Amazon Web Services: EKS Best Practices Guide for Security. Retrieved on the 21st of March, 2023 [https://aws.github.io/](https://aws.github.io/aws-eks-best-practices/security/docs/) [aws-eks-best-practices/security/docs/](https://aws.github.io/aws-eks-best-practices/security/docs/)
- [13] Google Cloud Platform: Harden your cluster's security. Retrieved on the 27th of March, 2023 [https://cloud.google.com/kubernetes-engine/](https://cloud.google.com/kubernetes-engine/docs/how-to/hardening-your-cluster) [docs/how-to/hardening-your-cluster](https://cloud.google.com/kubernetes-engine/docs/how-to/hardening-your-cluster)
- [14] Azure Cloud: Best practices for cluster security and upgrades in Azure Kubernetes Service (AKS). Retrieved on the 27th of March, 2023 [https://learn.microsoft.com/en-us/azure/aks/](https://learn.microsoft.com/en-us/azure/aks/operator-best-practices-cluster-security?tabs=azure-cli) [operator-best-practices-cluster-security?tabs=azure-cli](https://learn.microsoft.com/en-us/azure/aks/operator-best-practices-cluster-security?tabs=azure-cli)
- [15] Too much to Choose Making Sense of a Smorgasboard of Security Standard. Anais Urlichs & Rory McCune. [https://www.youtube.com/watch?](https://www.youtube.com/watch?v=yKqqCxvlDeE) [v=yKqqCxvlDeE](https://www.youtube.com/watch?v=yKqqCxvlDeE)
- [16] Sig-Security K8s Threat Model. Retrieved on the 12th of March, 2023. [https://github.com/cncf/financial-user-group/tree/main/](https://github.com/cncf/financial-user-group/tree/main/projects/k8s-threat-model) [projects/k8s-threat-model](https://github.com/cncf/financial-user-group/tree/main/projects/k8s-threat-model)
- [17] Threat matrix for Kubernetes. Retrieved on the 13th of March, 2023 [https://www.microsoft.com/en-us/security/blog/2020/04/02/](https://www.microsoft.com/en-us/security/blog/2020/04/02/attack-matrix-kubernetes/) [attack-matrix-kubernetes/](https://www.microsoft.com/en-us/security/blog/2020/04/02/attack-matrix-kubernetes/)
- [18] Secure containerized environments with updated threat matrix for Kubernetes. Retrieved on the 13th of March, 2023 [https://www.microsoft.com/en-us/security/blog/2021/03/23/](https://www.microsoft.com/en-us/security/blog/2021/03/23/secure-containerized-environments-with-updated-threat-matrix-for-kubernetes/) [secure-containerized-environments-with-updated-threat-matrix-for-kubernetes/](https://www.microsoft.com/en-us/security/blog/2021/03/23/secure-containerized-environments-with-updated-threat-matrix-for-kubernetes/)
- [19] Microsoft Threat Matrix for Kubernetes. Retrieved on the 12th of March, 2023. [https://microsoft.github.io/](https://microsoft.github.io/Threat-Matrix-for-Kubernetes/) [Threat-Matrix-for-Kubernetes/](https://microsoft.github.io/Threat-Matrix-for-Kubernetes/)
- [20] MITRE ATT&CK Matrix for Entreprise. Retrieved on the 22nd of March, 2023. <https://attack.mitre.org/>
- [21] Martin, Andrew. Hausenblas, Michael. Hacking Kubernetes. O'Reilly Media, Inc. October 2021.
- [22] Salazar, Jed. Reka Ivanko, Natalia. Security Observability with eBPF. O'Reilly Media, Inc. 2022
- [23] DEX. Retrieved on the 4th of April, 2023 <https://dexidp.io/>
- [24] Pinniped. Retrieved on the 4th of April, 2023 <https://pinniped.dev/>

- [25] VMware Tanzu. Retrieved on the 4th of April, 2023 [https://tanzu.](https://tanzu.vmware.com/tanzu) [vmware.com/tanzu](https://tanzu.vmware.com/tanzu)
- [26] Cluster authentication. Amazon Elastic Kubernetes Services. Retrieved on the 4th of April, 2023 [https://docs.aws.amazon.com/eks/latest/](https://docs.aws.amazon.com/eks/latest/userguide/cluster-auth.html) [userguide/cluster-auth.html](https://docs.aws.amazon.com/eks/latest/userguide/cluster-auth.html)
- [27] Authenticating to the Kubernetes API server. Google Kubernetes Engine. Retrieved on the 4th of April, 2023 [https://cloud.google.com/](https://cloud.google.com/kubernetes-engine/docs/how-to/api-server-authentication) [kubernetes-engine/docs/how-to/api-server-authentication](https://cloud.google.com/kubernetes-engine/docs/how-to/api-server-authentication)
- [28] Access and identity options for Azure Kubernetes Service. Retrieved on the 4th of April, 2023 [https://learn.microsoft.com/en-us/azure/](https://learn.microsoft.com/en-us/azure/aks/concepts-identity) [aks/concepts-identity](https://learn.microsoft.com/en-us/azure/aks/concepts-identity)
- [29] The all-in-one open source security scanner. Retrieved on the 5th of April, 2023 <https://trivy.dev/>
- [30] Open Policy Agent Gatekeeper. Retrieved on the 5th of April, 2023 [https:](https://github.com/open-policy-agent/gatekeeper) [//github.com/open-policy-agent/gatekeeper](https://github.com/open-policy-agent/gatekeeper)
- [31] eBPF Foundation. Retrieved on the 20th of May, 2023 [https://ebpf.](https://ebpf.foundation/) [foundation/](https://ebpf.foundation/)
- [32] Falco, open source standard for runtime security for hosts, containers, Kubernetes and the cloud. Retrieved on the 5th of April, 2023 [https:](https://falco.org/) [//falco.org/](https://falco.org/)
- [33] Tetragon, eBPF-based Security and Runtime Enforcement. Retrieved on the 5th of April, 2023 <https://github.com/cilium/tetragon>
- [34] Using RBAC Authorization. Retrieved on the 17th of April, 2023 [https:](https://kubernetes.io/docs/reference/access-authn-authz/rbac/) [//kubernetes.io/docs/reference/access-authn-authz/rbac/](https://kubernetes.io/docs/reference/access-authn-authz/rbac/)
- [35] NodeRestriction Admission Controller. Retrieved on the 17th of April, 2023 [https://kubernetes.io/docs/reference/access-authn-authz/](https://kubernetes.io/docs/reference/access-authn-authz/admission-controllers/#noderestriction) [admission-controllers/#noderestriction](https://kubernetes.io/docs/reference/access-authn-authz/admission-controllers/#noderestriction)
- [36] Customizing kubelet configuration. Retrieved on the 10th of May, 2023 <https://eksctl.io/usage/customizing-the-kubelet/>
- [37] Eksctl Config file schema. Retrieved on the 10th of May, 2023 [https:](https://eksctl.io/usage/schema/) [//eksctl.io/usage/schema/](https://eksctl.io/usage/schema/)
- [38] Multi-Factor Authentication (MFA) for IAM. Retrieved on the 12th of May, 2023 <https://aws.amazon.com/es/iam/features/mfa/>
- [39] Enabling a FIDO security key (console). Retrieved on the 12th of May, 2023 [https://docs.aws.amazon.com/IAM/latest/UserGuide/id\\_](https://docs.aws.amazon.com/IAM/latest/UserGuide/id_credentials_mfa_enable_fido.html) [credentials\\_mfa\\_enable\\_fido.html](https://docs.aws.amazon.com/IAM/latest/UserGuide/id_credentials_mfa_enable_fido.html)

- [40] Enabling a virtual multi-factor authentication (MFA) device (console). Retrieved on the 12th of May, 2023 [https://docs.aws.amazon.com/IAM/](https://docs.aws.amazon.com/IAM/latest/UserGuide/id_credentials_mfa_enable_virtual.html) [latest/UserGuide/id\\_credentials\\_mfa\\_enable\\_virtual.html](https://docs.aws.amazon.com/IAM/latest/UserGuide/id_credentials_mfa_enable_virtual.html)
- [41] Enabling a hardware TOTP token (console). Retrieved on the 12th of May, 2023 [https://docs.aws.amazon.com/IAM/latest/UserGuide/id\\_](https://docs.aws.amazon.com/IAM/latest/UserGuide/id_credentials_mfa_enable_physical.html) [credentials\\_mfa\\_enable\\_physical.html](https://docs.aws.amazon.com/IAM/latest/UserGuide/id_credentials_mfa_enable_physical.html)
- [42] Amazon EKS cluster endpoint access control. Retrieved on the 25th of April, 2023 [https://docs.aws.amazon.com/eks/latest/userguide/](https://docs.aws.amazon.com/eks/latest/userguide/cluster-endpoint.html) [cluster-endpoint.html](https://docs.aws.amazon.com/eks/latest/userguide/cluster-endpoint.html)
- [43] A minimal reference implementation for temporary elevated access. Retrieved on the 12th of May, 2023 [https://github.com/aws-samples/](https://github.com/aws-samples/aws-iam-temporary-elevated-access-broker) [aws-iam-temporary-elevated-access-broker](https://github.com/aws-samples/aws-iam-temporary-elevated-access-broker)
- [44] Network load balancing on Amazon EKS. Retrieved on the 14th of May, 2023 [https://docs.aws.amazon.com/eks/latest/userguide/](https://docs.aws.amazon.com/eks/latest/userguide/network-load-balancing.html) [network-load-balancing.html](https://docs.aws.amazon.com/eks/latest/userguide/network-load-balancing.html)
- [45] AWS Network Load Balancer annotations. Retrieved on the 14th of May, 2023 [https://kubernetes-sigs.github.io/](https://kubernetes-sigs.github.io/aws-load-balancer-controller/v2.2/guide/service/annotations) [aws-load-balancer-controller/v2.2/guide/service/annotations](https://kubernetes-sigs.github.io/aws-load-balancer-controller/v2.2/guide/service/annotations)
- [46] Restrict the use of host networking and block access to instance metadata service. Retrieved on the 15th of May, 2023 [https://docs.aws.amazon.com/whitepapers/latest/](https://docs.aws.amazon.com/whitepapers/latest/security-practices-multi-tenant-saas-applications-eks/restrict-the-use-of-host-networking-and-block-access-to-instance-metadata-service.html) [security-practices-multi-tenant-saas-applications-eks/](https://docs.aws.amazon.com/whitepapers/latest/security-practices-multi-tenant-saas-applications-eks/restrict-the-use-of-host-networking-and-block-access-to-instance-metadata-service.html) [restrict-the-use-of-host-networking-and-block-access-to-insta](https://docs.aws.amazon.com/whitepapers/latest/security-practices-multi-tenant-saas-applications-eks/restrict-the-use-of-host-networking-and-block-access-to-instance-metadata-service.html)nce-metadata-service. [html](https://docs.aws.amazon.com/whitepapers/latest/security-practices-multi-tenant-saas-applications-eks/restrict-the-use-of-host-networking-and-block-access-to-instance-metadata-service.html)
- [47] Cilium Layer 3 Network Policies. Retrieved on the 15th of May, 2023 <https://docs.cilium.io/en/latest/security/policy/language/>
- [48] IAM Roles for Service Accounts (IRSA). Retrieved on the 18th of May, 2023 [https://aws.github.io/aws-eks-best-practices/](https://aws.github.io/aws-eks-best-practices/security/docs/iam/#iam-roles-for-service-accounts-irsa) [security/docs/iam/#iam-roles-for-service-accounts-irsa](https://aws.github.io/aws-eks-best-practices/security/docs/iam/#iam-roles-for-service-accounts-irsa)
- [49] Configuring a Kubernetes service account to assume an IAM role. Retrieved on the 18th of May, 2023 [https://docs.aws.amazon.com/eks/latest/](https://docs.aws.amazon.com/eks/latest/userguide/associate-service-account-role.html) [userguide/associate-service-account-role.html](https://docs.aws.amazon.com/eks/latest/userguide/associate-service-account-role.html)
- [50] Using AWS Secrets Manager secrets with Kubernetes. Retrieved on the 18th of May, 2023 [https://docs.aws.amazon.com/eks/latest/](https://docs.aws.amazon.com/eks/latest/userguide/manage-secrets.html) [userguide/manage-secrets.html](https://docs.aws.amazon.com/eks/latest/userguide/manage-secrets.html)
- [51] Use AWS Secrets Manager secrets in Amazon Elastic Kubernetes Service. Retrieved on the 18th of May, 2023 [https://docs.aws.amazon.com/](https://docs.aws.amazon.com/secretsmanager/latest/userguide/integrating_csi_driver.html) [secretsmanager/latest/userguide/integrating\\_csi\\_driver.html](https://docs.aws.amazon.com/secretsmanager/latest/userguide/integrating_csi_driver.html)

- [52] Amazon EBS CSI driver. Retrieved on the 2nd of May, 2023 [https://](https://docs.aws.amazon.com/eks/latest/userguide/ebs-csi.html) [docs.aws.amazon.com/eks/latest/userguide/ebs-csi.html](https://docs.aws.amazon.com/eks/latest/userguide/ebs-csi.html)
- [53] Amazon EBS snapshots. Retrieved on the 2nd of May, 2023 [https://](https://docs.aws.amazon.com/AWSEC2/latest/UserGuide/EBSSnapshots.html) [docs.aws.amazon.com/AWSEC2/latest/UserGuide/EBSSnapshots.html](https://docs.aws.amazon.com/AWSEC2/latest/UserGuide/EBSSnapshots.html)
- [54] Amazon EKS control plane logging. Retrieved on the 3rd of May, 2023 [https://docs.aws.amazon.com/eks/latest/userguide/](https://docs.aws.amazon.com/eks/latest/userguide/control-plane-logs.html) [control-plane-logs.html](https://docs.aws.amazon.com/eks/latest/userguide/control-plane-logs.html)
- [55] What is Amazon CloudWatch?. Retrieved on the 3rd of May, 2023 [https://docs.aws.amazon.com/AmazonCloudWatch/latest/](https://docs.aws.amazon.com/AmazonCloudWatch/latest/monitoring/WhatIsCloudWatch.html) [monitoring/WhatIsCloudWatch.html](https://docs.aws.amazon.com/AmazonCloudWatch/latest/monitoring/WhatIsCloudWatch.html)
- [56] Quick Start setup for Container Insights on Amazon EKS and Kubernetes. Retrieved on the 3rd of May, 2023 [https:](https://docs.aws.amazon.com/AmazonCloudWatch/latest/monitoring/Container-Insights-setup-EKS-quickstart.html) [//docs.aws.amazon.com/AmazonCloudWatch/latest/monitoring/](https://docs.aws.amazon.com/AmazonCloudWatch/latest/monitoring/Container-Insights-setup-EKS-quickstart.html) [Container-Insights-setup-EKS-quickstart.html](https://docs.aws.amazon.com/AmazonCloudWatch/latest/monitoring/Container-Insights-setup-EKS-quickstart.html)
- [57] Trivy GitHub repository. Retrieved on the 5th of May, 2023 [https://](https://github.com/aquasecurity/trivy) [github.com/aquasecurity/trivy](https://github.com/aquasecurity/trivy)
- [58] Kubernetes controllers. Retrieved on the 5th of May, 2023 [https://](https://kubernetes.io/docs/concepts/architecture/controller/) [kubernetes.io/docs/concepts/architecture/controller/](https://kubernetes.io/docs/concepts/architecture/controller/)
- [59] Trivy Operator GitHub repository. Retrieved on the 5th of May, 2023 <https://github.com/aquasecurity/trivy-operator>
- [60] Trivy Policy Reporter integration. Retrieved on the 5th of May, 2023 [https://aquasecurity.github.io/trivy-operator/v0.14.](https://aquasecurity.github.io/trivy-operator/v0.14.0/tutorials/integrations/policy-reporter/) [0/tutorials/integrations/policy-reporter/](https://aquasecurity.github.io/trivy-operator/v0.14.0/tutorials/integrations/policy-reporter/)
- [61] Open Policy Agent. Retrieved on the 8th of May, 2023 [https://www.](https://www.openpolicyagent.org/docs/latest/) [openpolicyagent.org/docs/latest/](https://www.openpolicyagent.org/docs/latest/)
- [62] Open Policy Agent Gatekeeper. Retrieved on the 8th of May, 2023 [https:](https://open-policy-agent.github.io/gatekeeper/website/docs/) [//open-policy-agent.github.io/gatekeeper/website/docs/](https://open-policy-agent.github.io/gatekeeper/website/docs/)
- [63] Rego language. Retrieved on the 8th of May, 2023 [https://www.](https://www.openpolicyagent.org/docs/latest/policy-language/) [openpolicyagent.org/docs/latest/policy-language/](https://www.openpolicyagent.org/docs/latest/policy-language/)
- [64] Datalog language. Retrieved on the 8th of May, 2023 [https://en.](https://en.wikipedia.org/wiki/Datalog) [wikipedia.org/wiki/Datalog](https://en.wikipedia.org/wiki/Datalog)
- [65] A Guide to Kubernetes Admission Controllers. Retrieved on the 12th of May, 2023 [https://kubernetes.io/blog/2019/03/21/](https://kubernetes.io/blog/2019/03/21/a-guide-to-kubernetes-admission-controllers/) [a-guide-to-kubernetes-admission-controllers/](https://kubernetes.io/blog/2019/03/21/a-guide-to-kubernetes-admission-controllers/)
- [66] How to use Gatekeeper. Retrieved on the 16th of May, 2023 [https://](https://open-policy-agent.github.io/gatekeeper/website/docs/howto) [open-policy-agent.github.io/gatekeeper/website/docs/howto](https://open-policy-agent.github.io/gatekeeper/website/docs/howto)

- [67] OPA Gatekeeper Library. Retrieved on the 16th of May, 2023 [https:](https://open-policy-agent.github.io/gatekeeper-library/) [//open-policy-agent.github.io/gatekeeper-library/](https://open-policy-agent.github.io/gatekeeper-library/)
- [68] Cilium functionality overview Retrieved on the 8th of May, 2023 [https://docs.cilium.io/en/stable/overview/intro/](https://docs.cilium.io/en/stable/overview/intro/#functionality-overview) [#functionality-overview](https://docs.cilium.io/en/stable/overview/intro/#functionality-overview)
- [69] Detecting a Container Escape with Cilium and eBPF Retrieved on the 10th of May, 2023 [https://isovalent.com/blog/post/](https://isovalent.com/blog/post/2021-11-container-escape/) [2021-11-container-escape/](https://isovalent.com/blog/post/2021-11-container-escape/)
- [70] Tetragon eBPF-based Security Observability & Runtime Enforcement. Retrieved on the 7th of May, 2023 [https://isovalent.com/blog/post/](https://isovalent.com/blog/post/2022-05-16-tetragon/) [2022-05-16-tetragon/](https://isovalent.com/blog/post/2022-05-16-tetragon/)
- [71] Tetragon tracing policies. Retrieved on the 7th of May. 2023 [https://github.com/cilium/tetragon/blob/main/docs/content/](https://github.com/cilium/tetragon/blob/main/docs/content/en/docs/reference/tracing-policy.md) [en/docs/reference/tracing-policy.md](https://github.com/cilium/tetragon/blob/main/docs/content/en/docs/reference/tracing-policy.md)
- <span id="page-80-0"></span>[72] Getting and Deleting Orphaned Secrets with Kubectl. Retrieved on the 7th of May, 2023 [https://www.blinkops.com/blog/](https://www.blinkops.com/blog/getting-and-deleting-orphaned-secrets-with-kubectl) [getting-and-deleting-orphaned-secrets-with-kubectl](https://www.blinkops.com/blog/getting-and-deleting-orphaned-secrets-with-kubectl)
- [73] k8s-unused-secret-detector. Retrieved on the 10th of May, 2023 [https:](https://github.com/dtan4/k8s-unused-secret-detector) [//github.com/dtan4/k8s-unused-secret-detector](https://github.com/dtan4/k8s-unused-secret-detector)

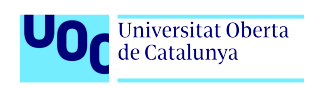

Securing Kubernetes in Public Cloud Environments

### Appendix A

# Open Policy Agent Gatekeeper Constraint Templates

Constraint Templates for the Constraints defined in section [4.2.3.](#page-54-0)

#### A.1 Gate images deployed to Kubernetes cluster

```
apiVersion: templates.gatekeeper.sh/v1
kind: ConstraintTemplate
metadata:
 name: k8sallowedrepos
 annotations:
  metadata.gatekeeper.sh/title: "Allowed Repositories"
  metadata.gatekeeper.sh/version: 1.0.0
   description: >−
    Requires container images to begin with a string from the specified
         list.
spec:
 crd:
  spec:
    names:
     kind: K8sAllowedRepos
    validation:
     # Schema for the 'parameters' field
     openAPIV3Schema:
       type: object
       properties:
        repos:
          description: The list of prefixes a container image is
              allowed to have.
          type: array
```

```
Universitat Oberta
\bigcap de Catalunya
```

```
items:
          type: string
targets:
 - target: admission.k8s.gatekeeper.sh
  rego: |
    package k8sallowedrepos
    violation[{"msg": msg}] {
     container := input.review.object.spec.containers[_]
      satisfied := [good |repo = input.parameters.repos[-] ; good =
          startswith(container.image, repo)]
     not any(satisfied)
     msq := sprintf("container \langle \partial v \rangle has an invalid image repo \langle \partial v \rangle,
           allowed repos are %v", [container.name, container.image,
          input.parameters.repos])
    }
    violation[{"msg": msg}] {
     container := input.review.object.spec.initContainers[_]
      satisfied := [good |repo = input.parameters.repos[-] ; good =
          startswith(container.image, repo)]
      not any(satisfied)
     msg := sprintf("initContainer <%v> has an invalid image repo <%
          v>, allowed repos are %v", [container.name, container.image
          , input.parameters.repos])
    }
    violation[{"msg": msg}] {
      container := input.review.object.spec.ephemeralContainers[_]
      satisfied := [good |repo = input.parameters.repos[_] ; good =
          startswith(container.image, repo)]
     not any(satisfied)
     msg := sprintf("ephemeralContainer <%v> has an invalid image
          repo <%v>, allowed repos are %v", [container.name,
          container.image, input.parameters.repos])
    }
```
Listing A.1: Gate images deployed to Kubernetes cluster

#### A.2 Restrict exec commands

```
apiVersion: templates.gatekeeper.sh/v1beta1
kind: ConstraintTemplate
metadata:
 name: k8sdenypodconnect
spec:
 crd:
   spec:
    names:
     kind: K8sDenyPodConnect
 targets:
    - target: admission.k8s.gatekeeper.sh
    rego: |
      package k8sdenypodconnect
      violation[{"msg": msg}] {
```
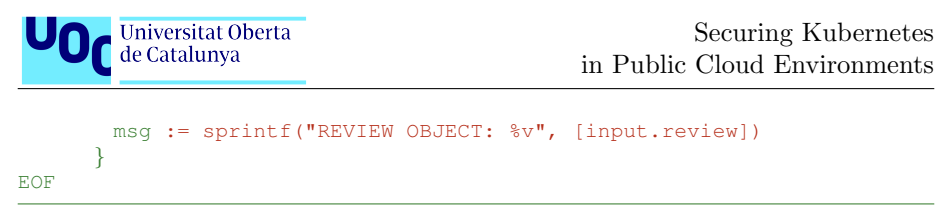

Listing A.2: Restrict exec command constraint template

#### A.3 Restrict over permissive containers

```
apiVersion: templates.gatekeeper.sh/v1
kind: ConstraintTemplate
metadata:
 name: k8spspcapabilities
 annotations:
   metadata.gatekeeper.sh/title: "Capabilities"
  metadata.gatekeeper.sh/version: 1.0.0
   description: >−
    Controls Linux capabilities on containers. Corresponds to the
    'allowedCapabilities' and 'requiredDropCapabilities' fields in a
    PodSecurityPolicy. For more information, see
    https://kubernetes.io/docs/concepts/policy/pod−security−policy/#
        capabilities
spec:
 crd:
   spec:
    names:
     kind: K8sPSPCapabilities
    validation:
      # Schema for the 'parameters' field
      openAPIV3Schema:
       type: object
       description: >−
         Controls Linux capabilities on containers. Corresponds to the
         'allowedCapabilities' and 'requiredDropCapabilities' fields in
              a
         PodSecurityPolicy. For more information, see
         https://kubernetes.io/docs/concepts/policy/pod−security−policy
             /#capabilities
       properties:
         exemptImages:
          description: >−
            Any container that uses an image that matches an entry in
                this list will be excluded
            from enforcement. Prefix−matching can be signified with '*
                 '. For example: 'my−image−*'.
            It is recommended that users use the fully−qualified Docker
                 image name (e.g. start with a domain name)
            in order to avoid unexpectedly exempting images from an
                untrusted repository.
          type: array
          items:
            type: string
         allowedCapabilities:
          type: array
```

```
Universitat Oberta
                                                     Securing Kubernetes
    de Catalunya
                                            in Public Cloud Environments
         description: "A list of Linux capabilities that can be added
             to a container."
         items:
          type: string
        requiredDropCapabilities:
         type: array
         description: "A list of Linux capabilities that are required
            to be dropped from a container."
         items:
          type: string
targets:
 - target: admission.k8s.gatekeeper.sh
  rego: |
    package capabilities
    import data.lib.exempt container.is exempt
    violation[{"msg": msg}] {
     container := input.review.object.spec.containers[.]
      not is exempt(container)
      has disallowed capabilities(container)
     msg := sprintf("container <%v> has a disallowed capability.
          Allowed capabilities are %v", [container.name, get default(
          input.parameters, "allowedCapabilities", "NONE")])
    }
    violation[{"msg": msg}] {
     container := input.review.object.spec.containers[_]
      not is exempt(container)
      missing drop capabilities(container)
     msg := sprintf("container \langle \frac{2}{3}v \rangle is not dropping all required
          capabilities. Container must drop all of %v or \"ALL\"", [
          container.name, input.parameters.requiredDropCapabilities])
    }
    violation[{"msg": msg}] {
      container := input.review.object.spec.initContainers[1]
      not is exempt(container)
     has disallowed capabilities(container)
      msg := sprintf("init container \langle%v \rangle has a disallowed capability
          . Allowed capabilities are %v", [container.name, get default
          (input.parameters, "allowedCapabilities", "NONE")])
    }
    violation[{"msg": msg}] {
      container := input.review.object.spec.initContainers[.]
      not is exempt(container)
     missing drop capabilities(container)
      msg := sprintf("init container <%v> is not dropping all
          required capabilities. Container must drop all of %v or \"
          ALL\"", [container.name, input.parameters.
          requiredDropCapabilities])
    }
```
Víctor Martínez Bevià a la service de la service de la service de la service de la service de la service de la

```
Universitat Oberta
C de Catalunya
```

```
violation[{"msg": msg}] {
  container := input.review.object.spec.ephemeralContainers[_]
  not is exempt(container)
  has disallowed capabilities(container)
  msg := sprintf("ephemeral container <%v> has a disallowed
       capability. Allowed capabilities are %v", [container.name,
       get default(input.parameters, "allowedCapabilities", "NONE")
       ])
 }
 violation[{"msg": msg}] {
  container := input.review.object.spec.ephemeralContainers[_]
  not is exempt(container)
  missing drop capabilities(container)
  msg := sprintf("ephemeral container <%v> is not dropping all
       required capabilities. Container must drop all of %v or \"
       ALL\"", [container.name, input.parameters.
       requiredDropCapabilities])
 }
 has_disallowed_capabilities(container) {
  allowed := \{c | c := 1ower(input.parameters.allowedCapabilities[
       ])}
   not allowed["*"]
   capabilities := \{c | c := lower (container.securityContext.capabilities.add[_]) }
  count(capabilities - allowed) >0
 }
 missing drop capabilities(container) {
  must_drop := \{c | c := lower (input.parameters).
       requiredDropCapabilities[ ])}
   all := \{"all"\}dropped := {c | c := lower (container.securityContext.capabilities}.drop[.]}
   count(must drop - dropped) >0
  count(all - dropped) > 0}
 get default(obj, param, default) = out {
  out = obj[param]}
 get default(obj, param, default) = out {
  not obj[param]
  not obj[param] == false
  out = default
 }
libs:
 - |
  package lib.exempt_container
   is exempt(container) {
```
Víctor Martínez Bevià a la service de la service de la service de la service de la service de la service de la

```
Universitat Oberta
                                                       Securing Kubernetes
de Catalunya
                                             in Public Cloud Environments
     exempt images := object.get(object.get(input, "parameters",
          \{\}\right), "exemptImages", \left[\right])
      img := container.image
     exemption := exemptimages[-]
      matches exemption(img, exemption)
  }
  matches exemption(img, exemption) {
     not endswith(exemption, "*")
     exemption == img
  }
  matches exemption(img, exemption) {
     endswith(exemption, "*")
     prefix := \text{trim\_suffix}(\text{exemption}, \text{ " * } \text{")}startswith(img, prefix)
  }
```
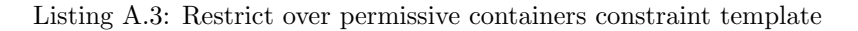

#### A.4 Restrict file and directory permissions

```
apiVersion: templates.gatekeeper.sh/v1
kind: ConstraintTemplate
metadata:
 name: k8spsphostfilesystem
 annotations:
  metadata.gatekeeper.sh/title: "Host Filesystem"
  metadata.gatekeeper.sh/version: 1.0.0
   description: >−
    Controls usage of the host filesystem. Corresponds to the
     'allowedHostPaths' field in a PodSecurityPolicy. For more
         information,
    see
    https://kubernetes.io/docs/concepts/policy/pod−security−policy/#
        volumes-and-file-systems
spec:
 crd:
   spec:
    names:
     kind: K8sPSPHostFilesystem
    validation:
      # Schema for the 'parameters' field
     openAPIV3Schema:
       type: object
       description: >−
         Controls usage of the host filesystem. Corresponds to the
         'allowedHostPaths' field in a PodSecurityPolicy. For more
             information,
         see
         https://kubernetes.io/docs/concepts/policy/pod−security−policy
             /#volumes-and-file-systems
       properties:
         allowedHostPaths:
          type: array
```

```
Universitat Oberta
                                                      Securing Kubernetes
    \bigcap de Catalunya
                                            in Public Cloud Environments
         description: "An array of hostpath objects, representing
             paths and read/write configuration."
         items:
          type: object
          properties:
            pathPrefix:
              type: string
              description: "The path prefix that the host volume must
                 match."
            readOnly:
              type: boolean
              description: "when set to true, any container
                  volumeMounts matching the pathPrefix must include '
                  readOnly: true'."
targets:
  - target: admission.k8s.gatekeeper.sh
   rego: |
    package k8spsphostfilesystem
    violation[{"msg": msg, "details": {}}] {
       volume := input_hostpath_volumes[_]
       allowedPaths := get_allowed_paths(input)
       input hostpath violation(allowedPaths, volume)
       msg := sprintf("HostPath volume %v is not allowed, pod: %v.
            Allowed path: %v", [volume, input.review.object.metadata.
            name, allowedPaths])
    }
    input hostpath violation(allowedPaths, volume) {
       # An empty list means all host paths are blocked
       allowedPaths == []
     }
    input hostpath violation(allowedPaths, volume) {
       not input hostpath allowed(allowedPaths, volume)
    }
    get-allowed-paths(arg) = out {
       not arg.parameters
       out = []}
    \zeta get allowed paths (arg) = out {
       not arg.parameters.allowedHostPaths
       out = []}
    get-allowed-paths(arg) = out {
       out = arg.parameters.allowedHostPaths
    }
    input hostpath allowed(allowedPaths, volume) {
       allowedHostPath := allowedPaths[_]
       path matches(allowedHostPath.pathPrefix, volume.hostPath.path)
       not allowedHostPath.readOnly == true
    }
    input hostpath allowed(allowedPaths, volume) {
       allowedHostPath := allowedPaths[_]
       path matches(allowedHostPath.pathPrefix, volume.hostPath.path)
```

```
Universitat Oberta
O<sub>C</sub> Universitat Ol<br>de Catalunya
```

```
allowedHostPath.readOnly
   not writeable input volume mounts(volume.name)
}
writeable_input_volume_mounts(volume_name) {
   container := input_containers[.]
   mount := container.volumeMounts[_]
   mount.name == volume_name
   not mount.readOnly
}
# This allows "/foo", "/foo/", "/foo/bar" etc., but
# disallows "/fool", "/etc/foo" etc.
path matches(prefix, path) {
   a := path_array(prefix)
   b := path array(path)
   prefix matches(a, b)
}
path_array(p) = out {
   p = "''/"out := split(trim(p, "/"), "/")
}
# This handles the special case for "/", since
# split(trim("/", "/") , "/") == ['"']path_array("\!/"\!/") = []
prefix matches(a, b) {
  count (a) \leq count (b)
   not any_not_equal_upto(a, b, count(a))
}
any not equal upto(a, b, n) {
  a[i] != b[i]
   i < n}
input hostpath volumes[v] {
   v := input.review.object.spec.volumes[_]
   has_field(v, "hostPath")
}
# has_field returns whether an object has a field
has field (object, field) = true {
   object[field]
}
input containers[c] {
   c := input.review.object.spec.containers[ ]
}
input containers[c] {
   c := input.review.object.spec.initContainers[_]
}
input containers[c] {
   c := input.review.object.spec.ephemeralContainers[_]
}
```
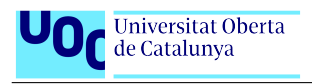

Listing A.4: Restrict file and directory permissions Constraint Template

#### A.5 Ensure that pods meet defined Pod Security Standard

```
apiVersion: templates.gatekeeper.sh/v1
kind: ConstraintTemplate
metadata:
 name: k8spspprivilegedcontainer
 annotations:
  metadata.gatekeeper.sh/title: "Privileged Container"
  metadata.gatekeeper.sh/version: 1.0.0
   description: >−
    Controls the ability of any container to enable privileged mode.
    Corresponds to the 'privileged' field in a PodSecurityPolicy. For
        more
    information, see
    https://kubernetes.io/docs/concepts/policy/pod−security−policy/#
        privileged
spec:
 crd:
   spec:
    names:
     kind: K8sPSPPrivilegedContainer
    validation:
     openAPIV3Schema:
       type: object
       description: >−
         Controls the ability of any container to enable privileged
            mode.
         Corresponds to the 'privileged' field in a PodSecurityPolicy.
             For more
         information, see
         https://kubernetes.io/docs/concepts/policy/pod−security−policy
             /#privileged
       properties:
         exemptImages:
          description: >−
           Any container that uses an image that matches an entry in
                this list will be excluded
            from enforcement. Prefix−matching can be signified with '*
                '. For example: 'my−image−*'.
            It is recommended that users use the fully−qualified Docker
                 image name (e.g. start with a domain name)
            in order to avoid unexpectedly exempting images from an
                untrusted repository.
          type: array
          items:
            type: string
 targets:
   - target: admission.k8s.gatekeeper.sh
```

```
Universitat Oberta
de Catalunya
```

```
rego: |
 package k8spspprivileged
 import data.lib.exempt container.is exempt
 violation[{"msg": msg, "details": {}}] {
    c := input_{contains}[.]
    not is exempt(c)
    c.securityContext.privileged
    msg := sprintf("Privileged container is not allowed: %v,
        securityContext: %v", [c.name, c.securityContext])
 }
 input containers[c] {
    c := input.review.object.spec.containers[-]
 }
 input containers[c] {
    c := input.review.object.spec.initContainers[.]
 \overline{ }input containers[c] {
    c := input.review.object.spec.ephemeralContainers[ ]
 }
libs:
 - |
  package lib.exempt_container
  is exempt(container) {
     exempt_images := object.get(object.get(input, "parameters",
          {}), "exemptImages", [])
     img := container.image
     exemption := exemptimages[-]
      matches exemption(img, exemption)
   }
   matches exemption(img, exemption) {
     not endswith(exemption, "*")
     exemption == img
   }
   matches exemption(img, exemption) {
     endswith(exemption, "*")
     prefix := trim_suffix(exemption, "\star")
      startswith(img, prefix)
```
Listing A.5: Pods meet defined Pod Security Standard Constraint Template

#### A.6 Disable service account auto mount

```
apiVersion: templates.gatekeeper.sh/v1
kind: ConstraintTemplate
metadata:
 name: k8spspautomountserviceaccounttokenpod
```
Víctor Martínez Bevià 90

}

```
Universitat Oberta
 DOC Universitat O
                                                       Securing Kubernetes
                                              in Public Cloud Environments
 annotations:
   metadata.gatekeeper.sh/title: "Automount Service Account Token for
      Pod"
   metadata.gatekeeper.sh/version: 1.0.0
   description: >−
    Controls the ability of any Pod to enable
        automountServiceAccountToken.
spec:
 crd:
  spec:
    names:
     kind: K8sPSPAutomountServiceAccountTokenPod
    validation:
     openAPIV3Schema:
       type: object
       description: >−
         Controls the ability of any Pod to enable
             automountServiceAccountToken.
 targets:
   - target: admission.k8s.gatekeeper.sh
    rego: |
      package k8sautomountserviceaccounttoken
      violation[{"msg": msg}] {
         obj := input.review.object
         mountServiceAccountToken(obj.spec)
         msg := sprintf("Automounting service account token is
             disallowed, pod: %v", [obj.metadata.name])
      }
      mountServiceAccountToken(spec) {
         spec.automountServiceAccountToken == true
      }
      # if there is no automountServiceAccountToken spec, check on volumeMount
          in containers. Service Account token is mounted on /var/run/secrets/
          kubernetes.io/serviceaccount
      # https://kubernetes.io/docs/reference/access-authn-authz/service-accounts
          -admin/#serviceaccount-admission-controller
      mountServiceAccountToken(spec) {
         not has key(spec, "automountServiceAccountToken")
         "/var/run/secrets/kubernetes.io/serviceaccount" ==
             input_containers[_].volumeMounts[_].mountPath
      }
      input containers[c] {
         c := input.review.object.spec.containers[ ]
      }
      input containers[c] {
         c := input.review.object.spec.initContainers[_]
      }
      # Ephemeral containers not checked as it is not possible to set field.
      has_key(x, k) \{= x[k]
```
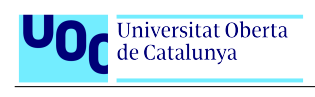

}

Listing A.6: Disable automount Service Account Token

#### A.7 Set requests and limits for containers

```
apiVersion: templates.gatekeeper.sh/v1
kind: ConstraintTemplate
metadata:
 name: k8scontainerrequests
 annotations:
  metadata.gatekeeper.sh/title: "Container Requests"
  metadata.gatekeeper.sh/version: 1.0.0
   description: >−
    Requires containers to have memory and CPU requests set and
        constrains
    requests to be within the specified maximum values.
    https://kubernetes.io/docs/concepts/configuration/manage−resources−
        containers/
spec:
 crd:
   spec:
    names:
     kind: K8sContainerRequests
    validation:
     # Schema for the 'parameters' field
     openAPIV3Schema:
       type: object
       properties:
         exemptImages:
          description: >−
            Any container that uses an image that matches an entry in
                this list will be excluded
            from enforcement. Prefix−matching can be signified with '*
                 '. For example: 'my−image−*'.
            It is recommended that users use the fully−qualified Docker
                 image name (e.g. start with a domain name)
            in order to avoid unexpectedly exempting images from an
                untrusted repository.
          type: array
          items:
            type: string
         cpu:
          description: "The maximum allowed cpu request on a Pod,
             exclusive."
          type: string
         memory:
          description: "The maximum allowed memory request on a Pod,
              exclusive."
          type: string
 targets:
   - target: admission.k8s.gatekeeper.sh
    rego: |
```
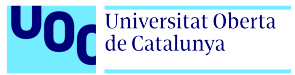

```
package k8scontainerrequests
```

```
import data.lib.exempt container.is exempt
missing(obj, field) = true {
 not obj[field]
}
missing(obj, field) = true {
 obj[field] == ""}
canonify cpu (orig) = new {
is number(orig)
 new := \text{orig} * 1000
}
canonify cpu (orig) = new {
not is number(orig)
 endswith(orig, "m")
 new := to_number(replace(orig, "m", ""))
}
canonify_cpu(crig) = new {
not is number(orig)
 not endswith(orig, "m")
 re match("ˆ[0−9]+(\\.[0−9]+)?$", orig)
 new := to_number(orig) * 1000}
# 10 ** 21
mem multiple("E") = 1000000000000000000000 { true }
# 10 ** 18
mem multiple("P") = 1000000000000000000 { true }
# 10 ** 15
mem multiple("T") = 1000000000000000 { true }
# 10 ** 12
mem_multiple("G") = 1000000000000 { true }
# 10 ** 9
mem_multiple("M") = 1000000000 { true }
# 10 ** 6
mem_multiple("k") = 1000000 \{ true \}# 10 ** 3
mem_multiple("") = 1000 \{ true \}# Kubernetes accepts millibyte precision when it probably shouldn't.
# https://github.com/kubernetes/kubernetes/issues/28741
# 10 ** 0
mem_multiple("m") = 1 { true }
# 1000 * 2 ** 10
```

```
Universitat Oberta
O<sub>C</sub> Universitat Ol<br>de Catalunya
```

```
mem multiple("Ki") = 1024000 { true }
# 1000 * 2 ** 20
mem multiple("Mi") = 1048576000 { true }
# 1000 * 2 ** 30
mem_multiple("Gi") = 1073741824000 { true }
# 1000 * 2 ** 40
mem_multiple("Ti") = 1099511627776000 { true }
# 1000 * 2 ** 50
mem multiple("Pi") = 1125899906842624000 { true }
# 1000 * 2 ** 60
mem multiple("Ei") = 1152921504606846976000 { true }
get\_suffix(mem) = suffixnot is string(mem)
 suffix := ""}
get\_suffix(mem) = suffixis_string(mem)
 count(mem) > 0suffix := substring(mem, count(mem) - 1, -1)
 mem multiple(suffix)
}
get\_suffix(mem) = suffix {
 is string(mem)
 count(mem) >1suffix := substring(mem, count(mem) - 2, -1)
 mem_multiple(suffix)
}
get\_suffix(mem) = suffixis_string(mem)
 count(mem) >1not mem_multiple(substring(mem, count(mem) - 1, -1))
 not mem multiple(substring(mem, count(mem) - 2, -1))
 suffix := ""}
get\_suffix(mem) = suffixis_string(mem)
 count(mem) == 1not mem_multiple(substring(mem, count(mem) - 1, -1))
 suffix := ""}
get\_suffix(mem) = suffixis_string(mem)
 count (mem) == 0suffix := \frac{1}{n}}
```

```
Universitat Oberta
de Catalunya
```

```
canonifymem(orig) = new \{is number(orig)
 new := \text{orig} * 1000
}
canonify mem (orig) = new {
 not is number(orig)
 suffix := qet_suffix(orig)raw := replace(orig, suffix, "")
 re match("ˆ[0−9]+(\\.[0−9]+)?$", raw)
 new := to_number(raw) * mem_multiple(suffix)
}
violation[{"msg": msg}] {
 general violation[{"msg": msg, "field": "containers"}]
}
violation[{"msg": msg}] {
 general violation[{"msg": msg, "field": "initContainers"}]
}
# Ephemeral containers not checked as it is not possible to set field.
general violation[{"msg": msg, "field": field}] {
 container := input.review.object.spec[field][_]
 not is exempt(container)
 cpu orig := container.resources.requests.cpu
 not canonify cpu(cpu orig)
 msg := sprintf("container <%v> cpu request <%v> could not be
     parsed", [container.name, cpu_orig])
}
general violation[{"msg": msg, "field": field}] {
 container := input.review.object.spec[field][_]
 not is exempt(container)
 mem_orig := container.resources.requests.memory
 not canonify_mem(mem_orig)
 msg := sprintf("container <%v> memory request <%v> could not
     be parsed", [container.name, mem_orig])
}
general violation[{"msg": msg, "field": field}] {
 container := input.review.object.spec[field][_]
 not is exempt(container)
 not container.resources
 msg := sprintf("container <%v> has no resource requests", [
     container.name])
}
general violation[{"msg": msg, "field": field}] {
 container := input.review.object.spec[field][_]
 not is exempt(container)
 not container.resources.requests
 msg := sprintf("container <%v> has no resource requests", [
     container.name])
}
```

```
Universitat Oberta
de Catalunya
```

```
general violation[{"msg": msg, "field": field}] {
   container := input.review.object.spec[field][_]
  not is exempt(container)
  missing(container.resources.requests, "cpu")
  msg := sprintf("container <%v> has no cpu request", [container.
       name])
 }
 general violation[{"msg": msg, "field": field}] {
  container := input.review.object.spec[field][.]
  not is exempt(container)
  missing(container.resources.requests, "memory")
  msq := sprintf("container \langle v \rangle has no memory request", [
       container.name])
 }
 general violation[{"msg": msg, "field": field}] {
  container := input.review.object.spec[field][_]
  not is exempt(container)
  cpu orig := container.resources.requests.cpu
  cpu := canonify_cpu(cpu_orig)
  max cpu orig := input.parameters.cpu
  max_cpu := canonify_cpu(max_cpu_orig)
  cpu >max cpu
  msg := sprintf("container \langle \partial^2 v \rangle cpu request \langle \partial^2 v \rangle is higher than
        the maximum allowed of \langle\frac{2}{3}v\rangle", [container.name, cpu_orig,
       max_cpu_orig])
 }
 general violation[{"msg": msg, "field": field}] {
   container := input.review.object.spec[field][.]
  not is exempt(container)
  mem_orig := container.resources.requests.memory
  mem := canonify_mem(mem_orig)
  max_mem_orig := input.parameters.memory
  max_{m \in \mathbb{N}} := \text{canonify\_mem}(\text{max\_mem\_orig})mem >max mem
  msg := sprintf("container <%v> memory request <%v> is higher
       than the maximum allowed of \langle v \rangle, [container.name,
       mem_orig, max_mem_orig])
 }
libs:
 - |
  package lib.exempt container
   is exempt(container) {
     exempt_images := object.get(object.get(input, "parameters",
          {}), "exemptImages", [])
      img := container.image
      exemption := exemptimages[-]
      matches exemption(img, exemption)
   }
   matches exemption(img, exemption) {
      not endswith(exemption, "*")
      exemption == img
   }
```
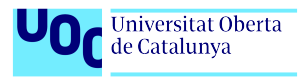

```
matches exemption(img, exemption) {
  endswith(exemption, "*")
  prefix := trim_suffix(exemption, "*")
  startswith(img, prefix)
}
```
Listing A.7: Requests constraint template

```
apiVersion: templates.gatekeeper.sh/v1
kind: ConstraintTemplate
metadata:
 name: k8scontainerlimits
 annotations:
  metadata.gatekeeper.sh/title: "Container Limits"
  metadata.gatekeeper.sh/version: 1.0.0
   description: >−
    Requires containers to have memory and CPU limits set and
        constrains
    limits to be within the specified maximum values.
    https://kubernetes.io/docs/concepts/configuration/manage−resources−
        containers/
spec:
 crd:
   spec:
    names:
     kind: K8sContainerLimits
    validation:
      # Schema for the 'parameters' field
     openAPIV3Schema:
       type: object
       properties:
         exemptImages:
          description: >−
            Any container that uses an image that matches an entry in
                this list will be excluded
            from enforcement. Prefix−matching can be signified with '*
                '. For example: 'my−image−*'.
            It is recommended that users use the fully−qualified Docker
                image name (e.g. start with a domain name)
            in order to avoid unexpectedly exempting images from an
                untrusted repository.
          type: array
          items:
           type: string
         cpu:
          description: "The maximum allowed cpu limit on a Pod,
              exclusive."
          type: string
         memory:
          description: "The maximum allowed memory limit on a Pod,
              exclusive."
          type: string
 targets:
   - target: admission.k8s.gatekeeper.sh
```

```
Universitat Oberta
O<sub>C</sub> Universitat O
```

```
rego: |
 package k8scontainerlimits
 import data.lib.exempt container.is exempt
 missing(obj, field) = true {
  not obj[field]
 }
 missing(obj, field) = true {
  obj[field] == ""}
 canonify_cpu(orig) = new \{is number(orig)
   new := \text{orig} * 1000
 }
 \text{canonify\_cpu}(\text{orig}) = \text{new} \{not is number(orig)
   endswith(orig, "m")
  \begin{array}{lll} \texttt{new} & \texttt{:= to_number}(\texttt{replace}(\texttt{orig}, \texttt{ "m", \texttt{ " "})}) \end{array}}
 canonify_cpu(orig) = new \{not is number(orig)
  not endswith(orig, "m")
  re match("ˆ[0−9]+(\\.[0−9]+)?$", orig)
  new := to_number(orig) * 1000}
 # 10 ** 21
 mem multiple("E") = 1000000000000000000000 { true }
 # 10 ** 18
 mem_multiple("P") = 1000000000000000000 { true }
 # 10 ** 15
 mem_multiple("T") = 1000000000000000 { true }
 # 10 ** 12
 mem multiple("G") = 1000000000000 { true }
 # 10 ** 9
 mem multiple("M") = 1000000000 { true }
 # 10 ** 6
 mem_multiple("k") = 1000000 { true }
 # 10 ** 3
 mem_multiple("") = 1000 { true }
 # Kubernetes accepts millibyte precision when it probably shouldn't.
 # https://github.com/kubernetes/kubernetes/issues/28741
 # 10 ** 0
 mem_multiple("m") = 1 { true }
```

```
Universitat Oberta
OC Universitat O
```

```
# 1000 * 2 ** 10
mem_multiple("Ki") = 1024000 { true }
# 1000 * 2 ** 20
mem multiple("Mi") = 1048576000 { true }
# 1000 * 2 ** 30
mem multiple("Gi") = 1073741824000 { true }
# 1000 * 2 ** 40
mem multiple("Ti") = 1099511627776000 { true }
# 1000 * 2 ** 50
mem multiple("Pi") = 1125899906842624000 { true }
# 1000 * 2 ** 60
mem multiple("Ei") = 1152921504606846976000 { true }
get\_suffix(mem) = suffix {not is string(mem)
 suffix := """}
get\_suffix(mem) = suffixis string(mem)
 count (mem) >0suffix := substring(mem, count(mem) - 1, -1)
 mem multiple(suffix)
}
get\_suffix(mem) = suffixis_string(mem)
 count (mem) >1
 suffix := substring(mem, count(mem) - 2, -1)
 mem multiple(suffix)
}
get\_suffix(mem) = suffix {is_string(mem)
 count(mem) >1not mem_multiple(substring(mem, count(mem) - 1, -1))
 not mem_multiple(substring(mem, count(mem) - 2, -1))
 suffix := ""}
get\_suffix(mem) = suffix {is_string(mem)
 count (mem) == 1not mem multiple(substring(mem, count(mem) - 1, -1))
 suffix := ""}
get\_suffix(mem) = suffixis string(mem)
 count (mem) == 0suffix := "}
```

```
Universitat Oberta
de Catalunya
```

```
canonify mem (orig) = new {
 is number(orig)
 new := \text{orig} * 1000
}
canonify mem (orig) = new {
not is number(orig)
 suffix := get_suffix(orig)
 raw := replace(orig, suffix, "")
 re match("ˆ[0−9]+(\\.[0−9]+)?$", raw)
 new := \text{to_number}(\text{raw}) * \text{mem multiple}(\text{suffix})}
violation[{"msg": msg}] {
 general violation[{"msg": msg, "field": "containers"}]
}
violation[{"msg": msg}] {
 general violation[{"msg": msg, "field": "initContainers"}]
}
# Ephemeral containers not checked as it is not possible to set field.
general violation[{"msg": msg, "field": field}] {
 container := input.review.object.spec[field][.]
 not is exempt(container)
 cpu orig := container.resources.limits.cpu
 not canonify cpu(cpu orig)
 msg := sprintf("container <%v> cpu limit <%v> could not be
     parsed", [container.name, cpu_orig])
}
general violation[{"msg": msg, "field": field}] {
 container := input.review.object.spec[field][_]
 not is exempt(container)
 mem_orig := container.resources.limits.memory
 not canonify_mem(mem_orig)
 msg := sprintf("container <%v> memory limit <%v> could not be
     parsed", [container.name, mem_orig])
}
general violation[{"msg": msg, "field": field}] {
 container := input.review.object.spec[field][-]
 not is exempt(container)
 not container.resources
 msg := sprintf("container <%v> has no resource limits", [
     container.name])
}
general violation[{"msg": msg, "field": field}] {
 container := input.review.object.spec[field][-]
 not is exempt(container)
 not container.resources.limits
 msg := sprintf("container <%v> has no resource limits", [
     container.name])
}
```

```
general violation[{"msg": msg, "field": field}] {
  container := input.review.object.spec[field][_]
  not is exempt(container)
  missing(container.resources.limits, "cpu")
  msg := sprintf("container <%v> has no cpu limit", [container.
       name])
 }
 general violation[{"msg": msg, "field": field}] {
  container := input.review.object.spec[field][_]
  not is exempt(container)
  missing(container.resources.limits, "memory")
  msg := sprintf("container <%v> has no memory limit", [container
       .name])
 }
 general violation[{"msg": msg, "field": field}] {
  container := input.review.object.spec[field][.]
  not is exempt(container)
  cpu orig := container.resources.limits.cpu
  cpu := canonify_cpu(cpu_orig)
  max cpu orig := input.parameters.cpu
  max_cpu := canonify_cpu(max_cpu_orig)
  cpu >max cpu
  msg := sprintf("container <%v> cpu limit <%v> is higher than
       the maximum allowed of \langle v \rangle, [container.name, cpu_orig,
       max cpu orig])
 }
 general violation[{"msg": msg, "field": field}] {
  container := input.review.object.spec[field][_]
  not is exempt(container)
  mem_orig := container.resources.limits.memory
  mem := canonify_mean(mem_corig)max_mem_orig := input.parameters.memory
  max_mem := canonify_mem(max_mem_orig)
  mem >max mem
  msg := sprintf("container <%v> memory limit <%v> is higher
       than the maximum allowed of \langle v \rangle", [container.name,
      mem_orig, max_mem_orig])
 }
libs:
 - |
  package lib.exempt container
   is exempt(container) {
     exempt images := object.get(object.get(input, "parameters",
          {}), "exemptImages", [])
     img := container.image
     exemption := exemptimages[-]
      matches exemption(img, exemption)
   }
   matches exemption(img, exemption) {
     not endswith(exemption, "*")
     exemption == img
```
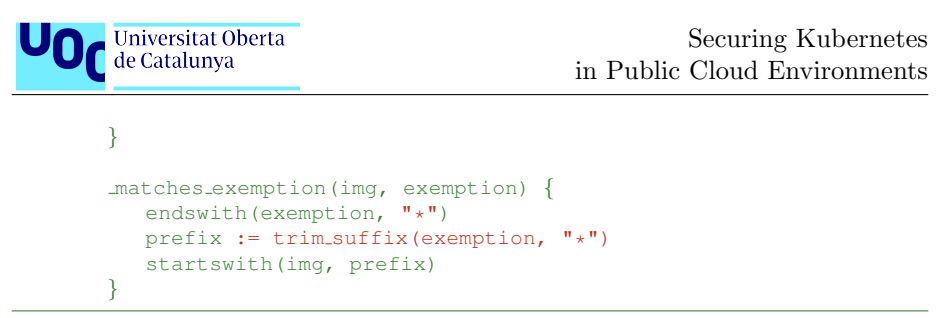

Listing A.8: Limits constraint template

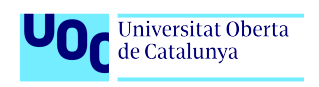

### Appendix B

<span id="page-103-0"></span>{

# Cilium event logging

Detect a container running in privileged mode:

```
"process exec":{
  "process":{
    "exec id":"bWluaWt1YmU6MTEzNzkyNjAzMjk3MjoxNzk3OA==",
    "pid":17978,
    "uid":0,
    \sqrt{\frac{1}{\pi}} cwd": \sqrt{\frac{1}{\pi}},
    "binary":"/docker−entrypoint.sh",
    "arguments":"/docker−entrypoint.sh nginx −g \"daemon off;\"",
    "flags":"execve rootcwd clone",
    "start time":"2021−10−13T12:58:31.794Z",
    "auid":4294967295,
    "pod":{
       "namespace":"default",
       "name":"privileged−the−pod",
       "container":{
         "id":"docker://32865
             cff8fef4a9274e9fa1d80bf48eb80d28b94e273d6d1670a6f721a9a1158
             ^{\circ}",
         "name":"privileged−the−pod",
         "image":{
            "id":"docker−pullable://nginxsha256:644
               a70516a26004c97d0d85c7fe1d0c3a67ea8ab7ddf4aff193d9f301670cf36
                ",
           "name":"nginx:latest"
         },
         "start time":"2021−10−13T12:58:31Z"
      }
     },
     "docker":"32865cff8fef4a9274e9fa1d",
    "parent exec id":"bWluaWt1YmU6MTEzNzgyOTM1MzU5NzoxNzk1OA==",
    "refcnt":1,
    "cap":{
       "permitted":[
         "CAP CHOWN",
         "DAC OVERRIDE",
         "CAP DAC READ SEARCH",
```
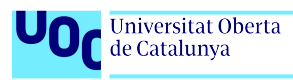

Securing Kubernetes in Public Cloud Environments

"CAP\_FOWNER", "CAP\_FSETID", "CAP KILL", "CAP\_SETGID", "CAP\_SETUID", "CAP SETPCAP", "CAP LINUX IMMUTABLE", "CAP\_NET\_BIND\_SERVICE", "CAP NET BROADCAST", "CAP NET ADMIN", "CAP\_NET\_RAW", "CAP IPC LOCK", "CAP IPC OWNER", "CAP\_SYS\_MODULE", "CAP\_SYS\_RAWIO", "CAP\_SYS\_CHROOT", "CAP\_SYS\_PTRACE", "CAP\_SYS\_PACCT", "CAP\_SYS\_ADMIN", "CAP\_SYS\_BOOT", "CAP\_SYS\_NICE", "CAP\_SYS\_RESOURCE", "CAP\_SYS\_TIME", "CAP\_SYS\_TTY\_CONFIG", "CAP MKNOD", "CAP LEASE", "CAP\_AUDIT\_WRITE", "CAP AUDIT CONTROL", "CAP SETFCAP", "CAP MAC OVERRIDE", "CAP MAC ADMIN", "CAP\_SYSLOG", "CAP WAKE ALARM", "CAP\_BLOCK\_SUSPEND", "CAP AUDIT READ" ], "effective":[ "CAP CHOWN", "DAC OVERRIDE", "CAP DAC READ SEARCH", "CAP\_FOWNER", "CAP FSETID", "CAP\_KILL", "CAP\_SETGID", "CAP\_SETUID", "CAP\_SETPCAP", "CAP LINUX IMMUTABLE", "CAP\_NET\_BIND\_SERVICE", "CAP NET BROADCAST", "CAP NET ADMIN", "CAP NET RAW", "CAP\_IPC\_LOCK", "CAP IPC OWNER", "CAP\_SYS\_MODULE", "CAP\_SYS\_RAWIO", "CAP\_SYS\_CHROOT", "CAP\_SYS\_PTRACE",

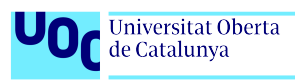

Securing Kubernetes in Public Cloud Environments

"CAP\_SYS\_PACCT", "CAP\_SYS\_ADMIN", "CAP\_SYS\_BOOT", "CAP\_SYS\_NICE", "CAP\_SYS\_RESOURCE", "CAP\_SYS\_TIME", "CAP\_SYS\_TTY\_CONFIG", "CAP MKNOD", "CAP LEASE", "CAP\_AUDIT\_WRITE", "CAP AUDIT CONTROL", "CAP SETFCAP", "CAP MAC OVERRIDE", "CAP MAC ADMIN", "CAP\_SYSLOG", "CAP WAKE ALARM", "CAP\_BLOCK\_SUSPEND", "CAP AUDIT READ"  $\mathbf{I}$ , "inheritable":[ "CAP\_CHOWN", "DAC OVERRIDE", "CAP DAC READ SEARCH", "CAP\_FOWNER", "CAP FSETID", "CAP KILL", "CAP\_SETGID" "CAP\_SETUID", "CAP SETPCAP", "CAP LINUX IMMUTABLE", "CAP\_NET\_BIND\_SERVICE", "CAP NET BROADCAST", "CAP NET ADMIN", "CAP\_NET\_RAW", "CAP IPC LOCK", "CAP IPC OWNER", "CAP\_SYS\_MODULE", "CAP\_SYS\_RAWIO", "CAP\_SYS\_CHROOT", "CAP\_SYS\_PTRACE", "CAP\_SYS\_PACCT", "CAP\_SYS\_ADMIN", "CAP\_SYS\_BOOT", "CAP\_SYS\_NICE", "CAP\_SYS\_RESOURCE", "CAP\_SYS\_TIME", "CAP\_SYS\_TTY\_CONFIG", "CAP MKNOD", "CAP LEASE", "CAP AUDIT WRITE", "CAP AUDIT CONTROL", "CAP SETFCAP", "CAP MAC OVERRIDE", "CAP MAC ADMIN", "CAP\_SYSLOG", "CAP WAKE ALARM", "CAP\_BLOCK\_SUSPEND",

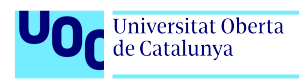

```
"CAP AUDIT READ"
    ]
 }
},
"parent":{
  "exec id":"bWluaWt1YmU6MTEzNzgyOTM1MzU5NzoxNzk1OA==",
  "pid":17958,
  "uid":0,
  "cwd":"/docker/containerd/daemon/io.containerd.runtime.v1.linux/
      moby/32865
      cff8fef4a9274e9fa1d80bf48eb80d28b94e273d6d1670a6f721a9a1158
      /",
  "binary":"/usr/bin/containerd−shim",
  "arguments":"−namespace moby −workdir /var/lib/docker/containerd/
      daemon/io.containerd.runtime.v1.linux/moby/32865
      cff8fef4a9274e9fa1d80bf4 eb80d28b94e273d6d1670a6f721a9a1158
      −address /var/run/docker/containerd/containerd.sock −
      containerd−binary /usr/bin/containerd −runtime−root /var/run
      /docker/runtime−runc −systemd−cgroup",
  "flags":"execve clone",
  "start time":"2021−10−13T12:58:31.698Z",
  "auid":4294967295,
  "parent exec id":"bWluaWt1YmU6NDIwODAwMDAwMDA6MjY4MA==",
  "refcnt":2
},
"ancestors":[
  {
    "exec id":"bWluaWt1YmU6NDIwODAwMDAwMDA6MjY4MA==",
    "pid":2680,
    "uid":0,
    "cwd":"/"
    "binary":"/usr/bin/containerd",
    "arguments":"−−config /var/run/docker/containerd/containerd.
        toml −−log−level info",
    "flags":"procFS auid rootcwd",
    "start time":"2021−10−13T12:40:15.948Z",
    "auid":0,
    "parent exec id":"bWluaWt1YmU6NDIwNDAwMDAwMDA6MjY3Mg==",
    "refcnt":63
  },
  {
    "exec id":"bWluaWt1YmU6NDIwNDAwMDAwMDA6MjY3Mg==",
    "pid":2672,
    "uid":0,
    "cwd":"/",
    "binary":"/usr/bin/dockerd",
    "arguments":"−H tcp://0.0.0.0:2376 −H unix:///var/run/docker.
        sock −−default−ulimit=nofile=1048576:1048576 −−tlsverify
        −−tlscacert /etc/docker/ca.pem −−tlscert /etc/docker/
        server.pem −−tlskey /etc/docker/server−key.pem −−label
        provider=virtualbox −−insecure−registry 10.96.0.0/12",
    "flags":"procFS auid rootcwd",
    "start time":"2021−10−13T12:40:15.908Z",
    "auid":0,
    "parent exec id":"bWluaWt1YmU6MjEwMDAwMDAwOjE=",
    "refcnt":65
  },
```

```
Universitat Oberta
                                                      Securing Kubernetes
   de Catalunya
                                            in Public Cloud Environments
    {
       "exec id":"bWluaWt1YmU6MjEwMDAwMDAwOjE=",
       "pid":1,
       "uid":0,
       "cwd":"/",
       "binary":"/usr/lib/systemd/systemd",
       "arguments":"noembed norestore",
       "flags":"procFS auid rootcwd",
       "start time":"2021−10−13T12:39:34.078Z",
       "auid":0,
       "refcnt":101
    }
  ]
},
.<br>"node_name":"minikube",
"time":"2021−10−13T12:58:31.794Z"
```
Listing B.1: Detect privileged container

As a second step, the attacker can use kubectl exec to get shell access to privileged-the-pod:

```
{
  "process exec":{
    "process":{
      "exec id":"bWluaWt1YmU6MTI5NDM3OTU0NzQ3ODoxOTU5NA==",
      "pid":19594,
      "uid":0,
      "cwd":"/",
      "binary":"/bin/bash",
      "flags":"execve rootcwd clone",
       "start time":"2021−10−13T13:01:08.248Z",
       "auid":4294967295,
      "pod":{
         "namespace":"default",
         "name":"privileged−the−pod",
         "container":{
           "id":"docker://32865
               cff8fef4a9274e9fa1d80bf48eb80d28b94e273d6d1670a6f721a9a1158
               ",
           "name":"privileged−the−pod",
           "image":{
             "id":"docker−pullable://nginxsha256:644
                 a70516a26004c97d0d85c7fe1d0c3a67ea8ab7ddf4aff193d9f301670cf36
                  ",
             "name":"nginx:latest"
           },
           .<br>"start_time":"2021-10-13T12:58:31Z"
        }
      },
      "docker":"32865cff8fef4a9274e9fa1d",
      "parent exec id":"bWluaWt1YmU6MTI5NDMzMzczMTY4NToxOTU4NA==",
       "refcnt":1,
      "cap":{
         "permitted":[
           "CAP CHOWN",
           "DAC OVERRIDE",
```
Víctor Martínez Bevià  $107$ 

}
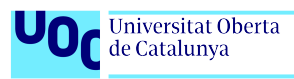

"CAP DAC READ SEARCH", "CAP\_FOWNER", "CAP\_FSETID", "CAP KILL", "CAP\_SETGID", "CAP\_SETUID", "CAP\_SETPCAP", "CAP LINUX IMMUTABLE", "CAP\_NET\_BIND\_SERVICE", "CAP NET BROADCAST", "CAP NET ADMIN", "CAP NET RAW", "CAP IPC LOCK", "CAP\_IPC\_OWNER", "CAP\_SYS\_MODULE", "CAP\_SYS\_RAWIO", "CAP\_SYS\_CHROOT", "CAP\_SYS\_PTRACE", "CAP\_SYS\_PACCT", "CAP\_SYS\_ADMIN", "CAP\_SYS\_BOOT", "CAP\_SYS\_NICE", "CAP\_SYS\_RESOURCE", "CAP\_SYS\_TIME", "CAP\_SYS\_TTY\_CONFIG", "CAP MKNOD", "CAP LEASE", "CAP AUDIT WRITE", "CAP AUDIT CONTROL", "CAP SETFCAP", "CAP MAC OVERRIDE", "CAP MAC ADMIN", "CAP\_SYSLOG", "CAP WAKE ALARM", "CAP\_BLOCK\_SUSPEND", "CAP\_AUDIT\_READ" ], "effective":[ "CAP CHOWN", "DAC OVERRIDE", "CAP DAC READ SEARCH", "CAP\_FOWNER", "CAP\_FSETID", "CAP KILL", "CAP\_SETGID", "CAP\_SETUID", "CAP\_SETPCAP", "CAP\_LINUX\_IMMUTABLE", "CAP\_NET\_BIND\_SERVICE", "CAP NET BROADCAST", "CAP NET ADMIN", "CAP\_NET\_RAW", "CAP IPC LOCK", "CAP IPC OWNER", "CAP\_SYS\_MODULE", "CAP\_SYS\_RAWIO", "CAP\_SYS\_CHROOT",

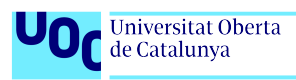

"CAP\_SYS\_PTRACE", "CAP\_SYS\_PACCT", "CAP\_SYS\_ADMIN", "CAP\_SYS\_BOOT", "CAP\_SYS\_NICE", "CAP\_SYS\_RESOURCE", "CAP\_SYS\_TIME", "CAP\_SYS\_TTY\_CONFIG", "CAP MKNOD", "CAP LEASE", "CAP AUDIT WRITE", "CAP AUDIT CONTROL", "CAP SETFCAP", "CAP MAC OVERRIDE", "CAP MAC ADMIN", "CAP\_SYSLOG", "CAP WAKE ALARM", "CAP\_BLOCK\_SUSPEND", "CAP AUDIT READ" ], "inheritable":[ "CAP\_CHOWN", "DAC OVERRIDE", "CAP DAC READ SEARCH", "CAP\_FOWNER", "CAP\_FSETID", "CAP KILL", "CAP\_SETGID", "CAP\_SETUID", "CAP SETPCAP", "CAP\_LINUX\_IMMUTABLE", "CAP\_NET\_BIND\_SERVICE", "CAP NET BROADCAST", "CAP NET ADMIN", "CAP NET RAW", "CAP IPC LOCK", "CAP IPC OWNER", "CAP\_SYS\_MODULE", "CAP\_SYS\_RAWIO", "CAP\_SYS\_CHROOT", "CAP\_SYS\_PTRACE", "CAP\_SYS\_PACCT", "CAP\_SYS\_ADMIN", "CAP\_SYS\_BOOT", "CAP\_SYS\_NICE", "CAP\_SYS\_RESOURCE", "CAP\_SYS\_TIME", "CAP\_SYS\_TTY\_CONFIG", "CAP MKNOD", "CAP LEASE", "CAP AUDIT WRITE", "CAP AUDIT CONTROL", "CAP SETFCAP", "CAP MAC OVERRIDE", "CAP MAC ADMIN", "CAP\_SYSLOG", "CAP WAKE ALARM",

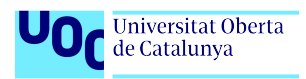

```
"CAP_BLOCK_SUSPEND",
      "CAP AUDIT READ"
    ]
 }
},
"parent":{
  "exec id":"bWluaWt1YmU6MTI5NDMzMzczMTY4NToxOTU4NA==",
  "pid":19584,
  "uid":0,
  "cwd":"/docker/containerd/daemon/io.containerd.runtime.v1.linux/
      moby/32865
      cff8fef4a9274e9fa1d80bf48eb80d28b94e273d6d1670a6f721a9a1158
      /",
  "binary":"/usr/bin/runc",
  "arguments":"−−root /var/run/docker/runtime−runc/moby −−log /run/
      docker/containerd/daemon/io.containerd.runtime.v1.linux/moby
      /32865cff8fef4a9274e9fa1d80bf48eb8
      d28b94e273d6d1670a6f721a9a1158/log.json −−log−format json −−
      systemd−cgroup exec −−process /tmp/runc−process133903661 −−
      console−socket /tmp/pty028492678/pty.sock −−detach −−pid−
      file /run/docker/containerd/daemon/io.containerd.runtime.v1.
      linux/moby/32865cff8fef4a9274e9fa1d80bf48eb8
      d28b94e273d6d1670a6f721a9a1158/
      a5579f11fb7d75d66213f488bf44e9c37b92c196dee5e94647e6f60c59cf6693
      .pid 32865
      cff8fef4a9274e9fa1d80bf48eb80d28b94e273d6d1670a6f721a9a1158
      ",
  "flags":"execve clone",
  "start time":"2021−10−13T13:01:08.202Z",
  "auid":4294967295,
  "parent exec id":"bWluaWt1YmU6MTEzNzgyOTM1MzU5NzoxNzk1OA==",
  "refcnt":2
},
"ancestors":[
  {
    "exec id":"bWluaWt1YmU6MTEzNzgyOTM1MzU5NzoxNzk1OA==",
    "pid":17958,
    "uid":0,
    "cwd":"/docker/containerd/daemon/io.containerd.runtime.v1.
        linux/moby/32865
        cff8fef4a9274e9fa1d80bf48eb80d28b94e273d6d1670a6f721a9a1158
        /",
    "binary":"/usr/bin/containerd−shim",
    "arguments":"−namespace moby −workdir /var/lib/docker/
        containerd/daemon/io.containerd.runtime.v1.linux/moby
        /32865cff8fef4a9274e9fa1d80bf4
        eb80d28b94e273d6d1670a6f721a9a1158 −address /var/run/
        docker/containerd/containerd.sock −containerd−binary /usr/
        bin/containerd −runtime−root /var/run/docker/runtime−runc
        −systemd−cgroup",
    "flags":"execve clone",
    "start time":"2021−10−13T12:58:31.698Z",
    "auid":4294967295,
    "parent exec id":"bWluaWt1YmU6NDIwODAwMDAwMDA6MjY4MA==",
    "refcnt":4
  },
  {
```

```
"exec id":"bWluaWt1YmU6NDIwODAwMDAwMDA6MjY4MA==",
       "pid":2680,
      "uid":0,
      "cwd":"/"
      "binary":"/usr/bin/containerd",
       "arguments":"−−config /var/run/docker/containerd/containerd.
          toml −−log−level info",
      "flags":"procFS auid rootcwd",
      "start time":"2021−10−13T12:40:15.948Z",
       "auid":0,
       "parent exec id":"bWluaWt1YmU6NDIwNDAwMDAwMDA6MjY3Mg==",
       "refcnt":65
    },
    {
       "exec id":"bWluaWt1YmU6NDIwNDAwMDAwMDA6MjY3Mg==",
      "pid":2672,
       "uid":0,
      "cwd":"/",
      "binary":"/usr/bin/dockerd",
       "arguments":"−H tcp://0.0.0.0:2376 −H unix:///var/run/docker.
           sock −−default−ulimit=nofile=1048576:1048576 −−tlsverify
           −−tlscacert /etc/docker/ca.pem −−tlscert /etc/docker/
          server.pem −−tlskey /etc/docker/server−key.pem −−label
          provider=virtualbox −−insecure−registry 10.96.0.0/12",
       "flags":"procFS auid rootcwd",
      "start time":"2021−10−13T12:40:15.908Z",
       "auid":0,
      "parent exec id":"bWluaWt1YmU6MjEwMDAwMDAwOjE=",
       "refcnt":67
    },
    {
       "exec id":"bWluaWt1YmU6MjEwMDAwMDAwOjE=",
      "pid":1,
      "uid":0,
       "cwd":"/",
       "binary":"/usr/lib/systemd/systemd",
      "arguments":"noembed norestore",
      "flags":"procFS auid rootcwd",
      "start time":"2021−10−13T12:39:34.078Z",
       "auid":0,
       "refcnt":106
    }
 ]
"node name":"minikube",
"time":"2021−10−13T13:01:08.248Z"
```
Listing B.2: Container executing a shell

Finally the attacker enters the host via nsenter command:

```
{
  "process exec":{
    "process":{
      "exec id":"bWluaWt1YmU6MTYyNzIwNjE3NjIzMjoyMzc0Nw==",
       "pid":23747,
       "uid":0,
```
Víctor Martínez Bevià 111

},

}

```
Universitat Oberta
O<sub>C</sub> Universitat O
```

```
"cwd":"/",
"binary":"/usr/bin/bash",
"flags":"execve rootcwd clone",
"start time":"2021−10−13T13:06:41.074Z",
"auid":4294967295,
"pod":{
  "namespace":"default",
  "name":"privileged−the−pod",
  "container":{
     "id":"docker://32865
         cff8fef4a9274e9fa1d80bf48eb80d28b94e273d6d1670a6f721a9a1158
         \frac{1}{\pi}"name":"privileged−the−pod",
    "image":{
       "id":"docker−pullable://nginxsha256:644
           a70516a26004c97d0d85c7fe1d0c3a67ea8ab7ddf4aff193d9f301670cf36
            ",
       "name":"nginx:latest"
    },
     "start time":"2021−10−13T12:58:31Z"
  }
},
"docker":"32865cff8fef4a9274e9fa1d",
"parent exec id":"bWluaWt1YmU6MTYyNzIwMjkzMjkyMToyMzc0Ng==",
"refcnt":1,
"cap":{
  "permitted":[
    "CAP CHOWN",
    "DAC OVERRIDE",
    "CAP DAC READ SEARCH",
    "CAP_FOWNER",
    "CAP_FSETID",
    "CAP KILL",
    "CAP_SETGID",
    "CAP_SETUID",
     "CAP_SETPCAP",
    "CAP LINUX IMMUTABLE",
    "CAP_NET_BIND_SERVICE",
    "CAP NET BROADCAST",
    "CAP NET ADMIN",
    "CAP_NET_RAW",
    "CAP IPC LOCK",
    "CAP IPC OWNER",
    "CAP_SYS_MODULE",
    "CAP_SYS_RAWIO",
    "CAP_SYS_CHROOT",
    "CAP_SYS_PTRACE",
    "CAP_SYS_PACCT",
    "CAP_SYS_ADMIN",
    "CAP_SYS_BOOT",
    "CAP_SYS_NICE",
    "CAP_SYS_RESOURCE",
    "CAP_SYS_TIME",
     "CAP_SYS_TTY_CONFIG",
    "CAP MKNOD",
    "CAP LEASE",
    "CAP AUDIT WRITE",
```
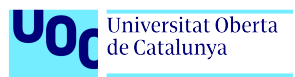

"CAP AUDIT CONTROL", "CAP SETFCAP", "CAP MAC OVERRIDE", "CAP MAC ADMIN", "CAP\_SYSLOG", "CAP WAKE ALARM", "CAP\_BLOCK\_SUSPEND", "CAP AUDIT READ"  $\mathbf{I}$ , "effective":[ "CAP\_CHOWN", "DAC OVERRIDE", "CAP DAC READ SEARCH", "CAP\_FOWNER", "CAP\_FSETID", "CAP KILL", "CAP\_SETGID" "CAP\_SETUID", "CAP\_SETPCAP", "CAP LINUX IMMUTABLE", "CAP\_NET\_BIND\_SERVICE", "CAP NET BROADCAST", "CAP NET ADMIN", "CAP NET RAW", "CAP IPC LOCK", "CAP IPC OWNER", "CAP\_SYS\_MODULE", "CAP\_SYS\_RAWIO", "CAP\_SYS\_CHROOT", "CAP\_SYS\_PTRACE", "CAP\_SYS\_PACCT", "CAP\_SYS\_ADMIN", "CAP\_SYS\_BOOT", "CAP\_SYS\_NICE", "CAP\_SYS\_RESOURCE", "CAP\_SYS\_TIME", "CAP\_SYS\_TTY\_CONFIG", "CAP MKNOD", "CAP LEASE", "CAP AUDIT WRITE", "CAP AUDIT CONTROL", "CAP SETFCAP", "CAP MAC OVERRIDE", "CAP MAC ADMIN", "CAP\_SYSLOG", "CAP WAKE ALARM", "CAP\_BLOCK\_SUSPEND", "CAP AUDIT READ" ], "inheritable":[ "CAP\_CHOWN", "DAC OVERRIDE", "CAP DAC READ SEARCH", "CAP\_FOWNER", "CAP\_FSETID", "CAP KILL", "CAP\_SETGID",

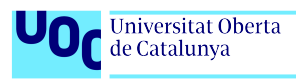

```
"CAP_SETUID",
       "CAP SETPCAP",
       "CAP LINUX IMMUTABLE",
       "CAP NET BIND SERVICE",
       "CAP NET BROADCAST",
       "CAP NET ADMIN",
       "CAP NET RAW",
       "CAP IPC LOCK",
       "CAP IPC OWNER",
       "CAP_SYS_MODULE",
       "CAP_SYS_RAWIO",
       "CAP_SYS_CHROOT",
       "CAP_SYS_PTRACE",
       "CAP_SYS_PACCT",
       "CAP_SYS_ADMIN",
       "CAP_SYS_BOOT",
       "CAP_SYS_NICE",
       "CAP_SYS_RESOURCE",
       "CAP_SYS_TIME",
       "CAP_SYS_TTY_CONFIG",
       "CAP MKNOD",
       "CAP LEASE",
       "CAP AUDIT WRITE",
       "CAP AUDIT CONTROL",
       "CAP SETFCAP",
       "CAP MAC OVERRIDE",
       "CAP MAC ADMIN",
       "CAP_SYSLOG",
       "CAP WAKE ALARM",
       "CAP_BLOCK_SUSPEND",
       "CAP AUDIT READ"
    ]
 }
},
"parent":{
  "exec id":"bWluaWt1YmU6MTYyNzIwMjkzMjkyMToyMzc0Ng==",
  "pid":23746,
  "uid":0,
  "cwd":"/",
  "binary":"/usr/bin/nsenter",
  "arguments":"−t 1 −a bash",
  "flags":"execve rootcwd clone",
  "start time":"2021−10−13T13:06:41.071Z",
  "auid":4294967295,
  "pod":{
    "namespace":"default",
    "name":"privileged−the−pod",
    "container":{
       "id":"docker://32865
           cff8fef4a9274e9fa1d80bf48eb80d28b94e273d6d1670a6f721a9a1158
           ",
       "name":"privileged−the−pod",
       "image":{
         "id":"docker−pullable://nginxsha256:644
             a70516a26004c97d0d85c7fe1d0c3a67ea8ab7ddf4aff193d9f301670cf36
              ",
         "name":"nginx:latest"
```

```
Universitat Oberta
                                                  Securing Kubernetes
de Catalunya
                                         in Public Cloud Environments
       },
       .<br>"start_time":"2021-10-13T12:58:31Z"
    }
  },
  "docker":"32865cff8fef4a9274e9fa1d",
  "parent exec id":"bWluaWt1YmU6MTI5NDM3OTU0NzQ3ODoxOTU5NA==",
  "refcnt":2
},
"ancestors":[
  {
    "exec id":"bWluaWt1YmU6MTI5NDM3OTU0NzQ3ODoxOTU5NA==",
    "pid":19594,
    "uid":0,
    "<sub>cwd":"/"</sub>
    "binary":"/bin/bash",
    "flags":"execve rootcwd clone",
    "start time":"2021−10−13T13:01:08.248Z",
    "auid":4294967295,
    "pod":{
       "namespace":"default",
       "name":"privileged−the−pod",
       "container":{
         "id":"docker://32865
             cff8fef4a9274e9fa1d80bf48eb80d28b94e273d6d1670a6f721a9a1158
             ",
         "name":"privileged−the−pod",
         "image":{
           "id":"docker−pullable://nginxsha256:644
               a70516a26004c97d0d85c7fe1d0c3a67ea8ab7ddf4aff193d9f301670cf36
               ",
           "name":"nginx:latest"
         },
         "start time":"2021−10−13T12:58:31Z"
       }
    },
     "docker":"32865cff8fef4a9274e9fa1d",
    "parent exec id":"bWluaWt1YmU6MTI5NDMzMzczMTY4NToxOTU4NA==",
    "refcnt":3
  },
  {
    "exec id":"bWluaWt1YmU6MTI5NDMzMzczMTY4NToxOTU4NA==",
    "pid":19584,
    "uid":0,
    "cwd":"/docker/containerd/daemon/io.containerd.runtime.v1.
        linux/moby/32865
        cff8fef4a9274e9fa1d80bf48eb80d28b94e273d6d1670a6f721a9a1158
        /",
    "binary":"/usr/bin/runc",
    "arguments":"−−root /var/run/docker/runtime−runc/moby −−log /
         run/docker/containerd/daemon/io.containerd.runtime.v1.
         linux/moby/32865cff8fef4a9274e9fa1d80bf48eb8
         d28b94e273d6d1670a6f721a9a1158/log.json −−log−format json
         −−systemd−cgroup exec −−process /tmp/runc−process133903661
         −−console−socket /tmp/pty028492678/pty.sock −−detach −−
         pid−file /run/docker/containerd/daemon/io.containerd.
         runtime.v1.linux/moby/32865cff8fef4a9274e9fa1d80bf48eb8
         d28b94e273d6d1670a6f721a9a1158/
```

```
Universitat Oberta
D<sub>C</sub> de Catalunya
```
{

{

{

```
a5579f11fb7d75d66213f488bf44e9c37b92c196dee5e94647e6f60c59cf6693
      .pid 32865
      cff8fef4a9274e9fa1d80bf48eb80d28b94e273d6d1670a6f721a9a1158
      ",
  "flags":"execve clone",
  "start time":"2021−10−13T13:01:08.202Z",
  "auid":4294967295,
  "parent exec id":"bWluaWt1YmU6MTEzNzgyOTM1MzU5NzoxNzk1OA==",
  "refcnt":3
},
  "exec id":"bWluaWt1YmU6MTEzNzgyOTM1MzU5NzoxNzk1OA==",
  "pid":17958,
  "uid":0,
  "cwd":"/docker/containerd/daemon/io.containerd.runtime.v1.
      linux/moby/32865
      cff8fef4a9274e9fa1d80bf48eb80d28b94e273d6d1670a6f721a9a1158
      /",
  "binary":"/usr/bin/containerd−shim",
  "arguments":"−namespace moby −workdir /var/lib/docker/
      containerd/daemon/io.containerd.runtime.v1.linux/moby
      /32865cff8fef4a9274e9fa1d80bf4
      eb80d28b94e273d6d1670a6f721a9a1158 −address /var/run/
      docker/containerd/containerd.sock −containerd−binary /usr/
      bin/containerd −runtime−root /var/run/docker/runtime−runc
      −systemd−cgroup",
  "flags":"execve clone",
  "start time":"2021−10−13T12:58:31.698Z",
  "auid":4294967295,
  "parent exec id":"bWluaWt1YmU6NDIwODAwMDAwMDA6MjY4MA==",
  "refcnt":5
},
  "exec id":"bWluaWt1YmU6NDIwODAwMDAwMDA6MjY4MA==",
  "pid":2680,
  "uid":0,
  "cwd":"/",
  "binary":"/usr/bin/containerd",
  "arguments":"−−config /var/run/docker/containerd/containerd.
      toml −−log−level info",
  "flags":"procFS auid rootcwd",
  "start time":"2021−10−13T12:40:15.948Z",
  "auid":0,
  "parent exec id":"bWluaWt1YmU6NDIwNDAwMDAwMDA6MjY3Mg==",
  "refcnt":87
},
  "exec id":"bWluaWt1YmU6NDIwNDAwMDAwMDA6MjY3Mg==",
  "pid":2672,
  "uid":0,
  "cwd":"/"
  "binary":"/usr/bin/dockerd",
  "arguments":"−H tcp://0.0.0.0:2376 −H unix:///var/run/docker.
      sock −−default−ulimit=nofile=1048576:1048576 −−tlsverify
      −−tlscacert /etc/docker/ca.pem −−tlscert /etc/docker/
      server.pem −−tlskey /etc/docker/server−key.pem −−label
      provider=virtualbox −−insecure−registry 10.96.0.0/12",
```
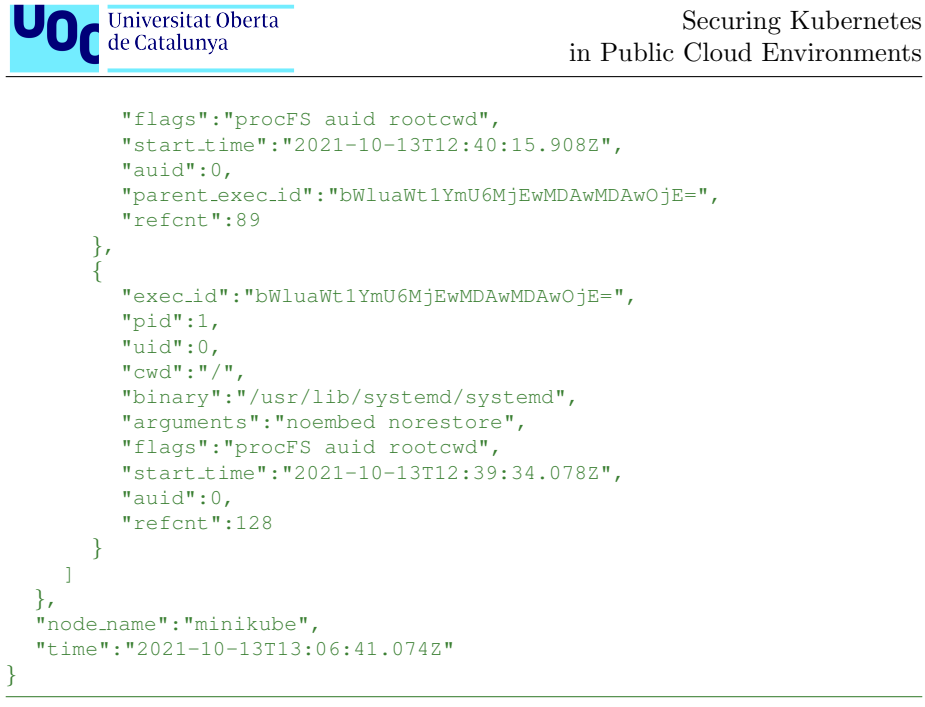

Listing B.3: Container entering host via nsenter command

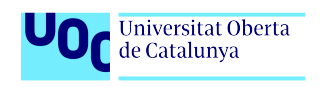

## Appendix C

## Tetragon Tracing Policies examples

The DnsLookup action can be used to perform a remote interaction such as triggering Thinkst canaries or any system that can be triggered via an DNS entry request. It uses the argFqdn field to specify the domain to lookup.

```
apiVersion: cilium.io/v1alpha1
kind: TracingPolicy
metadata:
name: "dns"
spec:
 kprobes:
 - call: "fd_install"
  syscall: false
  args:
   - index: 0
   type: int
   - index: 1
   type: "file"
   selectors:
   - matchArgs:
    - index: 1
     operator: "Equal"
     values:
      - "/etc/passwd"
    matchActions:
     - action: DnsLookup
     argFqdn: ebpf.io
```
Listing C.1: Trigger Canary via DnsLookup action

Override action allows to modify the return value of call. While Sigkill will terminate the entire process responsible for making the call, Override will override the return value that was supposed to be returned with the value given in the argError field. It's then up to the process handling of the return value of the function to stop or continue the execution.

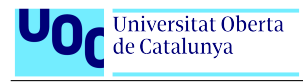

```
apiVersion: cilium.io/v1alpha1
kind: TracingPolicy
metadata:
name: "sys−linkat−passwd"
spec:
 kprobes:
  - call: "sys_linkat"
  syscall: true
  args:
   - index: 0
   type: "int"
   - index: 1
   type: "string"
   - index: 2
   type: "int"
   - index: 3
    type: "string"
   - index: 4
   type: "int"
   selectors:
   - matchArgs:
    - index: 1
     operator: "Equal"
     values:
      - "/etc/passwd\0"
    matchActions:
     - action: Override
     argError: −1
```
## Listing C.2: Override return value of command via Override action

Trace tcp connect, tcp close and tcp sendmsg for CIDR blocks 127.0.0.1/8 and 192.168.0.0/16.

```
apiVersion: cilium.io/v1alpha1
kind: TracingPolicy
metadata:
 name: "connect"
spec:
 kprobes:
 - call: "tcp_connect"
  syscall: false
  args:
   - index: 0
    type: "sock"
  selectors:
   - matchArgs:
    - index: 0
     operator: "DAddr"
     values:
     - "127.0.0.1/8"
      - "192.168.0.0/16"
 - call: "tcp_close"
  syscall: false
  args:
   - index: 0
    type: "sock"
```
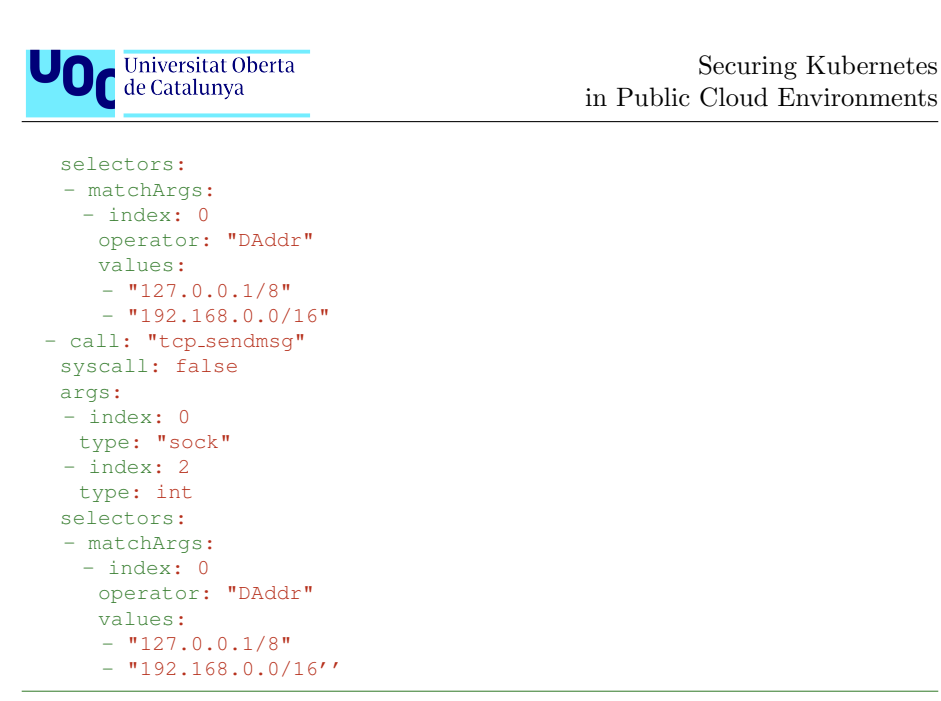

Listing C.3: Trace TCP calls for specific CIDR blocks